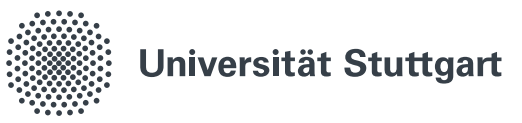

# **Zeichnungen von rationalen Abbildungen**

**Masterarbeit**

**Autorin:** Esin Celebi **Matrikelnummer:** 3157167 **Betreuer:** Matthias Künzer **Abgabedatum:** 04. Dezember 2021

# **Eigenständigkeitserklärung**

Ich, Esin Celebi, versichere hiermit, dass ich die vorliegende Masterarbeit selbständig verfasst habe. Ich habe keine anderen als die angegebenen Quellen benutzt und alle wörtlich oder sinngemäß aus anderen Werken übernommenen Aussagen als solche gekennzeichnet. Die eingereichte Arbeit ist weder vollständig noch in wesentlichen Teilen Gegenstand eines anderen Prüfungsverfahrens gewesen. Das elektronische Exemplar stimmt mit den anderen Exemplaren überein.

Ort, Datum Esin Celebi

# **Inhaltsverzeichnis**

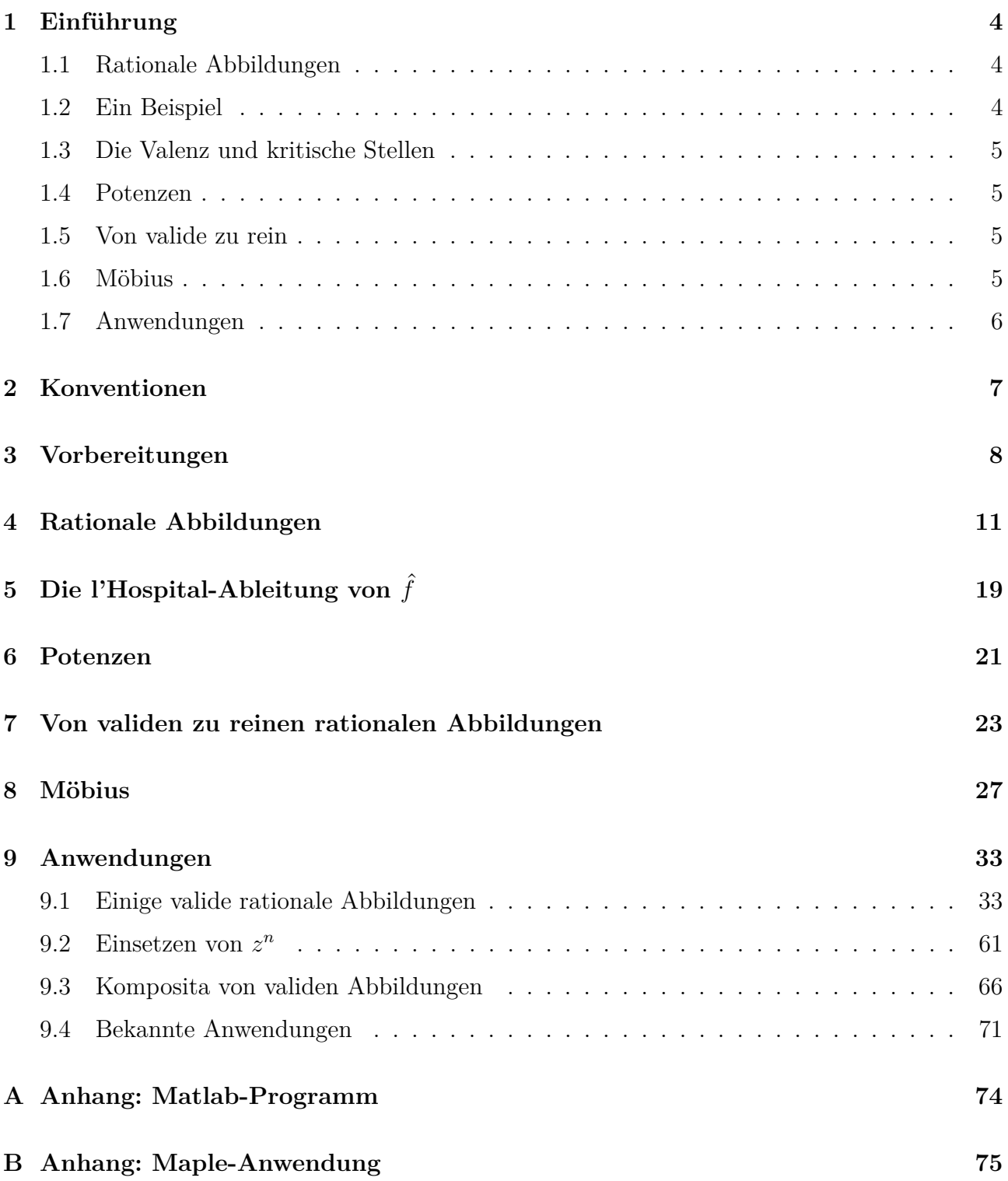

## <span id="page-3-0"></span>**1 Einführung**

## <span id="page-3-1"></span>**1.1 Rationale Abbildungen**

Wir betrachten die projektive Gerade  $P^1(\mathbb{C}) = \{(z : w) : (z, w) \in (\mathbb{C} \times \mathbb{C}) \setminus \{(0, 0)\}\}\)$ , wobei  $(z : w) = (\lambda z : \lambda w)$  für  $\lambda \in \mathbb{C} \setminus \{0\}$ . Hierbei schreiben wir abkürzend auch  $z := (z : 1)$  und  $\infty := (1:0)$ . Eine rationale Abbildung  $\hat{f}$  von  $P^1(\mathbb{C})$  nach  $P^1(\mathbb{C})$  ist für teilerfremde, homogene Polynome gleichen Grades  $u(z, w), v(z, w) \in \mathbb{C}[z, w]$  gegeben durch

$$
\hat{f}: P^1(\mathbb{C}) \to P^1(\mathbb{C}): (z:w) \mapsto \hat{f}((z:w)) = (u(z,w): v(z,w)).
$$

Die Zeichnung der rationalen Abbildung ˆ*f* ist dann das Urbild ˆ*f* −1 ([0*,* 1]) des reellen Intervalls [0*,* 1]. Dabei werden die Punkte, die auf 0 abgebildet werden, als weiße Punkte und die Punkte, die auf 1 abgebildet werden, als schwarze Punkte in der Zeichnung dargestellt. Die rationale Abbildung  $\hat{f}$  heißt valide, wenn ihre kritischen Stellen nach  $\{0, 1, \infty\}$  abgebildet werden; vgl. [§1.3.](#page-4-0) Somit sind in der Zeichnung alle kritischen Stellen mit endlichem Funktionswert als weiße oder schwarze Punkte markiert; es kann aber umgekehrt weiße oder schwarze Punkte geben, die keine kritischen Stellen sind.

## <span id="page-3-2"></span>**1.2 Ein Beispiel**

Im Folgenden betrachten wir beispielhaft die rationale Abbildung  $\hat{f}((z:w)) = (z^3:w^3)$ . Die Abbildung  $\hat{f}$  hat eine kritische Stelle bei  $(z_0 : w_0) = (0 : 1) = 0$  und eine kritische Stelle bei  $(z_0 : w_0) = (1 : 0) = \infty$ . Es ist  $\hat{f}((0 : 1)) = \hat{f}(0) = 0$  und  $\hat{f}((1 : 0)) = \hat{f}(\infty) = \infty$ . In Abbildung [1](#page-3-3) erkennt man den weißen Punkt 0. In diesem Punkt enden drei Kanten; man sagt auch, der Punkt 0 hat die Valenz 3. Kritische Stellen erkennt man an der Valenz. Ist die Valenz  $\geq 2$ , so handelt es sich um eine kritische Stelle. Der weiße Punkt ist also eine kritische Stelle von ˆ*f* . Zudem erkennt man in der Zeichnung drei schwarze Punkte mit Valenz 1, d.h. diese schwarzen Punkte sind keine kritische Stellen von  $\hat{f}$ .

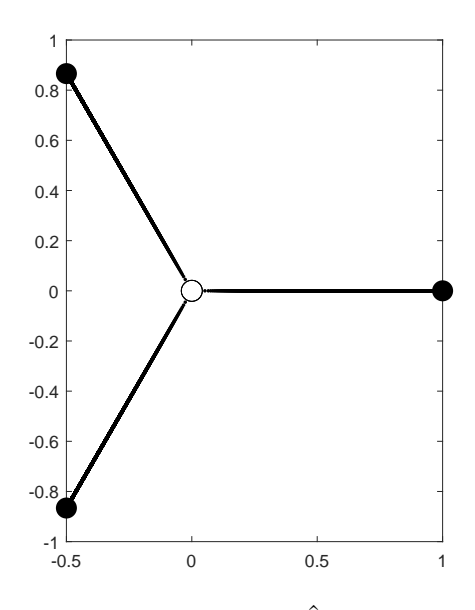

<span id="page-3-3"></span>**Abbildung 1:** Zeichnung von  $\hat{f}((z:w)) = (z^3:w^3)$ .

## <span id="page-4-0"></span>**1.3 Die Valenz und kritische Stellen**

Die Valenz von  $\hat{f}$  an der Stelle ( $z_0 : w_0$ ) kann auch mithilfe von Formeln eingeführt und berechnet werden. Im Fall von  $w_0 \neq 0$  sei die Valenz

 $\mathrm{val}((z_0:w_0), \hat{f}) := \mathrm{v}_{(w_0z-z_0w)}(u_z(z,w)\cdot v(z,w) - u(z,w)\cdot v_z(z,w)) + 1$ 

und im Fall von  $z_0 \neq 0$  sei die Valenz

$$
val((z_0:w_0),\hat{f}) := \mathbf{v}_{(w_0z-z_0w)}(u_w(z,w)\cdot v(z,w) - u(z,w)\cdot v_w(z,w)) + 1,
$$

wobei v die Bewertung bezeichnet, also hier der Exponent des Faktors ( $w_0z - z_0w$ ) in einer Zerlegung des fraglichen Polynoms in Linearfaktoren ist.

Es heißt  $(z_0 : w_0)$  eine kritische Stelle, falls ihre Valenz  $\geq 2$  ist. Wie erwähnt heißt  $\hat{f}$  valide, falls ihre kritischen Stellen nach {0*,* 1*,*∞} abgebildet werden, also in der Zeichnung weiße oder schwarze Punkte oder Polstellen sind.

### <span id="page-4-1"></span>**1.4 Potenzen**

Sei  $\hat{f}((z:w)) = (u(z,w): v(z,w))$  eine valide rationale Abbildung. Sei  $n \geq 1$ . Durch Komposition von  $\hat{f}$  mit der rationalen Abbildung

$$
\hat{\pi}_n : \mathcal{P}^1(\mathbb{C}) \to \mathcal{P}^1(\mathbb{C}) : (z : w) \mapsto \hat{\pi}_n((z : w)) := (z^n : w^n)
$$

entsteht eine neue valide rationale Abbildung

$$
\hat{\pi}_n \circ \hat{f} : \mathcal{P}^1(\mathbb{C}) \to \mathcal{P}^1(\mathbb{C}) : (z:w) \mapsto (\hat{\pi}_n \circ \hat{f})((z:w)) = (u(z,w)^n : v(z,w)^n).
$$

#### <span id="page-4-2"></span>**1.5 Von valide zu rein**

Eine valide rationale Abbildung heißt rein, falls in ihrer Zeichnung alle schwarzen Punkte Valenz 2 haben. Sei  $\hat{f}$  eine rationale Abbildung. Durch Komposition von  $\hat{f}$  mit der rationalen Abbildung

$$
\hat{\text{vol}}: \text{P}^1(\mathbb{C}) \to \text{P}^1(\mathbb{C}): (z:w) \mapsto \hat{\text{vol}}((z:w)) := (4 \cdot z \cdot (w-z) : w^2)
$$

kann man erreichen, dass aus den weißen und schwarzen Punkten aus der Zeichnung von  $\hat{f}$ weiße Punkte entstehen und dass auf den Kanten neue schwarze Punkte entstehen. Falls zudem  $\hat{f}$  valide und  $v(z, w) - 2 \cdot u(z, w)$  quadratfrei ist, dann ist die rationale Abbildung wol ∘  $\hat{f}$  rein.

#### <span id="page-4-3"></span>**1.6 Möbius**

Sei  $\hat{f}$  eine rationale Abbildung. Sei  $A := \begin{pmatrix} a & b \\ c & d \end{pmatrix} \in GL_2(\mathbb{C})$ . Die Komposition von  $\hat{f}$  mit der rationalen Abbildung

 $\hat{\mu}_A : P^1(\mathbb{C}) \to P^1(\mathbb{C}) : (z : w) \mapsto \hat{\mu}_A((z : w)) := (az + bw : cz + dw)$ 

ist oft nützlich, um zu erreichen, dass  $\hat{\mu} \circ \hat{f}$  ihre kritische Stellen nach  $\{0, 1, \infty\}$  abbildet.

## <span id="page-5-0"></span>**1.7 Anwendungen**

Wir wenden diese Theorie für einige konkret gegebene rationale Abbildungen an.

Durch mehrfache Komposition einer validen Abbildung  $\hat{f}$  mit sich selbst entstehen oft neue valide Abbildungen. Auch hierfür geben wir Beispiele; vgl. [§9.3.](#page-65-0)

Als technische Hilfsmittel haben wir Matlab und Maple verwendet; vgl. [§A,](#page-73-0) [§B.](#page-74-0)

# <span id="page-6-0"></span>**2 Konventionen**

- Sei  $y(z, w) \in \mathbb{C}[z, w]$  ein homogenes Polynom. Dann schreiben wir deg $(y(z, w))$  für den Grad von *y*(*z, w*). Wir schreiben deg*<sup>z</sup>* (*y*(*z, w*)) für den Grad von *y*(*z, w*) in *z*. Genauso ist  $deg_w(y(z, w))$  der Grad von  $y(z, w)$  in *w*.
- Das Nullpolynom in C[*z, w*] ist ein homogenes Polynom von Grad −∞.
- Sei  $y(z, w) \in \mathbb{C}[z, w]$  ein homogenes Polynom. Wir definieren  $y_z(z, w)$  als die partielle Ableitung von *y*(*z, w*) nach *z*. Genauso definieren wir *yw*(*z, w*) als die partielle Ableitung von  $y(z, w)$  nach *w*.
- Wir schreiben  $M := (\mathbb{C} \times \mathbb{C}) \setminus \{(0,0)\}.$
- Sei  $p(z, w) \in \mathbb{C}[z, w]$ . Sei  $k \geq 0$ . Dann sei  $p_k(z, w) = p(z, w)_k$  der homogene Bestandteil von  $p(z, w)$  von Grad *k*.
- Sei *R* ein faktorieller Integritätsbereich. Sei  $p \in R \setminus \{0\}$  ein Primelement. Sei  $x \in R \setminus \{0\}$ . Wir schreiben  $v_{(p)}(x) := \max\{a \in \mathbb{Z}_{\geqslant 0} : p^a \text{ teilt } x\}$  für die Bewertung von *x* bei *p*. Dazuhin setzen wir  $v_{(p)}(0) := \infty$ . Sei *x* ∈ *R*, und sei *y* ∈ *R* \ {0}. Für  $\frac{x}{y}$  ∈ Quot(*R*) setzen wir v<sub>(*p*)</sub>( $\frac{x}{y}$  $y^{\frac{x}{y}}$ ) := v<sub>(p)</sub>(x) – v<sub>(p)</sub>(y). Für  $s, t \in \text{Quot}(R)$  gilt dann:  $v_{(p)}(s \cdot t) = v_{(p)}(s) + v_{(p)}(t)$  und  $v_{(p)}(s+t) \geqslant \min\{v_{(p)}(s), v_{(p)}(t)\}.$ Falls  $v_{(p)}(s) \neq v_{(p)}(t)$ , dann ist  $v_{(p)}(s+t) = \min\{v_{(p)}(s), v_{(p)}(t)\}.$
- Sei *D* ⊆ C offen. Sei *f* : *D* → C holomorph. Sei *k* > 0. Wir schreiben *f* (*k*) (*z*) für die *k*-te Ableitung von *f* an der Stelle *z*. Manchmal schreiben wir auch  $f(z)^{(k)} := f^{(k)}(z)$ , wobei *z* ∈ *D*.

## <span id="page-7-0"></span>**3 Vorbereitungen**

<span id="page-7-1"></span>**Bemerkung 1**  $Sei u(z, w) \in \mathbb{C}[z, w]$  *ein homogenes Polynom von Grad*  $\gamma \geq 1$ *. Sei* (*z*0*, w*0) ∈ *M. Genau dann ist u*(*z*0*, w*0) = 0*, wenn w*0*z* − *z*0*w das Polynom u*(*z, w*) *teilt.*

*Beweis.*

 $Zu \Rightarrow E$ s ist  $u(z_0, w_0) = 0$ .

Fall  $w_0 \neq 0$ . Polynomdivision mit Rest gibt

$$
u(z, w) = (z - \frac{z_0}{w_0} \cdot w) \cdot q(z, w) + r(z, w),
$$

*wobei*  $q(z, w), r(z, w)$  ∈ ℂ[ $z, w$ ] mit deg<sub>z</sub> $(r(z, w)) <$  deg<sub>z</sub> $(z - \frac{z_0}{w_0})$  $\frac{z_0}{w_0} \cdot w$  = 1. Somit ist  $r(z, w)$ konstant in *z*. Dann ist

$$
0 = u(z_0, w_0) = (z_0 - \frac{z_0}{w_0} \cdot w_0) \cdot q(z_0, w_0) + r(z_0, w_0).
$$

Wegen  $z_0 - \frac{z_0}{w_0}$  $\frac{z_0}{w_0} \cdot w_0 = 0$  folgt  $r(z_0, w_0) = 0$ . Da  $u(z, w)$  homogen von Grad  $\gamma$  ist und  $z - \frac{z_0}{w}$  $\frac{z_0}{w_0} \cdot w$  homogen von Grad 1 ist, ist  $q(z, w)$  nach Polynomdivisionsverfahren homogen von Grad  $\gamma$  − 1. Folglich ist  $r(z, w)$  auch homogen von Grad  $\gamma$  oder das Nullpolynom. Da  $r(z, w)$ konstant in *z* ist, können wir  $r(z, w)$  schreiben als  $r(z, w) = \lambda \cdot w^{\gamma}$ , für ein  $\lambda \in \mathbb{C}$ . Dann ist  $0 = r(z_0, w_0) = \lambda \cdot w_0^{\gamma}$  $\int_0^{\gamma}$ . Wegen  $w_0 \neq 0$  ist  $\lambda = 0$ . Also ist  $r(z, w) = 0 \cdot w^{\gamma}$  das Nullpolynom. Somit ist  $u(z, w) = (z - \frac{z_0}{w_0})$  $\frac{z_0}{w_0} \cdot w) \cdot q(z,w).$ 

Fall  $w_0 = 0$ . Dann ist  $z_0 \neq 0$ , da  $(z_0, w_0) \neq (0, 0)$ . Polynomdivision mit Rest gibt

$$
u(z, w) = w \cdot q(z, w) + r(z, w),
$$

wobei  $q(z, w), r(z, w) \in \mathbb{C}[z, w]$  mit deg<sub>w</sub>( $r(z, w)$ ) < deg<sub>w</sub>( $w$ ) = 1. Somit ist  $r(z, w)$  konstant in *w*. Dann ist

$$
0 = u(z_0, 0) = 0 \cdot q(z_0, 0) + r(z_0, 0).
$$

Es folgt  $r(z_0, 0) = 0$ . Da  $u(z, w)$  homogen von Grad  $\gamma$  ist und w homogen von Grad 1 ist, ist *q*(*z, w*) nach Polynomdivisionsverfahren homogen von Grad *γ* − 1. Folglich ist *r*(*z, w*) auch homogen von Grad *γ* oder das Nullpolynom. Da *r*(*z, w*) konstant in *w* ist, können wir *r*(*z, w*) schreiben als  $r(z, w) = \lambda \cdot z^{\gamma}$ , für ein  $\lambda \in \mathbb{C}$ . Dann ist  $0 = r(z_0, 0) = \lambda \cdot z_0^{\gamma}$  $z_0^{\gamma}$ . Wegen  $z_0 \neq 0$  ist  $\lambda = 0$ . Also ist  $r(z, w) = 0 \cdot z^{\gamma}$  das Nullpolynom. Somit ist  $u(z, w) = w \cdot q(z, w)$ .

In beiden Fällen teilt  $w_0z - z_0w$  das Polynom  $u(z, w)$ .

*Zu*  $\Leftarrow$ . Es teilt *w*<sub>0</sub>*z* − *z*<sub>0</sub>*w* das Polynom *u*(*z*, *w*).

Dann ist  $u(z, w) = (w_0z - z_0w) \cdot v(z, w)$ , wobei  $v(z, w)$  ein Polynom ist. Einsetzen liefert  $u(z_0, w_0) = (w_0z_0 - z_0w_0) \cdot v(z_0, w_0) = 0 \cdot v(z_0, w_0) = 0.$  $\Box$ 

<span id="page-7-2"></span>**Lemma 2**  $\text{Sei } k \geq 1$ *. Seien*  $u(z, w), v(z, w) \in \mathbb{C}[z, w]$  *homogene Polynome vom selben Grad*  $\gamma \geq 1$ *. Sei*  $(z_0, w_0) \in M$  *mit*  $u(z_0, w_0) = 0$  *und*  $v(z_0, w_0) = 0$ *. Dann sind*  $u(z, w)$  *und v*(*z*, *w*) ∈  $\mathbb{C}[z, w]$  *nicht teilerfremd, da sie den gemeinsamen Faktor*  $w_0z - z_0w$  *haben.* 

<span id="page-7-3"></span>*Beweis.* Nach Bemerkung [1](#page-7-1) teilt  $w_0z - z_0w$  sowohl  $u(z, w)$  als auch  $v(z, w)$ . Daher haben  $u(z, w), v(z, w)$  den gemeinsamen Faktor  $w_0z - z_0w$  und sind somit nicht teilerfremd.  $\Box$  **Lemma 3**  $\text{Sei } g(z, w) \in \mathbb{C}[z, w]$  *ein homogenes Polynom.*  $\text{Sei } z_0 \in \mathbb{C}$ *.*  $\text{Sei } a := \text{v}_{(z-z_0w)}(g(z, w))$ *.*  $Sei g(z, w) = (z - z_0 w)^a \cdot \tilde{g}(z, w)$ , wobei  $\tilde{g}(z, w)$  *homogen und nicht teilbar durch*  $z - z_0 w$  *ist. Dann* ist  $g(z,1) = (z - z_0)^a \cdot \tilde{g}(z,1)$  *mit*  $\tilde{g}(z,1)$  *nicht teilbar durch*  $z - z_0$ *. Insbesondere ist*  $v_{(z-z_0w)}(g(z,w)) = v_{(z-z_0)}(g(z,1)).$ 

*Beweis.* Wir betrachten die Kontraposition. Sei  $\tilde{q}(z,1)$  teilbar durch  $z-z_0$ . Dann gilt  $\tilde{g}(z_0, 1) = 0$  $\tilde{g}(z_0, 1) = 0$  $\tilde{g}(z_0, 1) = 0$ . Unter Verwendung von  $w_0 = 1$  und Bemerkung 1 gilt dann, dass  $\tilde{g}(z, w)$  durch  $z - z_0w$  teilbar ist.  $\Box$ 

<span id="page-8-0"></span>**Bemerkung 4**  $Sei u(z, w) \in \mathbb{C}[z, w]$  *ein homogenes Polynom von Grad*  $\gamma \geq 0$ *. Sei*  $u(z, w) = p(z, w) \cdot q(z, w)$  *mit*  $p(z, w)$ *,*  $q(z, w) \in \mathbb{C}[z, w]$ *. Dann sind die Teiler*  $p(z, w)$ *,*  $q(z, w)$ *homogene Polynome.*

*Beweis.* Es sei  $p(z, w) = \sum$  $\sum_{a \le k \le b} p_k(z, w)$ , wobei  $p_k(z, w)$  homogen von Grad *k* sei, und wobei  $p_a(z, w) \neq 0$  und  $p_b(z, w) \neq 0$  seien.

Es sei  $q(z, w) = \sum$  $\sum_{c \le l \le d} q_l(z, w)$ , wobei  $q_l(z, w)$  homogen von Grad *l* sei, und wobei  $q_c(z, w) \ne 0$ und  $q_d(z, w) \neq 0$  seien.

Dann ist  $p(z, w) \cdot q(z, w) = \sum$  $a \leqslant k \leqslant b \\ c \leqslant l \leqslant d$  $p_k(z,w) \cdot q_l(z,w).$ 

Es ist

$$
(p(z, w) \cdot q(z, w))_{a+c} = p_a(z, w) \cdot q_c(z, w) \neq 0
$$

und

$$
(p(z, w) \cdot q(z, w))_{b+d} = p_b(z, w) \cdot q_d(z, w) \neq 0.
$$

Aber  $u(z, w) = p(z, w) \cdot q(z, w)$  ist nach Voraussetzung homogen. Also folgt  $a + c = b + d$ . Dann folgt wegen  $a \leq b$  und  $c \leq d$ , dass  $a = b$  und  $c = d$  gilt.

<span id="page-8-1"></span>Also ist der Teiler  $p(z, w)$  homogen von Grad  $a = b$  und der Teiler  $q(z, w)$  homogen von Grad  $c = d$ .  $\Box$ 

**Lemma 5** *Seien*  $u(z, w)$  *und*  $v(z, w)$  *homogene Polynome vom gleichen Grad*  $\gamma \geq 1$ *. Seien*  $u(z, w)$  *und*  $v(z, w)$  *nicht teilerfremd. Dann gibt es ein*  $(z_0, w_0) \in M$  *mit*  $u(z_0, w_0) = 0$  *und*  $v(z_0, w_0) = 0.$ 

*Beweis.* Da  $u(z, w), v(z, w) \in \mathbb{C}[z, w]$  nicht teilerfremd sind, gibt es ein nicht konstantes  $q(z, w) \in \mathbb{C}[z, w]$ , welches  $u(z, w)$  und  $v(z, w)$  teilt. Der Teiler  $q(z, w)$  ist nach Bemerkung [4](#page-8-0) homogen. Sei  $k := \deg(q(z, w)) \geq 1$ .

Fall  $\deg_z(q(z, w)) = 0.$ 

Da  $q(z, w)$  konstant in *z* ist, können wir  $q(z, w) = \lambda \cdot w^k$  schreiben für ein  $\lambda \in \mathbb{C} \setminus \{0\}$ . Dann ist  $q(1,0) = 0$ , wobei  $(1,0) \in M$ .

Fall  $\deg_z(q(z, w)) \geq 1$ .

Dann ist  $q(z, 1) \in \mathbb{C}[z]$  nicht konstant. Da  $\mathbb C$  algebraisch abgeschlossen ist, gibt es ein  $z_0 \in \mathbb C$ mit  $q(z_0, 1) = 0$ , wobei  $(z_0, 1) \in M$ .

Also gibt es in beiden Fällen ein  $(z_0, w_0) \in M$  mit  $q(z_0, w_0) = 0$ . Da  $q(z, w)$  ein Teiler von  $u(z, w)$  und  $v(z, w)$  ist, folgt nun  $u(z_0, w_0) = 0$  und  $v(z_0, w_0) = 0$ .

<span id="page-9-0"></span>**Lemma 6**  $Sei u(z, w) \in \mathbb{C}[z, w]$  *ein homogenes Polynom von Grad*  $\gamma \geq 0$ *. Es gilt* 

$$
w \cdot u_w(z, w) + z \cdot u_z(z, w) = \gamma \cdot u(z, w).
$$

*Beweis.* Da es sich bei *u*(*z, w*) um ein homogenes Polynom von Grad *γ* handelt und beide Seiten der Gleichung linear in *u* sind, können wir ohne Einschränkung

$$
u(z, w) = z^j \cdot w^{\gamma - j}
$$

schreiben für ein  $j \geqslant 0$ .

Es ist

$$
w \cdot u_w(z, w) + z \cdot u_z(z, w) = w \cdot \frac{\partial}{\partial w} (z^j \cdot w^{\gamma - j}) + z \cdot \frac{\partial}{\partial z} (z^j \cdot w^{\gamma - j})
$$
  
=  $(\gamma - j) \cdot z^j \cdot w^{\gamma - j} + j \cdot z^j \cdot w^{\gamma - j}$   
=  $\gamma \cdot z^j \cdot w^{\gamma - j}$   
=  $\gamma \cdot u(z, w).$ 

 $\Box$ 

 $\Box$ 

<span id="page-9-1"></span>Wir merken an, dass diese Rechnung auch für  $j = 0$  und für  $j = \gamma$  gültig ist.

**Bemerkung 7** *Seien*  $u(z, w), v(z, w) \in \mathbb{C}[z, w]$  *homogene Polynome vom selben Grad*  $\gamma \geq 0$ *. Dann ist*

$$
z \cdot (u_z(z,w) \cdot v(z,w) - u(z,w) \cdot v_z(z,w)) = w \cdot (u(z,w) \cdot v_w(z,w) - u_w(z,w) \cdot v(z,w)).
$$

*Beweis.* Wir wissen aus Lemma [6,](#page-9-0) dass die Gleichungen

$$
w \cdot u_w(z, w) + z \cdot u_z(z, w) = \gamma \cdot u(z, w) \text{ und } w \cdot v_w(z, w) + z \cdot v_z(z, w) = \gamma \cdot v(z, w)
$$

gelten, wobei  $\gamma$  der Grad der homogenen Polynome  $u(z, w), v(z, w) \in \mathbb{C}[z, w]$ . Dann ist

$$
z \cdot (u_z(z, w) \cdot v(z, w) - u(z, w) \cdot v_z(z, w))
$$
  
= 
$$
(\gamma \cdot u(z, w) \cdot v(z, w) - w \cdot u_w(z, w) \cdot v(z, w)) - (\gamma \cdot u(z, w) \cdot v(z, w) - w \cdot u(z, w) \cdot v_w(z, w))
$$
  
= 
$$
w \cdot (u(z, w) \cdot v_w(z, w) - u_w(z, w) \cdot v(z, w)).
$$

## <span id="page-10-0"></span>**4 Rationale Abbildungen**

#### <span id="page-10-1"></span>**Definition 8 (komplexe projektive Gerade)**

Wir betrachten auf *M* = (C×C)\{(0*,* 0)} die Äquivalenzrelation (∼) , die wie folgt definiert ist. Für  $(z, w)$ ,  $(\tilde{z}, \tilde{w}) \in M$  sei:

$$
(z, w) \sim (\tilde{z}, \tilde{w})
$$
  $\Rightarrow \exists \lambda \in \mathbb{C} \setminus \{0\} \text{ mit } \lambda \cdot z = \tilde{z} \text{ und } \lambda \cdot w = \tilde{w}.$ 

Die Äquivalenzklasse von  $(z, w) \in M$  wird  $(z : w)$  geschrieben.

Sei dann  $P^1(\mathbb{C}) := \{(z : w) : (z, w) \in M\}$  die Menge der Äquivalenzklassen.

Es heißt P 1 (C) die *komplexe projektive Gerade*.

Wir identifizieren  $z = (z : 1)$  für  $z \in \mathbb{C}$  und setzen  $\infty := (1 : 0)$ .

Für  $(a, b)$ *,*  $(c, d) \in M$  gilt

$$
(a:b) = (c:d) \Leftrightarrow \det\begin{pmatrix} a & b \\ c & d \end{pmatrix} = 0
$$

$$
\Leftrightarrow a \cdot d = b \cdot c.
$$

#### <span id="page-10-3"></span>**Definition 9 (Kartenabbildungen, Karten)**

Wir definieren die *Kartenabbildungen*

$$
\iota_1 : \mathbb{C} \to \mathrm{P}^1(\mathbb{C}) : z \mapsto z = (z : 1) \text{ und } \iota_2 : \mathbb{C} \to \mathrm{P}^1(\mathbb{C}) : w \mapsto (1 : w).
$$

Sie liefern die *Karten*

$$
\iota_1(\mathbb{C}) = \{(z : w) \in \mathcal{P}^1(\mathbb{C}) : w \neq 0\} = \mathcal{P}^1(\mathbb{C}) \setminus \{\infty\}
$$

und

$$
\iota_2(\mathbb{C}) = \{ (z : w) \in P^1(\mathbb{C}) : z \neq 0 \} = P^1(\mathbb{C}) \setminus \{0\}.
$$

Wie erwähnt, identifizieren wir C mit *ι*1(C) vermittels *ι*1; vgl. Def. [8.](#page-10-1)

#### <span id="page-10-2"></span>**Definition 10 (rationale Abbildungen)**

Seien  $u(z, w), v(z, w) \in \mathbb{C}[z, w]$  teilerfremde, homogene Polynome vom selben Grad  $\gamma \geq 1$  mit Koeffizienten in C. Dann heißt

$$
\hat{f}: P^1(\mathbb{C}) \to P^1(\mathbb{C}): (z:w) \mapsto \hat{f}((z:w)) = (u(z,w): v(z,w))
$$

eine *rationale Abbildung*.

Man beachte, dass  $(u(z, w), v(z, w))$  in *M* liegt für  $(z, w) \in M$ , da  $u(z, w)$  und  $v(z, w)$  keine gemeinsamen Nullstellen in *M* haben; vgl. Lem. [2.](#page-7-2)

<span id="page-10-4"></span>**Bemerkung 11** *Seien*  $\hat{f}((z:w)) = (u(z,w): v(z,w))$  *und*  $\tilde{f}((z:w)) = (\tilde{u}(z,w): \tilde{v}(z,w))$ *rationale Abbildungen wie in Definition* [10,](#page-10-2) *wobei*  $u(z, w)$ ,  $v(z, w)$  *vom Grad*  $\gamma$  *und*  $\tilde{u}(z, w)$ ,  $\tilde{v}(z, w)$ *vom Grad γ*˜ *sind. Dann ist* ˆ*f* ◦ ˜*f eine rationale Abbildung.*

Beweis. Es ist  $(\hat{f} \circ \tilde{f})((z:w)) = (u(\tilde{u}(z,w),\tilde{v}(z,w)) : v(\tilde{u}(z,w),\tilde{v}(z,w)),$  wobei  $\tilde{u}(z,w)$  und  $\tilde{v}(z, w)$  homogen vom Grad  $\tilde{\gamma}$  sind und also  $u(\tilde{u}(z, w), \tilde{v}(z, w))$  und  $v(\tilde{u}(z, w), \tilde{v}(z, w))$  homogen vom Grad *γ* · *γ*˜ sind. Sie haben nach Konstruktion keine gemeinsamen Nullstellen in *M*, sind also teilerfremd gemäß Lemma [5.](#page-8-1) Also ist ˆ*f* ◦ ˜*f* eine rationale Abbildung.  $\Box$ 

## <span id="page-11-1"></span>**Definition 12 (Einschränkung nach** C**)**

Sei  $\hat{f}$  wie in Definition [10.](#page-10-2) Sei  $D := \{z \in \mathbb{C} : v(z, 1) \neq 0\}$ . Die holomorphe Abbildung

$$
f: D \to \mathbb{C}: z \to f(z) := \hat{f}((z:1)) = (u(z,1): v(z,1)) = \left(\frac{u(z,1)}{v(z,1)}: 1\right) = \frac{u(z,1)}{v(z,1)}
$$

heißt die zur rationalen Abbildung ˆ*f* gehörige *Einschränkung nach* C.

Es beschreibt *f* das Verhalten an allen Stellen von  $\hat{f}$ , bei denen weder das Argument noch der Wert gleich  $\infty$  ist.

### <span id="page-11-0"></span>**Definition 13 (Valenz von**  $\hat{f}$ )

Sei  $(z_0 : w_0) \in P^1(\mathbb{C})$ .

Fall  $w_0 \neq 0$ .

Dann sei

$$
val((z_0:w_0),\hat{f}) := \mathbf{v}_{(w_0z-z_0w)}(u_z(z,w)\cdot v(z,w) - u(z,w)\cdot v_z(z,w)) + 1
$$

die *Valenz* von  $\hat{f}$  an der Stelle ( $z_0 : w_0$ ).

Fall  $z_0 \neq 0$ .

Dann sei

$$
val((z_0:w_0),\hat{f}) := \mathbf{v}_{(w_0z-z_0w)}(u_w(z,w)\cdot v(z,w) - u(z,w)\cdot v_w(z,w)) + 1
$$

die *Valenz* von  $\hat{f}$  an der Stelle ( $z_0 : w_0$ ).

Oft sprechen wir auch kurz von der Valenz von  $(z_0 : w_0)$ .

Falls  $w_0 \neq 0$  und  $z_0 \neq 0$  sind, dann gilt

$$
v_{(w_0z-z_0w)}(u_z(z,w) \cdot v(z,w) - u(z,w) \cdot v_z(z,w))
$$
  
= 
$$
v_{(w_0z-z_0w)}(z \cdot (u_z(z,w) \cdot v(z,w) - u(z,w) \cdot v_z(z,w)))
$$
  
Bem-7 
$$
v_{(w_0z-z_0w)}(w \cdot (u(z,w) \cdot v_w(z,w) - u_w(z,w) \cdot v(z,w)))
$$
  
= 
$$
v_{(w_0z-z_0w)}(u(z,w) \cdot v_w(z,w) - u_w(z,w) \cdot v(z,w)).
$$

Also liefern beide Formeln in der Tat denselben Wert, falls  $w_0 \neq 0$  und  $z_0 \neq 0$  ist.

<span id="page-11-2"></span>**Beispiel 14** Anhand vom folgenden Beispiel wird gezeigt, dass die Fallunterscheidung in Definition [13](#page-11-0) notwendig ist. Wir betrachten die rationale Abbildung

$$
\hat{f}: \mathcal{P}^1(\mathbb{C}) \to \mathcal{P}^1(\mathbb{C}) : (z:w) \mapsto \hat{f}((z:w)) := (z^3:w^3).
$$

Dabei ist  $u(z, w) = z^3$  und  $v(z, w) = w^3$ .

Sei  $(z_0 : w_0) := (0 : 1) \in P^1(\mathbb{C})$ . Da  $w_0 \neq 0$  ist, gilt

$$
val((z_0 : w_0), \hat{f}) = val((0 : 1), \hat{f})
$$
  
=  $v_{(z)}(u_z(z, w) \cdot v(z, w) - u(z, w) \cdot v_z(z, w)) + 1$   
=  $v_{(z)}(3 \cdot z^2 \cdot w^3 - z^3 \cdot 0) + 1$   
=  $v_{(z)}(3 \cdot z^2 \cdot w^3) + 1$   
= 2 + 1  
= 3.

Es ist  $z_0 = 0$ . Das Verwenden der zweiten Gleichung für den Fall  $z_0 \neq 0$  aus der obigen Definition [13](#page-11-0) liefert den falschen Wert:

$$
val((z_0 : w_0), \hat{f}) = val((0 : 1), \hat{f})
$$
  
= 3  

$$
\neq v_{(z)}(u_w(z, w) \cdot v(z, w) - u(z, w) \cdot v_w(z, w)) + 1
$$
  
= v\_{(z)}(0 \cdot w^3 - z^3 \cdot 3 \cdot w^2) + 1  
= v\_{(z)}(-z^3 \cdot 3 \cdot w^2) + 1  
= 3 + 1  
= 4.

Also ist die Fallunterscheidung in der obigen Definition [13](#page-11-0) notwendig.

#### <span id="page-12-0"></span>**Definition 15 (kritische Stelle)**

Sei  $\hat{f}$  wie in Definition [10.](#page-10-2)

Ein Punkt  $(z_0 : w_0) \in P^1(\mathbb{C})$  heißt *kritische Stelle* von  $\hat{f}$ , falls val $((z_0 : w_0), \hat{f}) \geq 2$  ist. Sei

$$
K_{\hat{f}} := \{ (z_0 : w_0) \in P^1(\mathbb{C}) : \text{val}((z_0 : w_0), \hat{f}) \geq 2 \}
$$

die Menge der *kritischen Stellen* von  $\hat{f}$ .

<span id="page-12-1"></span>**Bemerkung 16** *Sei*  $\hat{f}$  *wie in Definition [10.](#page-10-2) Sei*  $(z_0 : w_0) \in P^1(\mathbb{C})$ *.* 

*Falls*  $w_0 \neq 0$ *, dann ist* 

$$
(z_0: w_0) \in K_{\hat{f}} \Leftrightarrow u_z(z_0, w_0) \cdot v(z_0, w_0) = u(z_0, w_0) \cdot v_z(z_0, w_0).
$$

*Falls*  $z_0 \neq 0$ *, dann ist* 

$$
(z_0: w_0) \in K_{\hat{f}} \Leftrightarrow u_w(z_0, w_0) \cdot v(z_0, w_0) = u(z_0, w_0) \cdot v_w(z_0, w_0).
$$

*Beweis.* Es ist  $(z_0 : w_0) \in K_f$ <sup>s</sup> genau dann, wenn val $((z_0 : w_0), \hat{f}) \geqslant 2$  ist; vgl. Def. [13](#page-11-0) und [15.](#page-12-0) Fall  $w_0 \neq 0$ . Es wird

$$
(z_0: w_0) \in \mathcal{K}_f \overset{\text{Def. 13}}{\Leftrightarrow} u_z(z, w) \cdot v(z, w) - u(z, w) \cdot v_z(z, w) \text{ ist teilbar durch } w_0 z - z_0 w
$$
  

$$
\overset{\text{Bem. 1}}{\Leftrightarrow} u_z(z_0, w_0) \cdot v(z_0, w_0) - u(z_0, w_0) \cdot v_z(z_0, w_0) = 0.
$$

Fall  $z_0 \neq 0$ . Es wird

$$
(z_0: w_0) \in \mathcal{K}_{\hat{f}} \overset{\text{Def. }13}{\Leftrightarrow} u_w(z, w) \cdot v(z, w) - u(z, w) \cdot v_w(z, w) \text{ ist teilbar durch } w_0 z - z_0 w
$$
  

$$
\overset{\text{Bem. }1}{\Leftrightarrow} u_w(z_0, w_0) \cdot v(z_0, w_0) - u(z_0, w_0) \cdot v_w(z_0, w_0) = 0.
$$

 $\Box$ 

**Bemerkung 17**  $Sei \hat{f}: P^1(\mathbb{C}) \to P^1(\mathbb{C}): (z:w) \mapsto \hat{f}((z:w)) = (z:w)$  die identische *Abbildung. Es ist also*  $u(z, w) = z$  *und*  $v(z, w) = w$ *. Dann hat*  $\hat{f}$  *keine kritischen Stellen*  $(z_0 : w_0) \in P^1(\mathbb{C}).$ 

*Beweis.*

Fall  $w_0 \neq 0$ . Es wird

$$
\text{val}((z_0:w_0), \hat{f}) = \mathbf{v}_{(w_0z-z_0w)}(u_z(z,w) \cdot v(z,w) - u(z,w) \cdot v_z(z,w)) + 1
$$
\n
$$
= \mathbf{v}_{(w_0z-z_0w)}(1 \cdot w - z \cdot 0) + 1
$$
\n
$$
= \mathbf{v}_{(w_0z-z_0w)}(w) + 1
$$
\n
$$
= 0 + 1.
$$
\n
$$
= 1.
$$

Fall  $z_0 \neq 0$ ,  $w_0 = 0$ . Es wird

$$
\text{val}((z_0:w_0), \hat{f}) = \mathbf{v}_{(w_0z-z_0w)}(u_w(z,w) \cdot v(z,w) - u(z,w) \cdot v_w(z,w)) + 1
$$
\n
$$
= \mathbf{v}_{(w_0z-z_0w)}(0 \cdot w - z \cdot 1) + 1
$$
\n
$$
= \mathbf{v}_{(w_0z-z_0w)}(-z) + 1
$$
\n
$$
= 0 + 1
$$
\n
$$
= 1.
$$

In beiden Fällen ist val $((z_0:w_0), \hat{f})$  nicht größer gleich 2. Es folgt, dass die identische Abbildung keine kritischen Stellen  $(z_0 : w_0) \in P^1(\mathbb{C})$  hat.  $\Box$ 

## <span id="page-13-0"></span>**Definition 18 (Valenz von** *f***, kritische Stellen von** *f***)**

Sei  $\hat{f}$  wie in Definition [10.](#page-10-2) Sei  $f$  die zugehörige Einschränkung nach  $\mathbb C$  wie in Definition [12.](#page-11-1) Sei  $z_0 \in D$ . Dann sei val $(z_0, f) := \text{val}((z_0 : 1), \tilde{f})$  die *Valenz* von *f* an der Stelle  $z_0$ .

Es ist

$$
\text{val}(z_0, f)
$$
\n
$$
= \text{val}((z_0:1), \hat{f})
$$
\n
$$
= \text{val}((z_0:1), \hat{f})
$$
\n
$$
= \text{val}((z_{0}:1), \hat{f})
$$
\n
$$
\text{Lem}_3 \quad \text{v}_{(z-z_0)}(u_z(z, w) \cdot v(z, w) - u(z, w) \cdot v_z(z, w)) + 1
$$
\n
$$
= \text{vol}((u_z(z, 1) \cdot v(z, 1) - u(z, 1) \cdot v_z(z, 1)) + 1
$$
\n
$$
= \text{vol}((z_{0}:1) \cdot v(z, 1) - u(z, 1) \cdot v_z(z, 1)) + 1
$$
\n
$$
= \text{vol}((z_{0}:1) \cdot v(z, 1) - u(z, 1) \cdot v_z(z, 1)) + 1
$$
\n
$$
= \text{vol}((z_{0}:1) \cdot v(z, 1) - u(z, 1) \cdot v_z(z, 1)) + 1
$$

Sei

$$
K_f := \{ z_0 \in D : f'(z_0) = 0 \} = \{ z_0 \in D : \text{val}(z_0, f) \geq 2 \}
$$

die Menge der *kritischen Stellen* von *f*.

Es ist

$$
K_f = K_{\hat{f}} \cap D.
$$

**Lemma 19** *Sei*  $\hat{f}$  *wie in Definition [10.](#page-10-2) Sei*  $f$  *wie in Definition [12.](#page-11-1) Sei*  $z_0 \in D$ *. Sei*  $m \geq 1$  $f$ estgelegt durch  $f$ olgende Eigenschaft. Es ist  $f^{(k)}(z_0) = 0$   $f$ ür  $1 \leqslant k \leqslant m-1$  und  $f^{(m)}(z_0) \neq 0$ . *Dann ist*

$$
m = \mathrm{val}(z_0, f).
$$

*Beweis.* Sei *a* := *f*(*z*<sub>0</sub>) ∈ ℂ. Sei *l* :=  $v_{(z-z_0)}(f(z) - a) ≥ 1$ , man beachte hierzu *f*(*z*<sub>0</sub>) − *a* = 0. Dann ist  $f(z) - a = (z - z_0)^l \cdot h(z)$  mit  $h(z) \in \text{Quot}(\mathbb{C}[z])$ , dessen Zähler und Nenner nicht durch  $(z - z_0)$  teilbar sind. Insbesondere ist  $h(z_0) \in \mathbb{C} \setminus \{0\}$ . Dann ist

$$
f'(z) = \frac{d}{dz}(f(z) - a)
$$
  
= 
$$
\frac{d}{dz}((z - z_0)^l \cdot h(z))
$$
  
= 
$$
l \cdot (z - z_0)^{l-1} \cdot h(z) + (z - z_0)^l \cdot h'(z_0)
$$
  
= 
$$
(z - z_0)^{l-1} \cdot (l \cdot h(z) + (z - z_0) \cdot h'(z)).
$$

Dabei ist  $l \cdot h(z) + (z - z_0) \cdot h'(z) \in \text{Quot}(\mathbb{C}[z])$  mit  $l \cdot h(z_0) + (z_0 - z_0) \cdot h'(z_0) \in \mathbb{C} \setminus \{0\}.$  $\text{Folglich ist } \mathbf{v}_{(z-z_0)}(f'(z)) = l - 1. \text{ Somit ist } \mathbf{v}(\mathbf{z}_0, f) = \mathbf{v}_{(z-z_0)}(f'(z)) + 1 = l - 1 + 1 = l.$ Es ergibt sich  $f(z) = a + (z - z_0)^m \cdot h(z)$ .

Ferner ist für  $1 \leq k \leq l$ 

$$
f^{(k)}(z) = \sum_{i=0}^{k} {k \choose i} \cdot ((z - z_0)^{l})^{(i)} \cdot h^{(k-i)}(z).
$$

Also ist

$$
f^{(k)}(z_0) = \sum_{i=0}^k {k \choose i} \cdot ((z - z_0)^l)^{(i)} \Big|_{z=z_0} \cdot h^{(k-i)}(z_0)
$$
  
= 
$$
\begin{cases} 0 & \text{falls } 1 \le k \le l - 1 \\ l! \cdot h^{(0)}(z_0) \neq 0 & \text{falls } k = l. \end{cases}
$$

 $\Box$ 

Also ist  $m = l = val(z_0, f)$ .

### **Definition 20 (Zeichnung)**

Sei  $\hat{f}: \mathrm{P}^1(\mathbb{C}) \to \mathrm{P}^1(\mathbb{C})$  wie in Definition [10.](#page-10-2) Sei

$$
Z_{\hat{f}} = \{ (z:w) \in P^1(\mathbb{C}) : \hat{f}((z:w)) = (t:1) \text{ für ein } t \in [0,1] \}
$$

die *Zeichnung* von  $\hat{f}$ . Die Zeichnung von  $\hat{f}$  wird auch als *dessin d'enfant* bezeichnet.

Sei *f* : *D* → ℂ die Einschränkung von  $\hat{f}$  nach ℂ, wobei  $D = \{z \in \mathbb{C} : v(z, 1) \neq 0\}$  ⊂ ℂ, wie in Definition [12.](#page-11-1)

Sei Z<sub>f</sub> := Z<sub>f</sub> ∩D die Zeichnung von *f*. Dann wird

$$
Z_f = \{ z \in D : (z : 1) \in Z_f \}
$$
  
=  $\{ z \in D : \hat{f}((z : 1)) = (t : 1) \text{ für ein } t \in [0, 1] \}$   
=  $\{ z \in D : (u(z, 1) : v(z, 1)) = (t : 1) \text{ für ein } t \in [0, 1] \}$   
=  $\{ z \in D : u(z, 1) = t \cdot v(z, 1) \text{ für ein } t \in [0, 1] \}$   
=  $\{ z \in D : \frac{u(z, 1)}{v(z, 1)} = t \text{ für ein } t \in [0, 1] \}$   
=  $\{ z \in D : f(z) \in [0, 1] \}$   
=  $f^{-1}([0, 1]) \subseteq D \subseteq \mathbb{C}.$ 

#### **Definition 21 (weiße und schwarze Punkte, Polstellen)**

Sei  $\hat{f}$  wie in Definition [10.](#page-10-2) Sei  $f$  die zugehörige Einschränkung nach  $\mathbb C$  wie in Definition [12.](#page-11-1) Die Menge der *weißen Punkte* von  $\hat{f}$  ist gegeben durch

$$
W_{\hat{f}} := \hat{f}^{-1}(\{(0:1)\}) = \{(z_0:w_0) \in P^1(\mathbb{C}) : \hat{f}((z_0:w_0)) = (0:1)\} \subseteq Z_{\hat{f}}.
$$

Die Menge der *weißen Punkte* von *f* ist gegeben durch

$$
W_f := f^{-1}(\{0\}) = \{z_0 \in D : f(z_0) = 0\} \subseteq Z_f.
$$

Die Menge der *schwarzen Punkte* von  $\hat{f}$  ist gegeben durch

$$
S_{\hat{f}} := \hat{f}^{-1}(\{(1:1)\}) = \{(z_0:w_0) \in P^1(\mathbb{C}) : \hat{f}((z_0:w_0)) = (1:1)\} \subseteq Z_{\hat{f}}.
$$

Die Menge der *schwarzen Punkte* von *f* ist gegeben durch

$$
S_f := f^{-1}(\{1\}) = \{z_0 \in D : f(z_0) = 1\} \subseteq Z_f.
$$

Die Menge der *Polstellen* von  $\hat{f}$  ist gegeben durch

$$
P_{\hat{f}} := \hat{f}^{-1}(\{(1:0)\}) = \{(z_0:w_0) \in P^1(\mathbb{C}) : \hat{f}((z_0:w_0)) = (1:0)\}.
$$

Es ist  $W_{\hat{f}} \subseteq Z_{\hat{f}}$ ,  $W_f \subseteq Z_f$ ,  $S_{\hat{f}} \subseteq Z_{\hat{f}}$  und  $S_f \subseteq Z_f$ . Außerdem ist  $W_f = W_f \cap D$  und  $S_f = S_f \cap D$ .

#### **Definition 22 (valide, rein)**

Sei  $\hat{f}$  wie in Definition [10.](#page-10-2)

Die Abbildung  $\hat{f}$  heißt *valide*, falls K<sub> $\hat{f}$ </sub> ⊆ W<sub> $\hat{f}$ </sub> ∪ S<sub> $\hat{f}$ </sub> ∪ P<sub> $\hat{f}$ </sub>.

Die Abbildung  $\hat{f}$  heißt *rein*, falls  $\hat{f}$  valide ist und val $((z_0:w_0), \hat{f})) = 2$  ist für  $(z_0:w_0) \in S_{\hat{f}}$ .

<span id="page-15-0"></span>**Lemma 23** *Sei*  $\hat{f}$  *wie in Definition [10.](#page-10-2) Sei*  $(z_0 : w_0) \in W_{\hat{f}}$ *. Dann ist* 

$$
val((z_0: w_0), \hat{f}) = v_{(w_0z-z_0w)}(u(z, w)).
$$

*Beweis.* Wegen  $(z_0 : w_0) \in W_f$  ist  $u(z_0, w_0) = 0$ , also  $v(z_0, w_0) \neq 0$  und  $v_{(w_0 z - z_0 w)}(v(z, w)) = 0$ ; vgl. Bem. [1.](#page-7-1)

Sei  $k := v_{(w_0z - z_0w)}(u(z, w))$ . Es ist  $k \ge 1$ , da  $(z_0 : w_0) \in W_{\hat{f}}$ .

Wir schreiben  $u(z, w) = (w_0 z - z_0 w)^k \cdot \tilde{u}(z, w)$ , wobei  $(w_0 z - z_0 w)$  nicht  $\tilde{u}(z, w)$  teilt. Fall  $w_0 \neq 0$ . Wir erhalten

$$
\text{val}((z_0:w_0), \hat{f}) = \mathbf{v}_{(w_0z-z_0w)}(u_z(z,w) \cdot v(z,w) - u(z,w) \cdot v_z(z,w)) + 1
$$
\n
$$
= \mathbf{v}_{(w_0z-z_0w)}(k \cdot (w_0z - z_0w)^{k-1} \cdot w_0 \cdot \tilde{u}(z,w) \cdot v(z,w)
$$
\n
$$
+ (w_0z - z_0w)^k \cdot \tilde{u}_z(z,w) \cdot v(z,w)
$$
\n
$$
- (w_0z - z_0w)^k \cdot \tilde{u}(z,w) \cdot v_z(z,w)) + 1
$$
\n
$$
= \mathbf{v}_{(w_0z-z_0w)}(k \cdot (w_0z - z_0w)^{k-1} \cdot w_0 \cdot \tilde{u}(z,w) \cdot v(z,w)) + 1
$$
\n
$$
= k - 1 + 1
$$
\n
$$
= k.
$$

Fall  $z_0 \neq 0$ . Wir erhalten

$$
\text{val}((z_0:w_0), \hat{f}) = \mathbf{v}_{(w_0z-z_0w)}(u_w(z,w) \cdot v(z,w) - u(z,w) \cdot v_w(z,w)) + 1
$$
\n
$$
= \mathbf{v}_{(w_0z-z_0w)}(k \cdot (w_0z - z_0w)^{k-1} \cdot z_0 \cdot \tilde{u}(z,w) \cdot v(z,w)
$$
\n
$$
+ (w_0z - z_0w)^k \cdot \tilde{u}_w(z,w) \cdot v(z,w)
$$
\n
$$
- (w_0z - z_0w)^k \cdot \tilde{u}(z,w) \cdot v_w(z,w)) + 1
$$
\n
$$
= \mathbf{v}_{(w_0z-z_0w)}(k \cdot (w_0z - z_0w)^{k-1} \cdot z_0 \cdot \tilde{u}(z,w) \cdot v(z,w)) + 1
$$
\n
$$
= k - 1 + 1
$$
\n
$$
= k.
$$

Also ist val $((z_0: w_0), \hat{f}) = \mathbf{v}_{(w_0z - z_0w)}(u(z, w))$  für  $(z_0: w_0) \in W_{\hat{f}}$ .

**Bemerkung 24** Geometrisch lässt sich für ein  $z_0 \in W_f \cup S_f$  die Valenz val $(z_0, f)$  von  $f$  and der Stelle *z*<sup>0</sup> als die Anzahl der Kanten, die in der Zeichnung von *f* am Punkt *z*<sup>0</sup> enden, interpretieren.

 $\Box$ 

<span id="page-16-0"></span>**Beispiel 25** Wir betrachten  $\hat{f}((z:w)) = (z^3:w^3)$  mit  $u(z,w) = z^3$  und  $v(z,w) = w^3$ ; vgl. Bsp. [14.](#page-11-2) Es ist  $f(z) = z^3$ . Dann ist

$$
W_{\hat{f}} = \{ (z : w) \in P^1(\mathbb{C}) : (z^3 : w^3) = (0 : 1) \}
$$
  
= \{ (z : w) \in P^1(\mathbb{C}) : z^3 = 0 \}  
= \{ (0 : 1) \}  
= \{ 0 \}.

Sei  $z_0 := 0$  der weiße Punkt. Es ist

$$
val(z_0, f) = val(0, f)
$$
  
= val((0: 1), f)  
=  $v_{(z)}(u_z(z, w) \cdot v(z, w) - u(z, w) \cdot v_z(z, w)) + 1$   
=  $v_{(z)}(3 \cdot z^2 \cdot w^3) + 1$   
=  $2 + 1$   
= 3.

Alternativ wird

$$
\begin{array}{rcl}\n\text{val}(z_0, f) & = & \text{val}(0, f) \\
& \xrightarrow{\text{Def. 18}} & \text{v}_{(z)}(f'(z)) + 1 \\
& = & \text{v}_{(z)}(3 \cdot z^2) + 1 \\
& = & 2 + 1 \\
& = & 3.\n\end{array}
$$

Also ist  $z_0 = 0$  eine kritische Stelle mit val $(0, f) = 3$ . Somit enden in  $z_0 = 0$  drei Kanten. Abbildung [2](#page-17-0) zeigt die Zeichnung von *f*(*z*). In ihr erkennt man, dass der weiße Punkt 0 die Valenz 3 hat.

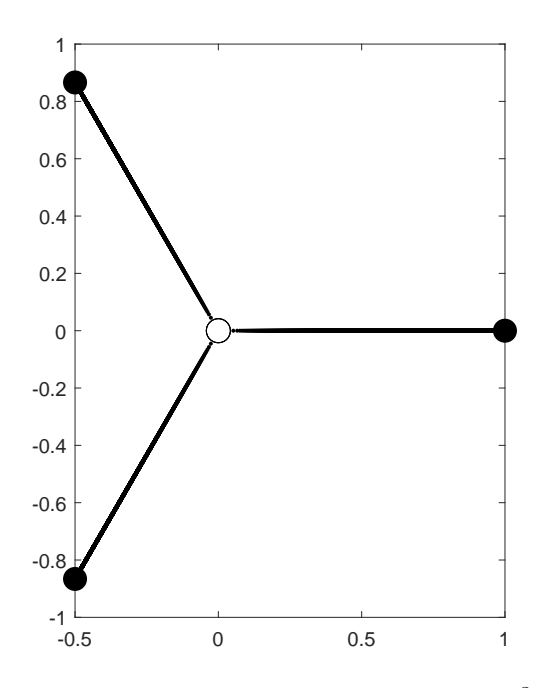

<span id="page-17-0"></span>**Abbildung 2:** Zeichnung von  $f(z) = z^3$ .

**Bemerkung 26** Sei  $z_0 \in W_f \cup S_f$ . Wir schreiben  $k := val(z_0, f)$ . In einer Umgebung von  $z_0$  ist

$$
f'(z) = \sum_{m=0}^{\infty} \frac{f^{(m+1)}(z_0)}{m!} \cdot (z - z_0)^m.
$$

Da  $v_{(z-z_0)}(f'(z)) \stackrel{\text{Def. 18}}{=} k-1$  $v_{(z-z_0)}(f'(z)) \stackrel{\text{Def. 18}}{=} k-1$  $v_{(z-z_0)}(f'(z)) \stackrel{\text{Def. 18}}{=} k-1$  ist, ist also  $f^{(m+1)}(z_0) = 0$  für  $0 \leq m \leq k-2$ , d.h.  $f^{(m)}(z_0) = 0$ für 1 ≤  $m$  ≤  $k$  − 1. Ferner ist  $f^{(k)}(z_0) \neq 0$ . Also ist in der Nähe von  $z_0$ 

$$
f(z) = \sum_{m=0}^{\infty} \frac{f^{(m)}(z_0)}{m!} \cdot (z - z_0)^m
$$
  
=  $f(z_0) + \frac{f^{(k)}(z_0)}{k!} \cdot (z - z_0)^k + \sum_{m=k+1}^{\infty} \frac{f^{(m)}(z_0)}{m!} \cdot (z - z_0)^m$   
 $\approx f(z_0) + \frac{f^{(k)}(z_0)}{k!} \cdot (z - z_0)^k.$ 

In der Nähe von  $z_0$  ergibt sich die Zeichnung von  $f(z)$  also näherungsweise als

$$
\{z_0 \in D : f(z_0) + \frac{f^{(k)}(z_0)}{k!} \cdot (z - z_0)^k \in [0, 1]\}.
$$

Sei  $t \in [0, 1]$ . Es soll sein

$$
f(z_0) + \frac{f^{(k)}(z_0)}{k!} \cdot (z - z_0)^k = t
$$

⇔

$$
\frac{f^{(k)}(z_0)}{k!} \cdot (z - z_0)^k = t - f(z_0)
$$

⇔

$$
(z - z_0)^k = \frac{t - f(z_0)}{f^{(k)}(z_0)} \cdot k! \, .
$$

Somit befinden sich in der Nähe von *z*<sup>0</sup> die Punkte der Zeichnung von *f*(*z*) näherungsweise auf Strahlen, die von  $z_0$  ausgehen und jeweils einen Winkel von  $\frac{2\pi}{k}$  einschließen.

Zum Beispiel zeigt Abbildung [3](#page-18-1) die Situation in der Zeichnung von  $f(z)$  in der Nähe von  $z_0$  für  $e$ in *z*<sub>0</sub> ∈ W<sub>f</sub> mit val(*z*<sub>0</sub>, *f*) = *k* = 3.

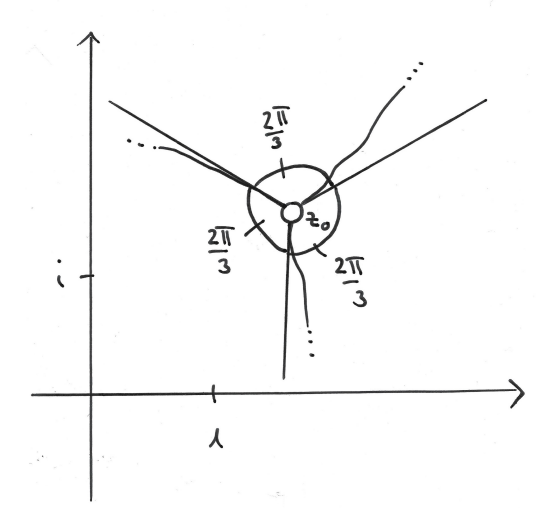

<span id="page-18-1"></span>**Abbildung 3:** Zeichnung von  $f(z)$  in der Nähe von  $z_0$  für ein  $z_0 \in W_f$  mit  $k = 3$ .

# <span id="page-18-0"></span>**5** Die l'Hospital-Ableitung von  $\hat{f}$

Wir versuchen, eine Antwort auf die Frage zu geben, inwieweit die kritischen Stellen von  $\hat{f}$  die Nullstellen einer geeignet definierten Ableitung von  $\hat{f}$  sind.

#### **Definition 27 (Differentialsymbole)**

Seien d*z* und d*w Differentialsymbole*, d*z* auf  $\iota_1(\mathbb{C})$ , d*w* auf  $\iota_2(\mathbb{C})$ ; vgl. Def. [9.](#page-10-3)

Für diese Differentialsymbole soll folgende Gleichung gelten:

Es gelte  $z \cdot dw = -w \cdot dz$ , falls  $z \neq 0$  und  $w \neq 0$ .

**Bemerkung 28 (zur Motivation)** Die symbolische Gleichung *z* · d*w* = −*w* · d*z* kann wie folgt motiviert werden.

Für  $z \in \mathbb{C} \setminus \{0\}$  ist

$$
\iota_1(z) = (z:1) = \left(1: \frac{1}{z}\right) = \iota_2\left(\frac{1}{z}\right).
$$

Setzen wir  $w=\frac{1}{z}$  $\frac{1}{z} \in \mathbb{C} \setminus \{0\}$ , dann ist  $\iota_1(z) = \iota_2(w)$ .

Beim Kartenwechsel haben wir also die Gleichung  $w = \frac{1}{z}$  $\frac{1}{z}$  zu berücksichtigen. Analysis gibt

$$
\frac{\mathrm{d}w}{\mathrm{d}z} = -\frac{1}{z^2} = -\frac{w}{z}.
$$

Dies motiviert die symbolische Setzung  $z \cdot dw = -w \cdot dz$ .

## $\mathbf{Definition}$  29 (Raum der  $\mathbf{Differentiale}$  auf  $\mathrm{P}^1(\mathbb{C}))$

Sei

$$
\Omega_{\mathbf{P}^1(\mathbb{C})} := \{ (\varphi(z, w) \, \mathrm{d}z, \psi(z, w) \, \mathrm{d}w) : \varphi(z, w), \psi(z, w) \in \mathbb{C}[z, w] \text{ Polynome mit } \varphi(z, w) \, \mathrm{d}z = \psi(z, w) \, \mathrm{d}w \text{ für } (z, w) \in (\mathbb{C} \setminus \{0\}) \times (\mathbb{C} \setminus \{0\}) \}
$$

der *Raum der Differentiale auf* P 1 (C).

## **Definition 30 (l'Hospital-Ableitung von**  $\hat{f}$ )

Sei  $\hat{f}$  wie in Definition [10.](#page-10-2) Für  $\hat{f}((z:w)) = (u(z,w) : (v(z,w))$  mit gewählten  $u(z,w), v(z,w)$ definieren wir

$$
\hat{f}^D(z,w) := ((u_z(z,w) \cdot v(z,w) - u(z,w) \cdot v_z(z,w)) \cdot dz, (u_w(z,w) \cdot v(z,w) - u(z,w) \cdot v_w(z,w)) \cdot dw) \in \Omega_{\mathbf{P}^1(\mathbb{C})}
$$

als die *l'Hospital-Ableitung von*  $\hat{f}$ .

 $\hat{f}^D$  liegt tatsächlich in Ω<sub>P<sup>1</sup>(ℂ)</sub>, denn für *z* ≠ 0 und *w* ≠ 0 gilt

$$
\begin{array}{rcl}\nz \cdot (u_z(z, w) \cdot v(z, w) - u(z, w) \cdot v_z(z, w)) \, \mathrm{d}z \\
\stackrel{\text{Bem. 7}}{=} & w \cdot (u(z, w) \cdot v_w(z, w) - u_w(z, w) \cdot v(z, w)) \, \mathrm{d}z \\
& = & -z \cdot (u(z, w) \cdot v_w(z, w) - u_w(z, w) \cdot v(z, w)) \, \mathrm{d}w.\n\end{array}
$$

Wegen  $z \neq 0$  folgt

$$
(u_z(z, w) \cdot v(z, w) - u(z, w) \cdot v_z(z, w)) dz = (u_w(z, w) \cdot v(z, w) - u(z, w) \cdot v_w(z, w)) dw.
$$

**Bemerkung 31** Die Valenz von  $(z_0 : w_0) \in P^1(\mathbb{C})$  ist also die Bewertung der l'Hospital-Ableitung  $\hat{f}^D$  bei  $w_0z - z_0w$  auf der jeweiligen Karte; vgl. Def. [13.](#page-11-0)

### **Bemerkung 32**

Wenn man die l'Hospital-Ableitung  $\hat{f}^{\text{D}}$  gleich 0 setzt, so erhält man für  $w_0 \neq 0$  die Bedingung

$$
\frac{u(z,w)}{v(z,w)} = \frac{u_z(z,w)}{v_z(z,w)}
$$

und für  $z_0 \neq 0$  die Bedingung

$$
\frac{u(z,w)}{v(z,w)} = \frac{u_w(z,w)}{v_w(z,w)}.
$$

Daher der Name l'Hospital.

Diese Nullstellen von  $\hat{f}^D$  sind genau die kritischen Stellen von  $\hat{f}$ ; vgl. Bem. [16.](#page-12-1)

**Beispiel 33** Wir betrachten die rationale Abbildung  $\hat{f}((z:w)) = (z^3:w^3)$  mit  $u(z,w) = z^3$ und  $v(z, w) = w^3$ ; vgl. Bsp. [14](#page-11-2) und [25.](#page-16-0) Dann ist

$$
\hat{f}^{\text{D}}(z,w) = (3z^2w^3 \,\mathrm{d}z, -3z^3w^2 \,\mathrm{d}w).
$$

Falls  $z \neq 0$  und  $w \neq 0$ , dann ist

$$
3z2w3 dz
$$
  
= 
$$
3z2w2(w dz)
$$
  
= 
$$
3z2w2(-z dw)
$$
  
= 
$$
-3z3w2 dw.
$$

Also ist  $\hat{f}^D(z,w) \in \Omega_{\mathbf{P}^1(\mathbb{C})}$ .

# <span id="page-20-0"></span>**6 Potenzen**

**Bemerkung 34** Sei  $\hat{f}$ :  $P^1(\mathbb{C}) \rightarrow P^1(\mathbb{C})$  eine rationale Abbildung wie in Definition [10.](#page-10-2) Sei  $n \geq 1$ . Es ist  $\hat{\pi}_n : P^1(\mathbb{C}) \to P^1(\mathbb{C}) : (z:w) \mapsto \hat{\pi}_n((z:w)) := (z^n:w^n)$  ebenfalls eine rationale Abbildung. Dann ist nach Bemerkung [11](#page-10-4)

$$
\hat{\pi}_n \circ \hat{f} : \mathcal{P}^1(\mathbb{C}) \to \mathcal{P}^1(\mathbb{C}) : (z:w) \mapsto (\hat{\pi}_n \circ \hat{f})((z:w)) = (u(z,w)^n : v(z,w)^n)
$$

eine rationale Abbildung.

<span id="page-20-1"></span>**Bemerkung 35** *Sei*  $\hat{f}$  *wie in Definition [10.](#page-10-2) Sei*  $n \geq 2$ *. Dann ist*  $K_{\hat{\pi}_n \circ \hat{f}} = K_{\hat{f}} \cup W_{\hat{f}} \cup P_{\hat{f}}$ *.* 

*Beweis.* Sei  $(z_0 : w_0) \in P^1(\mathbb{C})$ . Fall  $w_0 \neq 0$ . Es wird

$$
(z_0: w_0) \in \mathcal{K}_{\hat{\pi}_n \circ \hat{f}}
$$
  
\n
$$
\stackrel{\text{Bem. 16}}{\Leftrightarrow} n \cdot u(z_0, w_0)^{n-1} \cdot u_z(z_0, w_0) \cdot v(z_0, w_0)^n = u(z_0, w_0)^n \cdot n \cdot v(z_0, w_0)^{n-1} \cdot v_z(z_0, w_0)
$$
  
\n
$$
\Leftrightarrow 0 = u(z_0, w_0)^{n-1} \cdot v(z_0, w_0)^{n-1} \cdot (u_z(z_0, w_0) \cdot v(z_0, w_0) - u(z_0, w_0) \cdot v_z(z_0, w_0))
$$
  
\n
$$
\Leftrightarrow (z_0 : w_0) \in \mathcal{K}_{\hat{f}} \cup \mathcal{W}_{\hat{f}} \cup \mathcal{P}_{\hat{f}}.
$$

Fall  $z_0 \neq 0$ . Es wird

$$
(z_0: w_0) \in K_{\hat{\pi}_n \circ \hat{f}}
$$
  
\nBem, 16  
\n
$$
n \cdot u(z_0, w_0)^{n-1} \cdot u_w(z_0, w_0) \cdot v(z_0, w_0)^n = u(z_0, w_0)^n \cdot n \cdot v(z_0, w_0)^{n-1} \cdot v_w(z_0, w_0)
$$
  
\n
$$
\Leftrightarrow \quad 0 = u(z_0, w_0)^{n-1} \cdot v(z_0, w_0)^{n-1} \cdot (u_w(z_0, w_0) \cdot v(z_0, w_0) - u(z_0, w_0) \cdot v_w(z_0, w_0))
$$
  
\n
$$
\Leftrightarrow \quad (z_0: w_0) \in K_{\hat{f}} \cup W_{\hat{f}} \cup P_{\hat{f}}.
$$

 $\Box$ 

<span id="page-20-2"></span>**Bemerkung 36** *Sei*  $\hat{f}$  *wie in Definition [10.](#page-10-2) Sei*  $(z_0 : w_0) \in P^1(\mathbb{C})$ *. Sei*  $n \geq 1$ *.* 

- (1) *Es ist*  $W_{\hat{\pi}_n \circ \hat{f}} = W_{\hat{f}}$ .
- (2) *Es ist*  $P_{\hat{\pi}_n \circ \hat{f}} = P_{\hat{f}}$ .
- (3) *Es ist*  $S_{\hat{\pi}_n \circ \hat{f}} \supseteq S_{\hat{f}}$ .

*Beweis.*

Zu  $(1)$ . Es wird

$$
(z_0: w_0) \in W_{\hat{\pi}_n \circ \hat{f}} \Leftrightarrow u(z_0, w_0)^n = 0 \Leftrightarrow u(z_0, w_0) = 0 \Leftrightarrow (z_0: w_0) \in W_{\hat{f}}.
$$

Zu (2). Es wird

$$
(z_0: w_0) \in \mathcal{P}_{\hat{\pi}_n \circ \hat{f}} \Leftrightarrow v(z_0, w_0)^n = 0 \Leftrightarrow v(z_0, w_0) = 0 \Leftrightarrow (z_0: w_0) \in \mathcal{P}_{\hat{f}}.
$$

Zu (3). Es wird

$$
(z_0: w_0) \in S_{\hat{f}} \Leftrightarrow u(z_0, w_0) = v(z_0, w_0) \Rightarrow u(z_0, w_0)^n = v(z_0, w_0)^n \Leftrightarrow (z_0: w_0) \in S_{\hat{\pi}_n \circ \hat{f}}.
$$

 $\Box$ 

 $\Box$ 

 $\Box$ 

**Lemma 37** *Sei*  $\hat{f}$  *eine valide rationale Abbildung. Dann ist*  $\hat{\pi}_n \circ \hat{f}$  *eine valide rationale Abbildung.*

*Beweis.* Es ist

$$
\mathbf{K}_{\hat{\pi}_n \circ \hat{f}} \overset{\text{Bem. 35}}{=} \mathbf{K}_{\hat{f}} \cup \mathbf{W}_{\hat{f}} \cup \mathbf{P}_{\hat{f}} \overset{\hat{f} \text{ value}}{\subseteq} \mathbf{S}_{\hat{f}} \cup \mathbf{W}_{\hat{f}} \cup \mathbf{P}_{\hat{f}} \overset{\text{Bem. 36}}{\subseteq} \mathbf{S}_{\hat{\pi}_n \circ \hat{f}} \cup \mathbf{W}_{\hat{\pi}_n \circ \hat{f}} \cup \mathbf{P}_{\hat{\pi}_n \circ \hat{f}}.
$$

<span id="page-21-0"></span>**Lemma 38** *Sei*  $\hat{f}$  *wie in Definition [10.](#page-10-2) Sei*  $(z_0 : w_0) \in W_{\hat{f}}$ *. Dann ist* 

$$
\text{val}((z_0:w_0), \hat{\pi}_n \circ \hat{f}) = n \cdot \text{val}((z_0:w_0), \hat{f}).
$$

*Beweis.* Es ist  $(z_0 : w_0) \in W_f^{\text{Bem. }36.(1)} W_{\hat{\pi}_n \circ \hat{f}}$  $(z_0 : w_0) \in W_f^{\text{Bem. }36.(1)} W_{\hat{\pi}_n \circ \hat{f}}$  $(z_0 : w_0) \in W_f^{\text{Bem. }36.(1)} W_{\hat{\pi}_n \circ \hat{f}}$ . Also ist  $\operatorname{val}((z_0:w_0), \hat{\pi}_n \circ \hat{f}) \stackrel{\text{Lem. 23}}{=} \mathcal{C}_{(w_0z-z_0w)}(u(z,w)^n)$  $\operatorname{val}((z_0:w_0), \hat{\pi}_n \circ \hat{f}) \stackrel{\text{Lem. 23}}{=} \mathcal{C}_{(w_0z-z_0w)}(u(z,w)^n)$  $\operatorname{val}((z_0:w_0), \hat{\pi}_n \circ \hat{f}) \stackrel{\text{Lem. 23}}{=} \mathcal{C}_{(w_0z-z_0w)}(u(z,w)^n)$  $=$   $n \cdot v_{(w_0z-z_0w)}(u(z,w))$  $\lim_{m \to \infty} \frac{23}{n}$  $\lim_{m \to \infty} \frac{23}{n}$  $\lim_{m \to \infty} \frac{23}{n}$   $\cdot$  val $((z_0 : w_0), \hat{f}).$ 

#### **Beispiel 39**

Im Folgenden wird Lemma [38](#page-21-0) beispielhaft für die rationale Abbildung

$$
\hat{f}: \mathcal{P}^1(\mathbb{C}) \to \mathcal{P}^1(\mathbb{C}): (z:w) \mapsto \hat{f}((z:w)) := ((z-w)^3 : 27 \cdot (z+w) \cdot w^2)
$$

zur Anwendung gebracht. Mit  $D = \mathbb{C} \setminus \{-1\}$  wird

$$
f(z) = \frac{1}{27} \cdot \frac{(z-1)^3}{(z+1)}
$$

die dazugehörige Einschränkung nach C.

Es ist  $z_0 := 1 \in W_f \subseteq W_f$ . Dank Lemma [23](#page-15-0) ist val $(1, f) = 3$ . Wir wollen die Zeichnungen von  $f(z)^n$  für  $n \in \{1, 2, 3\}$  and er Stelle  $z_0 = 1$  betrachten.

Mit Lemma [38](#page-21-0) folgt

val(1, 
$$
f^1
$$
) = 1 · val(1,  $f$ ) = 1 · 3 = 3,  
val(1,  $f^2$ ) = 2 · val(1,  $f$ ) = 2 · 3 = 6,  
val(1,  $f^3$ ) = 3 · val(1,  $f$ ) = 3 · 3 = 9.

Abbildung [4](#page-22-1) zeigt die Zeichnungen von  $f(z)$ ,  $f(z)^2$  und  $f(z)^3$ .

<span id="page-22-1"></span>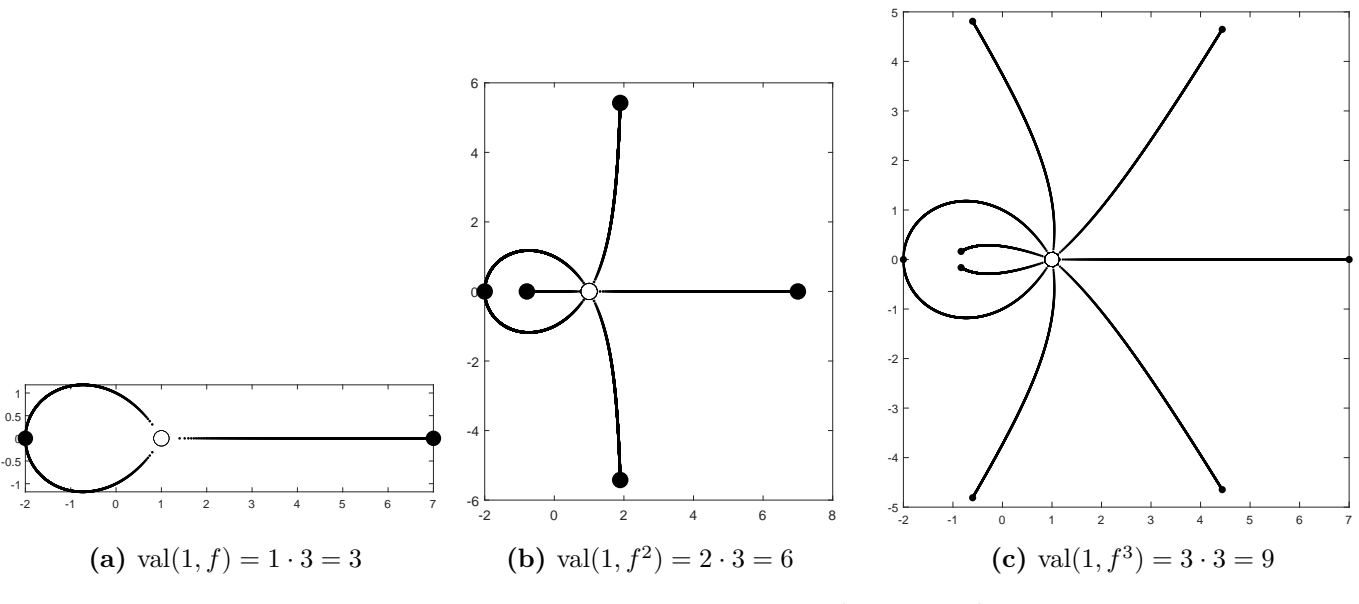

**Abbildung 4:** Zeichnungen von  $f(z)$ ,  $f(z)^2$  und  $f(z)^3$ .

# <span id="page-22-0"></span>**7 Von validen zu reinen rationalen Abbildungen**

**Definition 40** Die rationale Abbildung

 $\hat{\text{wol}} : \text{P}^1(\mathbb{C}) \to \text{P}^1(\mathbb{C}) : (z:w) \mapsto \hat{\text{wol}}((z:w)) := (4 \cdot z \cdot (w-z) : w^2)$ 

heiße *Wolfart-Abbildung*. Diese wurde von Wolfart **[\[1,](#page-75-0)** S. 6**]** verwendet, aber auch bereits von Shabat und Voevodsky **[\[3,](#page-75-1)** §.0.2.2**]**.

Es ist wol :  $\mathbb{C} \to \mathbb{C}$  :  $z \mapsto \text{vol}(z) = 4 \cdot z \cdot (1 - z)$ .

<span id="page-22-2"></span>**Lemma 41** *Sei*  $\hat{f}$  *wie in Definition [10.](#page-10-2) Sei*  $\hat{f}$  *valide.* 

- $(1)$  *Es ist*  $W_{\hat{\text{wol}} \circ \hat{f}} = W_{\hat{f}} \cup S_{\hat{f}}$ .
- (2) *Es ist*  $S_{\hat{w} \text{ol}} \circ \hat{f} = \{ (z_0 : w_0) \in P^1(\mathbb{C}) : \hat{f}((z_0 : w_0)) = (\frac{1}{2} : 1) \}.$
- (3) *Es ist*  $P_{\text{wolo } \hat{f}} = P_{\hat{f}}$ .
- (4)  $Es \; ist \; W_{\text{wolo } \hat{f}} \cup S_{\text{wolo } \hat{f}} \cup P_{\text{wolo } \hat{f}} = W_{\hat{f}} \cup S_{\hat{f}} \cup P_{\hat{f}} \cup S_{\text{wolo } \hat{f}}$ .
- (5)  $\operatorname{F\ddot{u}}\operatorname{r}(z_0:w_0) \in \operatorname{P}^1(\mathbb{C}) \setminus \operatorname{P}_{\hat{f}} \operatorname{ist}$  $\text{val}((z_0:w_0), \hat{\text{vol}} \circ \hat{f}) = \text{val}((z_0:w_0), \hat{f}) + \text{v}_{(w_0z-z_0w)}(v(z,w) - 2 \cdot u(z,w)).$
- (6) Es ist die rationale Abbildung wol  $\circ \hat{f}$  valide.
- (7)  $Sei v(z, w) 2 \cdot u(z, w)$  quadratfrei. Dann ist die rationale Abbildung wol  $\circ \hat{f}$  rein.

*Beweis.*

Zu (1). Es ist 
$$
W_{\hat{w} \circ \hat{f}} = W_{\hat{f}} \cup S_{\hat{f}}
$$
, da  
\n
$$
(z_0 : w_0) \in W_{\hat{w} \circ \hat{f}} \Leftrightarrow 4 \cdot u(z_0, w_0) \cdot (v(z_0, w_0) - u(z_0, w_0)) = 0 \Leftrightarrow (z_0 : w_0) \in W_{\hat{f}} \cup S_{\hat{f}}.
$$

Zu (2). Es ist  $(z_0 : w_0) \in S_{\text{wolo } \hat{f}} \Leftrightarrow (u(z_0, w_0) : v(z_0, w_0)) = (\frac{1}{2} : 1)$ , da

 $(z_0 : w_0) \in S_{\text{wol } \circ \hat{f}}$  $\Leftrightarrow$  4 ·  $u(z_0, w_0) \cdot (v(z_0, w_0) - u(z_0, w_0)) = v(z_0, w_0)^2$  $\Leftrightarrow$  4 ⋅ *u*(*z*<sub>0</sub>*, w*<sub>0</sub>) ⋅ *v*(*z*<sub>0</sub>*, w*<sub>0</sub>) − 4 ⋅ *u*(*z*<sub>0</sub>*, w*<sub>0</sub>)<sup>2</sup> − *v*(*z*<sub>0</sub>*, w*<sub>0</sub>)<sup>2</sup> = 0  $\Leftrightarrow$   $(v(z_0, w_0) - 2 \cdot u(z_0, w_0))^2 = 0$  $\Leftrightarrow v(z_0, w_0) = 2 \cdot u(z_0, w_0)$  $\Leftrightarrow$   $(u(z_0, w_0) : v(z_0, w_0)) = (\frac{1}{2} : 1).$ 

Zu (3). Es ist  $P_{\hat{\text{wolo}}\hat{f}} = P_{\hat{f}}$ , da

$$
(z_0:w_0)\in P_{\text{wolo}\hat{f}}\Leftrightarrow v(z_0,w_0)^2=0\Leftrightarrow v(z_0,w_0)=0\Leftrightarrow (z_0:w_0)\in P_{\hat{f}}.
$$

Zu (4). Aus (1, 2, 3) folgt nun

$$
\mathrm{W}_{\text{wol}\,\circ\hat{f}}\cup\mathrm{S}_{\text{wol}\,\circ\hat{f}}\cup\mathrm{P}_{\text{wol}\,\circ\hat{f}}=\mathrm{W}_{\hat{f}}\cup\mathrm{S}_{\hat{f}}\cup\mathrm{P}_{\hat{f}}\cup\mathrm{S}_{\text{wol}\,\circ\hat{f}}\,.
$$

 $Zu$  (5). Sei ( $z_0$  :  $w_0$ ) ∈ P<sup>1</sup>(ℂ) \P<sub>f</sub><sup></sup>. Es ist  $v(z_0, w_0) ≠ 0$ , also ist  $w_0z - z_0w$  kein Teiler von  $v(z, w)$ ; vgl. Bem. [1.](#page-7-1)

Fall  $w_0 \neq 0$ . Es wird

$$
\mathrm{val}((z_0:w_0), \hat{\mathrm{vol}} \circ \hat{f}) \n= \mathrm{v}_{(w_0z-z_0w)}(4 \cdot (u_z(z,w) \cdot (v(z,w) - u(z,w)) + u(z,w) \cdot (v_z(z,w) - u_z(z,w))) \cdot v(z,w)^2 \n-4 \cdot u(z,w) \cdot (v(z,w) - u(z,w)) \cdot 2 \cdot v_z(z,w) \cdot v(z,w)) + 1
$$

 $= v_{(w_0z-z_0w)}(4\cdot u_z(z,w)\cdot v(z,w)^3 - 4\cdot u_z(z,w)\cdot u(z,w)\cdot v(z,w)^2 + 4\cdot u(z,w)\cdot v_z(z,w)\cdot v(z,w)^2$  $-4 \cdot u(z,w) \cdot u_z(z,w) \cdot v(z,w)^2 - 8 \cdot u(z,w) \cdot v_z(z,w) \cdot v(z,w)^2 + 8 \cdot u(z,w)^2 \cdot v_z(z,w) \cdot v(z,w)) + 1$ 

$$
= v_{(w_0z-z_0w)}(v(z,w) \cdot (u_z(z,w) \cdot v(z,w)^2 - 2 \cdot u_z(z,w) \cdot u(z,w) \cdot v(z,w) - u(z,w) \cdot v_z(z,w) \cdot v(z,w) + 2 \cdot u(z,w)^2 \cdot v_z(z,w))) + 1
$$

= 
$$
\mathbf{v}_{(w_0z-z_0w)}((u_z(z,w)\cdot v(z,w)-u(z,w)\cdot v_z(z,w))\cdot v(z,w)
$$
  
\n-2 $\cdot (u_z(z,w)\cdot v(z,w)-u(z,w)\cdot v_z(z,w))\cdot u(z,w)) + 1$ 

- $v_{(w_0z-z_0w)}((u_z(z,w)\cdot v(z,w)-u(z,w)\cdot v_z(z,w))\cdot (v(z,w)-2\cdot u(z,w))) + 1$
- $= \text{val}((z_0:w_0), \hat{f}) + \text{v}_{(w_0z-z_0w)}(v(z,w) 2 \cdot u(z,w)).$

Fall 
$$
z_0 \neq 0
$$
. Es wird

$$
\mathrm{val}((z_0:w_0), \hat{\mathrm{vol}} \circ \hat{f}) \n= \mathrm{v}_{(w_0z-z_0w)}(4 \cdot (u_w(z,w) \cdot (v(z,w)-u(z,w)) + u(z,w) \cdot (v_w(z,w)-u_w(z,w))) \cdot v(z,w)^2 \n-4 \cdot u(z,w) \cdot (v(z,w)-u(z,w)) \cdot 2 \cdot v_w(z,w) \cdot v(z,w)) + 1 \n= \mathrm{v}_{(w_0z-z_0w)}(4 \cdot u_w(z,w) \cdot v(z,w)^3 - 4 \cdot u_w(z,w) \cdot u(z,w) \cdot v(z,w)^2 + 4 \cdot u(z,w) \cdot v_w(z,w) \cdot v(z,w)^2
$$

 $-4 \cdot u(z,w) \cdot u_w(z,w) \cdot v(z,w)^2 - 8 \cdot u(z,w) \cdot v_w(z,w) \cdot v(z,w)^2 + 8 \cdot u(z,w)^2 \cdot v_w(z,w) \cdot v(z,w)) + 1$  $= v_{(w_0z-z_0w)}(v(z,w) \cdot (u_w(z,w) \cdot v(z,w)^2 - 2 \cdot u_w(z,w) \cdot u(z,w) \cdot v(z,w) - u(z,w) \cdot v_w(z,w) \cdot v(z,w)$  $+2 \cdot u(z,w)^2 \cdot v_w(z,w)) + 1$ 

$$
= \frac{v_{(w_0z-z_0w)}((u_w(z,w)\cdot v(z,w)-u(z,w)\cdot v_w(z,w))\cdot v(z,w)}{-2\cdot(u_w(z,w)\cdot v(z,w)-u(z,w)\cdot v_w(z,w))\cdot u(z,w)) + 1}
$$

$$
= \mathbf{v}_{(w_0z-z_0w)}((u_w(z,w)\cdot v(z,w)-u(z,w)\cdot v_w(z,w))\cdot (v(z,w)-2\cdot u(z,w))) + 1
$$

 $= \text{val}((z_0:w_0), \hat{f}) + \text{v}_{(w_0z-z_0w)}(v(z,w) - 2 \cdot u(z,w)).$ 

Zu (6). Dank (5) ist val $((z_0 : w_0), \hat{\text{vol}} \circ \hat{f}) \geq 2$  genau dann, wenn  $w_0z - z_0w$  ein Teiler von *v*(*z*, *w*) − 2 · *u*(*z*, *w*) ist oder wenn (*z*<sub>0</sub> : *w*<sub>0</sub>) ∈ K<sub>*f*</sub> ist, d.h. wenn (*z*<sub>0</sub> : *w*<sub>0</sub>) ∈ S<sub>wol ↑</sub>*f* ist oder wenn  $(z_0:w_0)\in K_{\hat{f}}$  ist.

Also ist  $K_{\hat{\text{wol}} \circ \hat{f}} \setminus P_{\hat{f}} = (K_{\hat{f}} \cup S_{\hat{\text{wol}} \circ \hat{f}}) \setminus P_{\hat{f}}$ .

Die Abbildung wol  $\circ \hat{f}$  ist valide, da wir insgesamt erhalten

$$
K_{\hat{\text{wol}} \circ \hat{f}} = (K_{\hat{\text{wol}} \circ \hat{f}} \setminus P_{\hat{f}}) \cup P_{\hat{f}}
$$
  
\n
$$
= K_{\hat{f}} \cup S_{\hat{\text{wol}} \circ \hat{f}} \cup P_{\hat{f}}
$$
  
\n
$$
\subseteq W_{\hat{f}} \cup S_{\hat{f}} \cup P_{\hat{f}} \cup S_{\hat{\text{wol}} \circ \hat{f}}
$$
  
\n
$$
\overset{(4)}{=} W_{\hat{\text{wol}} \circ \hat{f}} \cup S_{\hat{\text{wol}} \circ \hat{f}} \cup P_{\hat{\text{wol}} \circ \hat{f}}.
$$

Zu (7). Sei  $(z_0 : w_0) \in S_{\hat{\text{wol}} \circ \hat{f}}$ . Dank (6) ist wol  $\circ \hat{f}$  valide.

Dank (2) gilt  $(u(z_0: w_0): v(z_0: w_0)) = (\frac{1}{2} : 1)$ , d.h. es gilt  $2 \cdot u(z_0, w_0) - v(z_0, w_0) = 0$ . Es folgt  $v_{(w_0z-z_0w)}(v(z,w)-2\cdot u(z,w))=1$  wegen  $v(z,w)-2\cdot u(z,w)$  quadratfrei. Es folgt ferner  $(z_0 : w_0) \in P^1(\mathbb{C}) \setminus (W_f \cup S_f \cup P_f) \subseteq P^1(\mathbb{C}) \setminus K_f$ , wegen  $\hat{f}$  valide. Insbesondere ist  $(z_0 : w_0) \in P^1(\mathbb{C}) \setminus P_f$ . Dank (5) wird

$$
\text{val}((z_0: w_0), \hat{\text{vol}} \circ \hat{f})
$$
\n
$$
= \text{val}((z_0: w_0), \hat{f}) + \text{v}_{(w_0z-z_0w)}(v(z, w) - 2 \cdot u(z, w))
$$
\n
$$
= 1 + 1
$$
\n
$$
= 2.
$$

<span id="page-24-0"></span>Also ist wol  $\circ \hat{f}$  rein.

**Bemerkung 42** Im Fall von Lemma [41.](#page-22-2)(7) passiert dank Lemma [41.](#page-22-2)(1, 2) bei Übergang von  $Z_{\hat{f}}$  zu  $Z_{\hat{\text{wol}} \circ \hat{f}}$  folgendes.

 $\Box$ 

- (1) Aus weißen und schwarzen Punkten werden weiße Punkte.
- (2) Auf jeder Kante entsteht ein schwarzer Punkt. Dieser hat Valenz 2.

**Beispiel 43** Im Folgenden wird Bemerkung [42](#page-24-0) beispielhaft für die rationale Abbildung

$$
\hat{f}((z:w)) = (z^3:w^3)
$$

und die dazugehörige Einschränkung nach C

$$
f(z) = z^3
$$

veranschaulicht. Maple liefert  $K_{\hat{f}} \subseteq W_{\hat{f}} \cup S_{\hat{f}} \cup P_{\hat{f}}$ . Also ist  $\hat{f}$  valide. Es ist

$$
v(z, w) - 2 \cdot u(z, w)
$$
  
=  $w^3 - 2 \cdot z^3$   
=  $(w - \sqrt[3]{2} \cdot z) \cdot (w - \sqrt[3]{2} \cdot \exp(\frac{2\pi i}{3}) \cdot z) \cdot (w - \sqrt[3]{2} \cdot \exp(\frac{4\pi i}{3}) \cdot z).$ 

Dies ist quadratfrei.

Insbesondere erhalten wir also, dass

$$
(\hat{\text{vol}} \circ \hat{f})((z:w)) = (4 \cdot z^3 \cdot (w^3 - z^3) : w^6)
$$

rein ist.

<span id="page-25-0"></span>Abbildung [5](#page-25-0) zeigt die Zeichnung von  $f(z)$  und die Zeichnung von  $(wol \circ f)(z)$ . In ihr erkennt man, dass der weiße Punkt und alle schwarzen Punkte aus  $\mathbf{Z}_f$  in  $\mathbf{Z}_{\text{wolo} f}$ zu weißen Punkten wurden und dass auf den Kanten schwarze Punkte mit Valenz 2 entstanden sind.

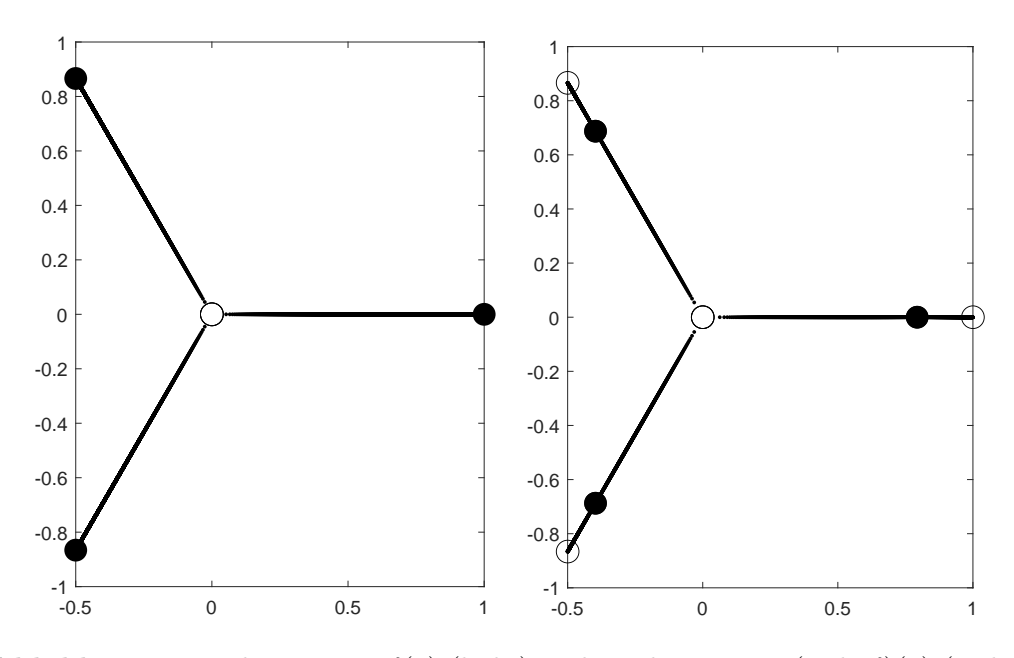

**Abbildung 5:** Zeichnung von  $f(z)$  (links) und Zeichnung von  $(wol \circ f)(z)$  (rechts).

**Beispiel 44** Im Folgenden wird Bemerkung [42](#page-24-0) beispielhaft für die rationale Abbildung

$$
\hat{f}((z:w)) = ((z-w)^2 : -4 \cdot z \cdot w)
$$

und die dazugehörige Einschränkung nach C

$$
f(z) = -\frac{1}{4} \cdot \frac{(z-1)^2}{z}
$$

veranschaulicht.

 $\text{Maple liefert } K_{\hat{f}} \subseteq W_{\hat{f}} \cup S_{\hat{f}} \cup P_{\hat{f}} \text{ und val}((z_0:w_0), \hat{f}) = 2 \text{ für } (z_0:w_0) \in S_{\hat{f}}.$  Also ist  $\hat{f}$  rein. Es ist

$$
v(z, w) - 2 \cdot u(z, w)
$$
  
= -4 \cdot z \cdot w - 2 \cdot (z - w)<sup>2</sup>  
= -4 \cdot z \cdot w - 2 \cdot z<sup>2</sup> + 4 \cdot z \cdot w - 2 \cdot w<sup>2</sup>  
= -2 \cdot (z<sup>2</sup> + w<sup>2</sup>)  
= -2 \cdot (z - iw) \cdot (z + iw).

Dies ist quadratfrei.

Insbesondere erhalten wir also, dass

$$
(\hat{\text{vol}} \circ \hat{f})((z:w)) = (4 \cdot (z-w)^2 \cdot (-4 \cdot z \cdot w - (z-w)^2) : (-4 \cdot z \cdot w)^2)
$$
  
=  $(-(z-w)^2 \cdot (z+w)^2 : 4 \cdot z^2 \cdot w^2)$ 

rein ist.

<span id="page-26-1"></span>Abbildung [6](#page-26-1) zeigt die Zeichnung von  $f(z)$  und die Zeichnung von  $(wol \circ f)(z)$ . Man erkennt, dass die beiden Punkte aus Z*<sup>f</sup>* in Zwol ◦*<sup>f</sup>* zu weißen Punkte wurden und dass auf den Kanten schwarze Punkte mit Valenz 2 entstanden sind.

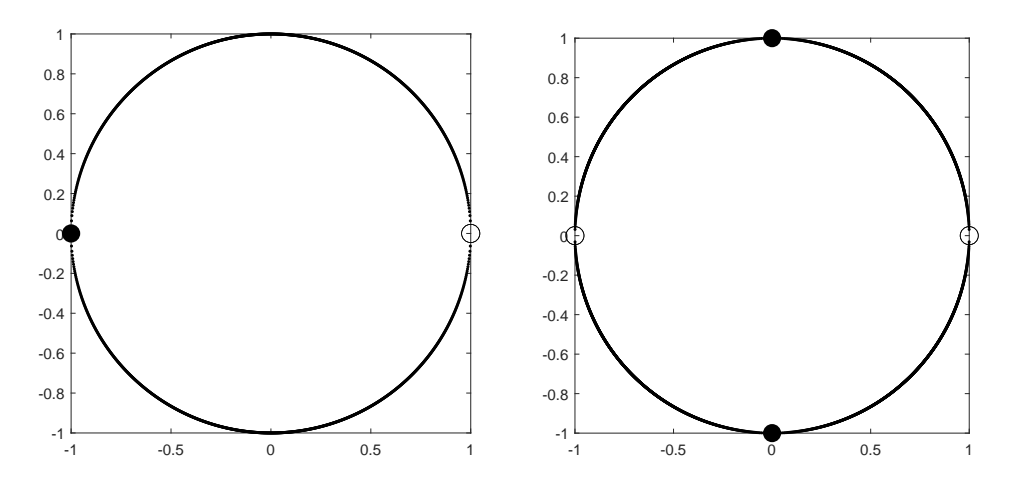

**Abbildung 6:** Zeichnung von  $f(z)$  (links) und Zeichnung von  $(wol \circ f)(z)$  (rechts).

# <span id="page-26-0"></span>**8 Möbius**

$$
\text{Sei } A := \begin{pmatrix} a & b \\ c & d \end{pmatrix} \in \text{GL}_2(\mathbb{C}).
$$

#### **Definition 45 (Möbius-Abbildung)**

Die rationale Abbildung

$$
\hat{\mu}_A: \mathrm{P}^1(\mathbb{C}) \to \mathrm{P}^1(\mathbb{C}), (z:w) \mapsto \hat{\mu}_A((z:w)) := (az + bw : cz + dw)
$$

heiße *Möbius-Abbildung*.

*Beweis*. Wir haben zu zeigen, dass  $\hat{\mu}_A$  eine rationale Abbildung ist.

Wir *nehmen an*, dass  $\hat{\mu}_A$  keine rationale Abbildung ist. Dann gibt es ein  $(z_0, w_0) \in M$  mit  $az_0 + bw_0 = 0$  und  $cz_0 + dw_0 = 0$ . Dann ist

$$
\begin{pmatrix} a & b \ c & d \end{pmatrix} \cdot \begin{pmatrix} z_0 \ w_0 \end{pmatrix} = \begin{pmatrix} az_0 + bw_0 \ cz_0 + dw_0 \end{pmatrix} = \begin{pmatrix} 0 \ 0 \end{pmatrix},
$$

aber  $\left(\begin{array}{c} z_0 \\ \cdots \end{array}\right)$  $w_0$  $\setminus$  $\not=$  $\sqrt{0}$  $\overline{0}$  $\setminus$ , da  $(z_0, w_0) \in M$ . Daraus folgt, dass A nicht invertierbar ist. Aber  $A \in GL_2(\mathbb{C})$ . Widerspruch!

 $\Box$ 

**Bemerkung 46** *Seien A* =  $\begin{pmatrix} a & b \\ c & d \end{pmatrix}$ ,  $\tilde{A} = \begin{pmatrix} \tilde{a} & \tilde{b} \\ \tilde{c} & \tilde{d} \end{pmatrix}$ *c*˜ ˜*d*  $\hat{\mu}_A \in GL_2(\mathbb{C})$ *. Dann gilt*  $\hat{\mu}_A \circ \hat{\mu}_{\tilde{A}} = \hat{\mu}_{A\tilde{A}}$ .

*Beweis*. Es ist  $A\tilde{A} = \begin{pmatrix} a\tilde{a} + b\tilde{c} & a\tilde{b} + b\tilde{d} \\ z & z\tilde{b} & z\tilde{d} \end{pmatrix}$  $c\tilde{a} + d\tilde{c}$   $c\tilde{b} + d\tilde{d}$ ۱. .

Dann ist

$$
(\hat{\mu}_A \circ \hat{\mu}_{\tilde{A}})((z:w))
$$
  
=  $\hat{\mu}_A((\tilde{a}z + \tilde{b}w : \tilde{c}z + \tilde{d}w))$   
=  $(a \cdot (\tilde{a}z + \tilde{b}w) + b \cdot (\tilde{c}z + \tilde{d}w) : c \cdot (\tilde{a}z + \tilde{b}w) + d \cdot (\tilde{c}z + \tilde{d}w))$   
=  $(a\tilde{a}z + a\tilde{b}w + b\tilde{c}z + b\tilde{d}w : c\tilde{a}z + c\tilde{b}w + d\tilde{c}z + d\tilde{d}w)$   
=  $((a\tilde{a} + b\tilde{c}) \cdot z + (a\tilde{b} + b\tilde{d}) \cdot w : (c\tilde{a} + d\tilde{c}) \cdot z + (c\tilde{b} + d\tilde{d}) \cdot w)$   
=  $\hat{\mu}_{A\tilde{A}}((z:w)).$ 

**Bemerkung 47** *Sei* ˆ*f wie in Definition [10.](#page-10-2) Wir betrachten die rationale Abbildung*  $\hat{\mu}_A \circ \hat{f} : \mathrm{P}^1(\mathbb{C}) \to \mathrm{P}^1(\mathbb{C}), (z:w) \mapsto (\hat{\mu}_A \circ \hat{f})((z:w)) = (a \cdot u(z,w) + b \cdot v(z,w) : c \cdot u(z,w) + d \cdot v(z,w)).$ *Dann ist*

 $\Box$ 

 $\Box$ 

$$
val((z_0: w_0), \hat{\mu}_A \circ \hat{f}) = val((z_0: w_0), \hat{f})
$$

*für*  $(z_0 : w_0) \in P^1(\mathbb{C})$ .

*Beweis.*

Fall  $w_0 \neq 0$ . Es wird

$$
\text{val}((z_0:w_0), \hat{\mu}_A \circ \hat{f})
$$
\n
$$
\stackrel{w_0 \neq 0}{=} \mathbf{v}_{(w_0z - z_0w)}((a \cdot u(z, w) + b \cdot v(z, w))_z \cdot (c \cdot u(z, w) + d \cdot v(z, w)) - (a \cdot u(z, w) + b \cdot v(z, w)) \cdot (c \cdot u(z, w) + d \cdot v(z, w))_z) + 1
$$
\n
$$
= \mathbf{v}_{(w_0z - z_0w)}((ac \cdot u_z(z, w)u(z, w) + ad \cdot u_z(z, w)v(z, w) + bc \cdot v_z(z, w)u(z, w) + bd \cdot v_z(z, w)v(z, w)) - (ac \cdot u(z, w)u_z(z, w) + ad \cdot u(z, w) \cdot v_z(z, w) + bc \cdot v(z, w)u_z(z, w) + bd \cdot v(z, w)v_z(z, w))) + 1
$$
\n
$$
= \mathbf{v}_{(w_0z - z_0w)}(ad \cdot (u_z(z, w)v(z, w) - u(z, w)v_z(z, w)) - bc \cdot (v(z, w)u_z(z, w) - v_z(z, w)u(z, w))) + 1
$$
\n
$$
= \mathbf{v}_{(w_0z - z_0w)}((ad - bc) \cdot (u_z(z, w) \cdot v(z, w) - u(z, w) \cdot v_z(z, w))) + 1
$$
\n
$$
= \mathbf{v}_{(w_0z - z_0w)}(u_z(z, w) \cdot v(z, w) - u(z, w) \cdot v_z(z, w)) + 1
$$
\n
$$
\stackrel{w_0 \neq 0}{=} \text{val}((z_0:w_0), \hat{f}).
$$

Fall  $z_0 \neq 0$ . Es wird

$$
\mathrm{val}((z_{0}:w_{0}),\hat{\mu}_{A}\circ\hat{f})
$$
\n
$$
\stackrel{z_{0}\neq0}{=} \mathrm{v}_{(w_{0}z-z_{0}w)}((a\cdot u(z,w)+b\cdot v(z,w))_{w}\cdot(c\cdot u(z,w)+d\cdot v(z,w))\n-(a\cdot u(z,w)+b\cdot v(z,w))\cdot(c\cdot u(z,w)+d\cdot v(z,w))_{w})+1
$$
\n
$$
= \mathrm{v}_{(w_{0}z-z_{0}w)}((ac\cdot u_{w}(z,w)u(z,w)+ad\cdot u_{w}(z,w)v(z,w)+bc\cdot v_{w}(z,w)u(z,w)+bd\cdot v_{w}(z,w)v(z,w))\n-(ac\cdot u(z,w)u_{w}(z,w)+ad\cdot u(z,w)\cdot v_{w}(z,w)+bc\cdot v(z,w)u_{w}(z,w)+bd\cdot v(z,w)v_{w}(z,w)))+1
$$
\n
$$
= \mathrm{v}_{(w_{0}z-z_{0}w)}(ad\cdot(u_{w}(z,w)v(z,w)-u(z,w)v_{w}(z,w))-bc\cdot(v(z,w)u_{w}(z,w)-v_{w}(z,w)u(z,w)))+1
$$
\n
$$
= \mathrm{v}_{(w_{0}z-z_{0}w)}((ad-bc)\cdot(u_{w}(z,w)\cdot v(z,w)-u(z,w)\cdot v_{w}(z,w)))+1
$$
\n
$$
= \mathrm{v}_{(w_{0}z-z_{0}w)}(u_{w}(z,w)\cdot v(z,w)-u(z,w)\cdot v_{w}(z,w)))+1
$$
\n
$$
\stackrel{z_{0}\neq0}{=} \mathrm{val}((z_{0}:w_{0}),\hat{f}).
$$

<span id="page-27-0"></span>In beiden Fällen gilt also val $((z_0 : w_0), \hat{\mu}_A \circ \hat{f}) = \text{val}((z_0 : w_0), \hat{f}).$ 

**Bemerkung 48**  $Sei\ g(z, w) \in \mathbb{C}[z, w]$  *ein homogenes Polynom. Dann ist* 

 $v_{(w_0z-z_0w)}(g(az+bw,cz+dw)) = v_{((cz_0+dw_0)z-(az_0+bw_0)w)}(g(z,w)).$ 

*Beweis.* Sei  $l(z, w) := (cz_0 + dw_0)z - (az_0 + bw_0)w$ . Sei  $\beta := v_{l(z,w)}(g(z, w))$ . Wir schreiben dementsprechend  $g(z, w) = l(z, w)^\beta \cdot h(z, w)$  mit  $h(z, w) \in \mathbb{C}[z, w]$  homogen und nicht durch  $l(z, w)$  teilbar; vgl. Bem. [4.](#page-8-0) Einsetzen liefert

 $q(az + bw, cz + dw)$  $=$   $l(ax + bw, cz + dw)$ <sup>β</sup> ·  $h(az + bw, cz + dw)$  $-( (cz_0 + dw_0)(az + bw) - (az_0 + bw_0)(cz + dw))^{\beta} \cdot h(az + bw, cz + dw)$  $= (acz_0z + bcz_0w + daw_0z + dbw_0w - acz_0z - adz_0w - bcw_0z - bdw_0w)^{\beta} \cdot h(az + bw, cz + dw)$  $= ((ad - bc)w_0z - (ad - bc)z_0w)^\beta \cdot h(az + bw, cz + dw)$  $=$   $(ad - bc)^{\beta}(w_0z - z_0w)^{\beta} \cdot h(az + bw, cz + dw).$ 

Wir *nehmen an*, dass  $w_0z - z_0w$  ein Teiler von  $h(az + bw, cz + dw)$  ist.

Wir schreiben  $h(az + bw, cz + dw) = (w_0z - z_0w) \cdot m(z, w)$  mit  $m(z, w) \in \mathbb{C}[z, w]$  homogen; vgl. Bem. [4.](#page-8-0) Einsetzen von *dz* − *bw* für *z* und −*cz* + *aw* für *w* liefert auf der linken Seite

$$
h(a(dz - bw) + b(-cz + aw), c(dz - bw) + d(-cz + aw))
$$
  
=  $h((ad - bc)z, (ad - bc)w)$   
=  $(ad - bc)^{\deg(h(z, w))} \cdot h(z, w)$ 

und auf der rechten Seite im ersten Faktor

 $w_0(dz-bw)-z_0(-cz+aw)=dw_0z-bw_0w+cz_0z-az_0w=(cz_0+dw_0)z-(az_0+bw_0)w=l(z,w).$ Folglich wird *h*(*z, w*) von *l*(*z, w*) geteilt. *Widerspruch!* Somit ist  $w_0z - z_0w$  kein Teiler von  $h(az + bw, cz + dw)$ .

 $\text{Folglich ist } v_{(w_0z-z_0w)}(g(az+bw,cz+dw)) = \beta = v_{((cz_0+dw_0)z-(az_0+bw_0)w)}(g(z,w)).$  $\Box$ 

## **Bemerkung 49** *Sei* ˆ*f wie in Definition [10.](#page-10-2) Wir betrachten die rationale Abbildung*

 $\hat{f} \circ \hat{\mu}_A : P^1(\mathbb{C}) \to P^1(\mathbb{C}), (z:w) \mapsto (\hat{f} \circ \hat{\mu}_A)((z:w)) = (u(az+bw, cz+dw) : v(az+bw, cz+dw)).$ 

*Dann ist*

$$
\mathrm{val}((z_0:w_0), \hat{f} \circ \hat{\mu}_A) = \mathrm{val}(\hat{\mu}_A((z_0:w_0)), \hat{f})
$$

*für*  $(z_0 : w_0) \in P^1(\mathbb{C})$ .

*Beweis.*

Fall  $w_0 \neq 0$ .

Der Punkt  $(az_0 + bw_0, cz_0 + dw_0)$  ist keine Nullstelle von  $aw - cz$ , denn Einsetzen liefert

$$
acz_0 + adw_0 - caz_0 - cbw_0 = adw_0 - cbw_0 = (ad - bc)w_0.
$$

Wegen  $w_0 \neq 0$  und  $(ad - bc) \neq 0$  folgt  $(ad - bc)w_0 \neq 0$ .

Mit Bemerkung [1](#page-7-1) folgt dann, dass  $(cz_0 + dw_0)z - (az_0 + bw_0)w$  nicht  $aw - cz$  teilt.

Unterfall  $cz_0 + dw_0 \neq 0$ . Es wird

$$
\text{val}((z_0 : w_0), \hat{f} \circ \hat{\mu}_A) \n= \text{val}(z_2 - z_0w)((u_z(az + bw, cz + dw) \cdot a + u_w(az + bw, cz + dw) \cdot c) \cdot v(az + bw, cz + dw) \n- u(az + bw, cz + dw) \cdot (v_z(az + bw, cz + dw) \cdot a + v_w(az + bw, cz + dw) \cdot c)) + 1 \n= \text{v}(w_2 - z_0w)(a \cdot (u_z(az + bw, cz + dw) \cdot v(az + bw, cz + dw) \n- u(az + bw, cz + dw) \cdot v_z(az + bw, cz + dw)) \n- u(az + bw, cz + dw) \cdot v(az + bw, cz + dw) \n- u(az + bw, cz + dw) \cdot v(az + bw, cz + dw)) \n+ c \cdot (u_w(az + bw, cz + dw) \cdot v(az + bw, cz + dw)) + 1 \nBem_48 \n= \text{v}((cz_0 + dw_0)z - (az_0 + bw_0)w)(a \cdot (u_z(z, w) \cdot v(z, w) - u(z, w) \cdot v_z(z, w)) \n+ c \cdot (u_w(z, w) \cdot v(z, w) - u(z, w) \cdot v_w(z, w))) + 1 \n= \text{v}((cz_0 + dw_0)z - (az_0 + bw_0)w)(w \cdot (a \cdot (u_z(z, w) \cdot v(z, w) - u(z, w) \cdot v_z(z, w)) \n+ c \cdot (u_w(z, w) \cdot v(z, w) - u(z, w) \cdot v_w(z, w))) + 1 \n= \text{v}((cz_0 + dw_0)z - (az_0 + bw_0)w)(aw \cdot (u_z(z, w) \cdot v(z, w) - u(z, w) \cdot v_z(z, w)) \n- c(z - w) \cdot (u_w(z, w) \cdot v(z, w) - u(z, w) \cdot v_z(z, w))) + 1 \nBem_7 \n= \text{v}((cz_0 + dw_0)z - (az_0 + bw_0)w)(aw \cdot (u_z(z, w) \cdot v(z, w) - u(z, w) \cdot v_z(z, w))) \n= \text{v}((cz_0 + dw_0)z - (az_0 + bw_0)w)((aw - cz) \cdot (u_z(z, w) \cdot v(z, w) - u(z, w) \cdot v_z(z
$$

Unterfall  $az_0 + bw_0 \neq 0$ . Es wird

$$
\text{val}((z_0:w_0), \hat{f} \circ \hat{\mu}_A) \n= \text{v}_{(w_0z-z_0w)}((u_z(az+bw,cz+dw)\cdot a+u_w(az+bw,cz+dw)\cdot c)\cdot v(az+bw,cz+dw) \n-u(az+bw,cz+dw)\cdot (v_z(az+bw,cz+dw)\cdot a+v_w(az+bw,cz+dw)\cdot c)) + 1 \n= \text{v}_{(w_0z-z_0w)}(a\cdot (u_z(az+bw,cz+dw)\cdot v(az+bw,cz+dw) \n-u(az+bw,cz+dw)\cdot v_z(az+bw,cz+dw)) \n+ c\cdot (u_w(az+bw,cz+dw)\cdot v(az+bw,cz+dw) \n- u(az+bw,cz+dw)\cdot v(az+bw,cz+dw)) \n= 48 \n= \text{v}_{((cz_0+dw_0)z-(az_0+bw_0)w)}(a\cdot (u_z(z,w)\cdot v(z,w)-u(z,w)\cdot v_z(z,w)) \n+ c\cdot (u_w(z,w)\cdot v(z,w)-u(z,w)\cdot v_w(z,w))) + 1 \n= \text{v}_{((cz_0+dw_0)z-(az_0+bw_0)w)}(z\cdot (a\cdot (u_z(z,w)\cdot v(z,w)-u(z,w)\cdot v_z(z,w)) \n+ c\cdot (u_w(z,w)\cdot v(z,w)-u(z,w)\cdot v_w(z,w))) + 1 \n= \text{v}_{((cz_0+dw_0)z-(az_0+bw_0)w)}(az\cdot (u_z(z,w)\cdot v(z,w)-u(z,w)\cdot v_z(z,w)) \n+ cz\cdot (u_w(z,w)\cdot v(z,w)-u(z,w)\cdot v_w(z,w))) + 1 \n= \text{v}_{((cz_0+dw_0)z-(az_0+bw_0)w)}(aw\cdot (u(z,w)\cdot v_w(z,w)) - u_w(z,w)\cdot v(z,w)) \n- cz\cdot (u(z,w)\cdot v_w(z,w)-u_w(z,w)\cdot v(z,w)) + 1 \n= \text{v}_{((cz_0+dw_0)z-(az_0+bw_0)w)}((aw-cz)\cdot (u(z,w)\cdot v_w(z,w)-u_w(z,w)\cdot v(z,w))) + 1 \n= \text{v}_{((cz_0+dw_0)z-(az_0+bw_0)w)}((az,w)\cdot v_w(z,w)-v_w(z,w)\cdot v(z,w)) + 1 \n= \text{v}_{((cz_0+dw_
$$

Fall  $z_0 \neq 0$ .

Der Punkt $\left( az_{0}+bw_{0},cz_{0}+dw_{0}\right)$ ist keine Nullstelle von  $bw-dz,$ denn Einsetzen liefert  $bcz_0 + bdw_0 - daz_0 - dbw_0 = bcz_0 - daz_0 = (bc - da)z_0.$ 

Wegen  $z_0 \neq 0$  und  $-(ad - bc) = (bc - da) \neq 0$  folgt  $(bc - da)z_0 \neq 0$ . Mit Bemerkung [1](#page-7-1) folgt dann, dass  $(cz_0 + dw_0)z - (az_0 + bw_0)w$  nicht  $bw - dz$  teilt. Unterfall  $cz_0 + dw_0 \neq 0$ . Es wird

$$
\text{val}((z_0 : w_0), \hat{f} \circ \hat{\mu}_A) \n= \text{val}((z_0 : w_0), \hat{f} \circ \hat{\mu}_A) \n= \text{val}(az + bw, cz + dw) \cdot b + u_w(az + bw, cz + dw) \cdot d) \cdot v(az + bw, cz + dw) \n- u(az + bw, cz + dw) \cdot (v_z(az + bw, cz + dw) \cdot b + v_w(az + bw, cz + dw) \cdot d)) + 1 \n= \text{v}(w_0z - z_0w)(b \cdot (u_z(az + bw, cz + dw) \cdot v(z + bw, cz + dw)) \n- u(az + bw, cz + dw) \cdot v_z(az + bw, cz + dw)) \n- u(az + bw, cz + dw) \cdot v_u(az + bw, cz + dw) \n- u(az + bw, cz + dw) \cdot v_w(az + bw, cz + dw)) + 1 \n= \text{Hence, we have}
$$
\n
$$
\text{Hence, we have}
$$
\n
$$
\text{Hence, we have}
$$
\n
$$
\text{Hence, we have}
$$
\n
$$
\text{Hence}
$$
\n
$$
\text{Hence}
$$
\n
$$
\text{Hence}
$$
\n
$$
\text{Hence}
$$
\n
$$
\text{Hence}
$$
\n
$$
\text{Hence}
$$
\n
$$
\text{Hence}
$$
\n
$$
\text{Hence}
$$
\n
$$
\text{Hence}
$$
\n
$$
\text{Hence}
$$
\n
$$
\text{Hence}
$$
\n
$$
\text{Hence}
$$
\n
$$
\text{Hence}
$$
\n
$$
\text{Hence}
$$
\n
$$
\text{Hence}
$$
\n
$$
\text{Hence}
$$
\n
$$
\text{Hence}
$$
\n
$$
\text{Hence}
$$
\n
$$
\text{Hence}
$$
\n
$$
\text{Hence}
$$
\n
$$
\text{Hence}
$$
\n
$$
\text{Hence}
$$
\n
$$
\text{Hence}
$$
\n
$$
\text{Hence}
$$
\n
$$
\text{Hence}
$$
\n
$$
\text{Hence}
$$
\n
$$
\text{Hence}
$$
\n
$$
\text{Hence}
$$
\n
$$
\
$$

Unterfall  $az_0 + bw_0 \neq 0$ . Es wird

$$
\text{val}((z_0 : w_0), \hat{f} \circ \hat{\mu}_A) \n= \text{val}((z_0 : w_0), \hat{f} \circ \hat{\mu}_A) \n= \text{val}((u_z(az + bw, cz + dw) \cdot b + u_w(az + bw, cz + dw) \cdot d) \cdot v(az + bw, cz + dw) \n- u(az + bw, cz + dw) \cdot (v_z(az + bw, cz + dw) \cdot b + v_w(az + bw, cz + dw) \cdot d)) + 1 \n= \text{val}((az + bw, cz + dw) \cdot v_z(az + bw, cz + dw)) \n- u(az + bw, cz + dw) \cdot v_z(az + bw, cz + dw) \n- u(az + bw, cz + dw) \cdot v(az + bw, cz + dw) \n- u(az + bw, cz + dw) \cdot v_w(az + bw, cz + dw)) + 1 \n= \text{var}((z_0 + bw_0)z - (az_0 + bw_0)w)(b \cdot (u_z(z, w) \cdot v(z, w) - u(z, w) \cdot v_z(z, w)) \n+ d \cdot (u_w(z, w) \cdot v(z, w) - u(z, w) \cdot v_w(z, w))) + 1 \n= \text{val}((z_0 + dw_0)z - (az_0 + bw_0)w)(c \cdot (b \cdot (u_z(z, w) \cdot v(z, w) - u(z, w) \cdot v_z(z, w))) \n+ d \cdot (u_w(z, w) \cdot v(z, w) - u(z, w) \cdot v_w(z, w))) + 1 \n= \text{val}((cz_0 + dw_0)z - (az_0 + bw_0)w)(bz \cdot (u_z(z, w) \cdot v(z, w) - u(z, w) \cdot v_z(z, w)) \n+ dz \cdot (u_w(z, w) \cdot v(z, w) - u(z, w) \cdot v_w(z, w))) + 1 \n= \text{val}((z_0 + dw_0)z - (az_0 + bw_0)w)(bw \cdot (u(z, w) \cdot v_w(z, w) - u_w(z, w) \cdot v(z, w)) + 1 \n= \text{val}((z_0 + dw_0)z - (az_0 + bw_0)w)((bw - dz) \cdot (u(z, w) \cdot v_w(z, w) - u_w(z, w) \cdot v(z, w))) + 1 \n= \text{val}((az_0 + bw_0)z - (az_0 + bw_0)w)((
$$

In allen vier Fällen gilt also val $((z_0 : w_0), \hat{f} \circ \hat{\mu}_A) = \text{val}(\hat{\mu}_A((z_0 : w_0)), \hat{f}).$ 

 $\Box$ 

**Beispiel 50** Wir betrachten die rationale Abbildung

$$
\hat{f}: \mathrm{P}^1(\mathbb{C}) \to \mathrm{P}^1(\mathbb{C}): (z:w) \mapsto \hat{f}((z:w)) := (-\frac{1}{2} \cdot z^2 \cdot w + \frac{1}{3} \cdot z^3 : w^3);
$$

vgl. Def. [10.](#page-10-2) Es ist also  $u(z, w) = -\frac{1}{2}$  $\frac{1}{2} \cdot z^2 \cdot w + \frac{1}{3}$  $\frac{1}{3} \cdot z^3$  und  $v(z, w) = w^3$ . Mit  $D = \mathbb{C}$  wird

$$
f: D \to \mathbb{C}: z \mapsto f(z) = -\frac{1}{2} \cdot z^2 + \frac{1}{3} \cdot z^3
$$

die zugehörige Einschränkung nach C wie in Definition [12.](#page-11-1)

Es ist  $f'(z) = z \cdot (z - 1)$ . Somit ist  $K_f = \{0, 1\}$ . Es ist  $\hat{f}((1 : 1)) = \left(-\frac{1}{6}\right)$  $\frac{1}{6}$ : 1) =  $-\frac{1}{6}$  $\frac{1}{6}$ . Somit gilt  $1 \in K_f \subseteq K_{\hat{f}}$ , aber  $1 = (1:1) \notin W_{\hat{f}} \cup S_{\hat{f}} \cup P_{\hat{f}}$ . Also ist  $\hat{f}$  nicht valide.

Sei 
$$
A = \begin{pmatrix} -6 & 0 \\ 0 & 1 \end{pmatrix}
$$
.   
 Dann ist  $(\hat{\mu}_A \circ \hat{f})((z:w)) = (3 \cdot z^2 \cdot w - 2 \cdot z^3 : w^3)$ .  
Es ist  $(\mu_A \circ f)(z) = 3 \cdot z^2 - 2 \cdot z^3$  und also  $(\mu_A \circ f)'(z) = -6 \cdot z \cdot (z-1)$ .   
 Somit ist  $K_{\mu_A \circ f} = \{0, 1\}$ .

Ferner gilt

$$
\text{val}(\infty, \hat{\mu}_A \circ \hat{f}) = \text{val}((1:0), \hat{\mu}_A \circ \hat{f}) = \text{v}_{(-w)}(-6 \cdot z^2 \cdot w^3 + 6 \cdot z^3 \cdot w^2) + 1 = 2 + 1 = 3 \ge 2.
$$

Also ist  $\infty$  eine kritische Stelle.

Insgesamt ist daher  $K_{\hat{\mu}_A \circ \hat{f}} = \{0, 1, \infty\} = \{(0, 1), (1, 1), (1, 0)\}.$ Es ist

 $(\hat{\mu}_A \circ \hat{f})((0:1)) = (0:1) = 0, (\hat{\mu}_A \circ \hat{f})((1:1)) = (1:1) = 1$  und  $(\hat{\mu}_A \circ \hat{f})((1:0)) = (-2:0) = \infty$ . Somit sind  $(0 : 1)$ *,*(1 : 1)*,*(1 : 0) ∈ W<sub>û∧↑</sub><sup>*f*</sup> ∪ S<sub>û∧↑</sub><sup>*f*</sup> ∪ P<sub>û∧↑</sub>*f* .

 $W$ egen  $K_{\hat{\mu}_A \circ \hat{f}} \subseteq W_{\hat{\mu}_A \circ \hat{f}} \cup S_{\hat{\mu}_A \circ \hat{f}} \cup P_{\hat{\mu}_A \circ \hat{f}}$  ist dann  $\hat{\mu}_A \circ \hat{f}$  valide.

Abbildung [7](#page-31-0) zeigt die Zeichnung von  $f(z)$  und die Zeichnung von  $(\mu_A \circ f)(z)$ . Links erkennt man in der Zeichnung von *f*(*z*) den weißen Punkt 0 ∈ K*<sup>f</sup>* . Der Punkt 1 ∈ K*<sup>f</sup>* ist in Z*<sup>f</sup>* nicht sichtbar, da er weder ein weißer noch ein schwarzer Punkt ist. Er liegt auch nicht auf der Kante zwischen zwei schwarz oder weiß markierten Punkten, da  $\hat{f}(1) = -\frac{1}{6}$  $\frac{1}{6} \notin [0, 1]$ . Rechts sieht man in der Zeichnung von  $(\mu_A \circ f)(z)$  den weißen Punkt  $0 \in K_{\mu_A \circ f}$  und den schwarzen Punkt  $1 \in K_{\mu_A \circ f}$ .

<span id="page-31-0"></span>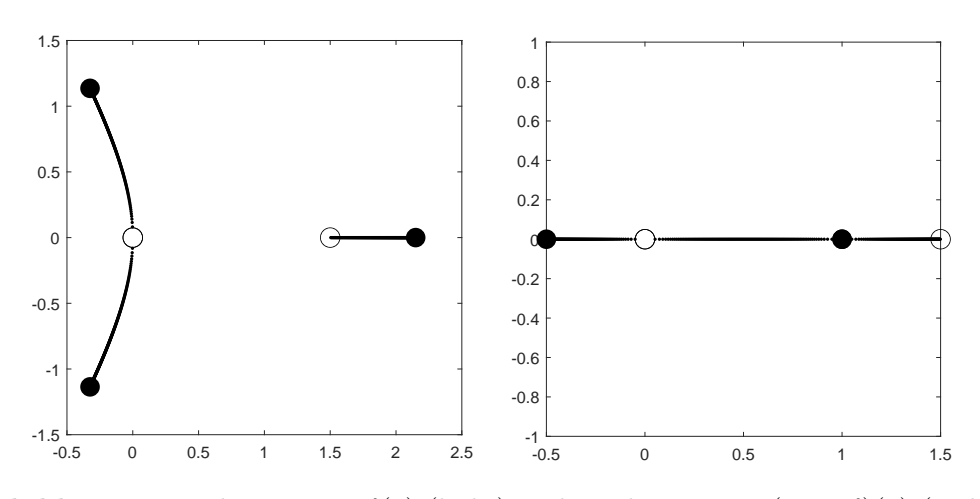

**Abbildung 7:** Zeichnung von  $f(z)$  (links) und Zeichnung von  $(\mu_A \circ f)(z)$  (rechts).

# <span id="page-32-0"></span>**9 Anwendungen**

Bei den folgenden Beispielen ist es erforderlich, Nullstellen von Polynomen in C zu bestimmen. Hierfür verwenden wir in der Regel Maple; vgl.[§B.](#page-74-0) Ist es nicht möglich oder aufwendig, solche Nullstellen als algebraischen Ausdruck zu schreiben, dann verwenden wir Dezimaldarstellungen.

## <span id="page-32-1"></span>**9.1 Einige valide rationale Abbildungen**

**Beispiel 51** Wir betrachten die rationale Abbildung

$$
\hat{f}: \mathcal{P}^1(\mathbb{C}) \to \mathcal{P}^1(\mathbb{C}): (z:w) \mapsto \hat{f}((z:w)) := (4 \cdot (z^2 - w^2)^3 : 27 \cdot z^2 \cdot w^4);
$$

vgl. Def. [10.](#page-10-2) Mit  $D = \mathbb{C} \setminus \{0\}$  wird

$$
f: D \to \mathbb{C}: z \mapsto f(z) = \frac{4}{27} \cdot \frac{(z^2 - 1)^3}{z^2}
$$

die zugehörige Einschränkung nach C wie in Definition [12.](#page-11-1)

Es ist

$$
W_f = \{ (z : w) \in P^1(\mathbb{C}) : (4 \cdot (z^2 - w^2)^3 : 27 \cdot z^2 \cdot w^4) = (0 : 1) \}
$$
  
= \{ (z : w) \in P^1(\mathbb{C}) : 4 \cdot (z^2 - w^2)^3 = 0 \}  
= \{ (z : w) \in P^1(\mathbb{C}) : z^2 = w^2 \}  
= \{ (z : w) \in P^1(\mathbb{C}) : z = w \text{ oder } z = -w \}  
= \{ (1 : 1), (-1 : 1) \}  
= \{ 1, -1 \}.

Es ist

$$
S_{\hat{f}} = \{ (z:w) \in P^{1}(\mathbb{C}) : (4 \cdot (z^{2} - w^{2})^{3} : 27 \cdot z^{2} \cdot w^{4}) = (1:1) \}
$$
  
= \{ (z:w) \in P^{1}(\mathbb{C}) : 4 \cdot (z^{2} - w^{2})^{3} = 27 \cdot z^{2} \cdot w^{4} \}.

Wir betrachten die Gleichung  $4 \cdot (z^2 - w^2)^3 = 27 \cdot z^2 \cdot w^4$ . Fall  $w = 0$ .

Dann ist  $4 \cdot (z^2)^3 = 0$ . Es folgt  $z = 0$ . Wir haben also keine Lösung  $(z, w)$  in M. Fall  $w \neq 0$ . O.E. ist  $w = 1$ .

Dann ist  $4 \cdot (z^2 - 1)^3 = 27 \cdot z^2 \Leftrightarrow 4 \cdot (z^2 - 1)^3 - 27 \cdot z^2 = 0 \Leftrightarrow (2 \cdot z^2 + 1)^2 \cdot (z^2 - 4) = 0.$ Wir erhalten die Lösungen (– i  $\sqrt{2}$  $\frac{\sqrt{2}}{2}:1$ ), (i  $\sqrt{2}$  $\frac{\sqrt{2}}{2}:1$ ), (-2:1) und (2:1). Also ist

$$
S_{\hat{f}} = \left\{ -i\,\frac{\sqrt{2}}{2}, i\,\frac{\sqrt{2}}{2}, -2, 2 \right\}.
$$

Es ist

$$
P_{\hat{f}} = \{ (z : w) \in P^{1}(\mathbb{C}) : (4 \cdot (z^{2} - w^{2})^{3} : 27 \cdot z^{2} \cdot w^{4}) = (1 : 0) \}
$$
  
\n
$$
= \{ (z : w) \in P^{1}(\mathbb{C}) : 27 \cdot z^{2} \cdot w^{4} = 0 \}
$$
  
\n
$$
= \{ (z : w) \in P^{1}(\mathbb{C}) : z = 0 \text{ oder } w = 0 \}
$$
  
\n
$$
= \{ (0 : 1), (1 : 0) \}
$$
  
\n
$$
= \{ 0, \infty \}.
$$

Wir bestimmen K<sub>f</sub><sup></sup>. Zunächst betrachten wir die Stellen außerhalb von *D*, also die Punkte  $(0:1)$  und  $(1:0)$ . Dann betrachten wir die Stellen in  $D = \mathbb{C} \setminus \{0\} = P^1(\mathbb{C}) \setminus \{(0:1), (1:0)\}.$ Für  $(z_0 : w_0) = (0 : 1) = 0$  erhalten wir

$$
\operatorname{val}((0:1), \hat{f})
$$
\n
$$
= \operatorname{v}_{(z)}(u_z(z, w) \cdot v(z, w) - u(z, w) \cdot v_z(z, w)) + 1
$$
\n
$$
= \operatorname{v}_{(z)}(648 \cdot (z^2 - w^2)^2 \cdot z^3 \cdot w^4 - 216 \cdot (z^2 - w^2)^3 \cdot z \cdot w^4) + 1
$$
\n
$$
= 1 + 1
$$
\n
$$
= 2.
$$

Also ist 0 eine kritische Stelle.

Für  $(z_0 : w_0) = (1 : 0) = \infty$  erhalten wir

$$
\text{val}((1:0), \hat{f})
$$
\n
$$
= \mathbf{v}_{(-w)}(u_w(z, w) \cdot v(z, w) - u(z, w) \cdot v_w(z, w)) + 1
$$
\n
$$
= \mathbf{v}_{(-w)}(-648 \cdot (z^2 - w^2)^2 \cdot z^2 \cdot w^5 - 432 \cdot (z^2 - w^2)^3 \cdot z^2 \cdot w^3) + 1
$$
\n
$$
= 3 + 1
$$
\n
$$
= 4.
$$

Also ist  $\infty$  eine kritische Stelle.

Fall  $(z_0 : w_0) \in P^1(\mathbb{C}) \setminus \{(0 : 1), (1 : 0)\} = D$ . Es ist  $w_0 \neq 0$ . O.E. ist  $w_0 = 1$ . Es gilt val $((z_0: 1), \hat{f}) \stackrel{\text{Def. 18}}{=} \text{val}(z_0, f) = \text{v}_{(z-z_0)}(f'(z)) + 1.$  $((z_0: 1), \hat{f}) \stackrel{\text{Def. 18}}{=} \text{val}(z_0, f) = \text{v}_{(z-z_0)}(f'(z)) + 1.$  $((z_0: 1), \hat{f}) \stackrel{\text{Def. 18}}{=} \text{val}(z_0, f) = \text{v}_{(z-z_0)}(f'(z)) + 1.$ Es ist √  $\overline{a}$ √

$$
f'(z) = \frac{16}{27} \cdot \frac{(z-1)^2 \cdot (z+1)^2 \cdot (z-i\frac{\sqrt{2}}{2}) \cdot (z+i\frac{\sqrt{2}}{2})}{z^3}.
$$

Somit ist

val(1, f) = 2 + 1 = 3,  
val(-1, f) = 2 + 1 = 3,  
val(
$$
i \frac{\sqrt{2}}{2}
$$
, f) = 1 + 1 = 2,  
val(- $i \frac{\sqrt{2}}{2}$ , f) = 1 + 1 = 2.

Alle anderen Stellen in *D* haben Valenz 1.

Also folgt

$$
K_f = \left\{ 1, -1, i \frac{\sqrt{2}}{2}, -i \frac{\sqrt{2}}{2} \right\}.
$$

Insgesamt ist

$$
K_{\hat{f}} = \left\{ 0, \infty, 1, -1, i\, \frac{\sqrt{2}}{2}, -i\, \frac{\sqrt{2}}{2} \right\}.
$$

Wegen  $K_{\hat{f}} \subseteq W_{\hat{f}} \cup S_{\hat{f}} \cup P_{\hat{f}}$  ist  $\hat{f}$  eine valide Abbildung. Die Abbildung  $\hat{f}$  ist nicht rein, da wir für $(2:1) \in \mathcal{S}_{\hat{f}}$ folgendes erhalten.

$$
\text{val}((2:1), \hat{f})
$$
\n
$$
= \mathbf{v}_{(z-2w)}(u_z(z,w) \cdot v(z,w) - u(z,w) \cdot v_z(z,w)) + 1
$$
\n
$$
= \mathbf{v}_{(z-2w)}(648 \cdot (z^2 - w^2)^2 \cdot z^3 \cdot w^4 - 216 \cdot (z^2 - w^2)^3 \cdot z \cdot w^4) + 1
$$
\n
$$
= 0 + 1
$$
\n
$$
= 1
$$

Die Abbildung [8](#page-34-0) zeigt die Zeichnung von *f*(*z*). Man kann darin die Valenz 3 der beiden weißen Punkte sehen. Unter den schwarzen Punkten sind zwei von Valenz 2 und zwei von Valenz 1, wie man ebenfalls erkennen kann.

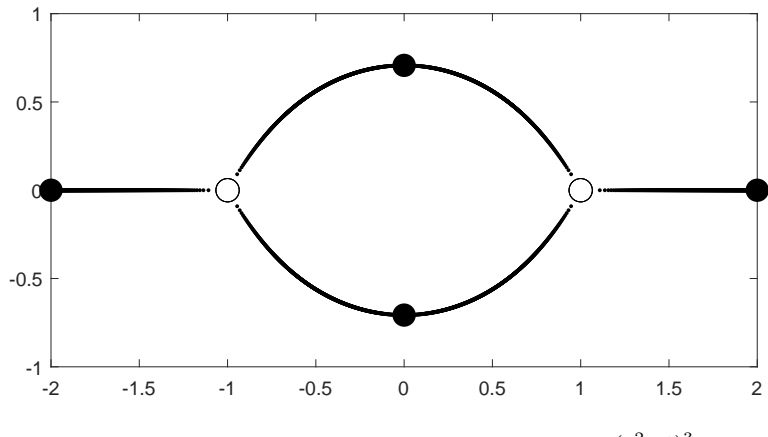

<span id="page-34-0"></span>**Abbildung 8:** Zeichnung von  $f(z) = \frac{4}{27} \cdot \frac{(z^2-1)^3}{z^2}$  $\frac{(-1)^{z}}{z^2}$ .

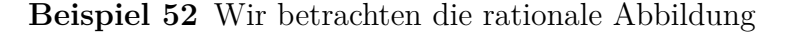

$$
\hat{f}: \mathrm{P}^1(\mathbb{C}) \to \mathrm{P}^1(\mathbb{C}): (z:w) \mapsto \hat{f}((z:w)) := (3 \cdot z^2 \cdot w - 2 \cdot z^3 : w^3);
$$

vgl. Def. [10.](#page-10-2) Mit  $D = \mathbb{C}$  wird

$$
f: D \to \mathbb{C}: z \mapsto f(z) = 3 \cdot z^2 - 2 \cdot z^3
$$

die zugehörige Einschränkung nach C wie in Definition [12.](#page-11-1) Es ist

$$
W_{\hat{f}} = \{ (z:w) \in P^1(\mathbb{C}) : (3 \cdot z^2 \cdot w - 2 \cdot z^3 : w^3) = (0:1) \}
$$
  
= \{ (z:w) \in P^1(\mathbb{C}) : 3 \cdot z^2 \cdot w - 2 \cdot z^3 = 0 \}.

Wir betrachten die Gleichung  $3 \cdot z^2 \cdot w - 2 \cdot z^3 = 0$ .

Fall 
$$
w = 0
$$
.

Dann ist  $-2 \cdot z^3 = 0$ . Es folgt  $z = 0$ . Wir haben also keine Lösung  $(z, w)$  in M. Fall  $w \neq 0$ . O.E. ist  $w = 1$ .

Dann ist  $3 \cdot z^2 - 2 \cdot z^3 = 0 \Leftrightarrow z^2 \cdot (3 - 2 \cdot z) = 0.$ 

Wir erhalten die Lösungen  $(0:1)$  und  $\left(\frac{3}{2}\right)$  $\frac{3}{2}:1$ ).

Also ist

$$
\mathbf{W}_{\!\!f}=\left\{0,\frac{3}{2}\right\}.
$$

Es ist

$$
S_{\hat{f}} = \{ (z:w) \in P^{1}(\mathbb{C}) : (3 \cdot z^{2} \cdot w - 2 \cdot z^{3} : w^{3}) = (1:1) \}
$$
  
= \{ (z:w) \in P^{1}(\mathbb{C}) : 3 \cdot z^{2} \cdot w - 2 \cdot z^{3} = w^{3} \}.

Wir betrachten die Gleichung  $3 \cdot z^2 \cdot w - 2 \cdot z^3 = w^3$ .

Fall  $w = 0$ .

Dann ist  $-2 \cdot z^3 = 0$ . Es folgt  $z = 0$ . Wir haben also keine Lösung  $(z, w)$  in M.

Fall  $w \neq 0$ . O.E. ist  $w = 1$ . Dann ist  $3 \cdot z^2 - 2 \cdot z^3 = 1 \Leftrightarrow (2 \cdot z + 1) \cdot (z - 1)^2 = 0.$ Wir erhalten die Lösungen  $\left(-\frac{1}{2}\right)$  $\frac{1}{2}$  : 1) und  $(1:1)$ . Also ist

$$
\mathbf{S}_{\hat{f}}=\left\{-\frac{1}{2},1\right\}.
$$

Es ist

$$
P_f = \{ (z : w) \in P^1(\mathbb{C}) : (3 \cdot z^2 \cdot w - 2 \cdot z^3 : w^3) = (1 : 0) \}
$$
  
= \{ (z : w) \in P^1(\mathbb{C}) : w^3 = 0 \}  
= \{ (z : w) \in P^1(\mathbb{C}) : w = 0 \}  
= \{ (1 : 0) \}  
= \{ \infty \}.

Wir bestimmen K<sub>f</sub><sup>∂</sup>. Zunächst betrachten wir die Stellen außerhalb von D, also den Punkt  $(1:0)$ . Dann betrachten wir die Stellen in  $D = \mathbb{C} = P^1(\mathbb{C}) \setminus \{(1:0)\}.$ 

$$
F\ddot{u}r(z_0:w_0) = (1:0) = \infty \text{ gilt}
$$

$$
\text{val}((1:0), \hat{f})
$$
\n
$$
= \mathbf{v}_{(-w)}(u_w(z, w) \cdot v(z, w) - u(z, w) \cdot v_w(z, w)) + 1
$$
\n
$$
= \mathbf{v}_{(-w)}(3 \cdot z^2 \cdot w^3 - (3 \cdot z^2 \cdot w - 2 \cdot z^3) \cdot 3 \cdot w^2) + 1
$$
\n
$$
= \mathbf{v}_{(-w)}(-6 \cdot z^2 \cdot w^3 - 6 \cdot z^3 \cdot w^2) + 1
$$
\n
$$
= 2 + 1
$$
\n
$$
= 3.
$$

Also ist $\infty$ eine kritische Stelle.

Fall  $(z_0: w_0) \in P^1(\mathbb{C}) \setminus \{\infty\} = D$ . Es ist  $w_0 \neq 0$ . O.E. ist  $w_0 = 1$ . Es gilt val $((z_0: 1), \hat{f}) \stackrel{\text{Def. 18}}{=} \text{val}(z_0, f) = \text{v}_{(z-z_0)}(f'(z)) + 1.$  $((z_0: 1), \hat{f}) \stackrel{\text{Def. 18}}{=} \text{val}(z_0, f) = \text{v}_{(z-z_0)}(f'(z)) + 1.$  $((z_0: 1), \hat{f}) \stackrel{\text{Def. 18}}{=} \text{val}(z_0, f) = \text{v}_{(z-z_0)}(f'(z)) + 1.$ Es ist  $f'(z) = 6 \cdot z \cdot (1 - z)$ .

Somit ist

$$
val(0, f) = 1 + 1 = 2,
$$
  
 
$$
val(1, f) = 1 + 1 = 2.
$$

Alle anderen Punkte in *D* haben Valenz 1.

Also folgt

$$
\mathbf{K}_f = \{0, 1\}.
$$

Insgesamt ist

$$
K_{\hat{f}} = \{\infty, 0, 1\}.
$$

Wegen  $K_{\hat{f}} \subseteq W_{\hat{f}} \cup S_{\hat{f}} \cup P_{\hat{f}}$  ist  $\hat{f}$  eine valide Abbildung.

Wegen val $\left( \left( -\frac{1}{2} \right)$  $(\frac{1}{2}:1), \hat{f}) = 1$  für  $(-\frac{1}{2})$  $\frac{1}{2}:1)\in S_{\hat{f}}$  ist  $\hat{f}$  nicht rein.

Die Abbildung [9](#page-36-0) zeigt die Zeichnung von *f*(*z*). Unter den zwei weißen Punkten ist einer von Valenz 2 und einer von Valenz 1. Unter den zwei schwarzen Punkten ist einer von Valenz 2 und einer von Valenz 1.
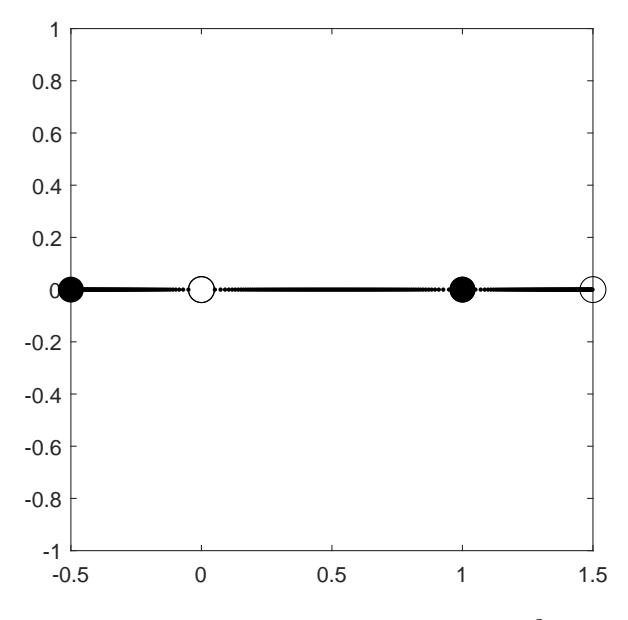

**Abbildung 9:** Zeichnung von  $f(z) = 3 \cdot z^2 - 2 \cdot z^3$ .

**Beispiel 53** Wir betrachten die rationale Abbildung

$$
\hat{f}: \mathcal{P}^1(\mathbb{C}) \to \mathcal{P}^1(\mathbb{C}): (z:w) \mapsto \hat{f}((z:w)) := \left(\frac{5}{32} \cdot z^6 - \frac{3}{4} \cdot z^5 \cdot w + \frac{15}{16} \cdot z^4 \cdot w^2 : w^6\right);
$$

vgl. Def. [10.](#page-10-0) Mit  $D = \mathbb{C}$  wird

$$
f: D \to \mathbb{C}: z \mapsto f(z) = \frac{5}{32} \cdot z^6 - \frac{3}{4} \cdot z^5 + \frac{15}{16} \cdot z^4
$$

die zugehörige Einschränkung nach C wie in Definition [12.](#page-11-0) Es ist

$$
W_{\hat{f}} = \{ (z:w) \in P^{1}(\mathbb{C}) : \left( \frac{5}{32} \cdot z^{6} - \frac{3}{4} \cdot z^{5} \cdot w + \frac{15}{16} \cdot z^{4} \cdot w^{2} : w^{6} \right) = (0:1) \}
$$
  
= 
$$
\{ (z:w) \in P^{1}(\mathbb{C}) : \frac{5}{32} \cdot z^{6} - \frac{3}{4} \cdot z^{5} \cdot w + \frac{15}{16} \cdot z^{4} \cdot w^{2} = 0 \}.
$$

Wir betrachten die Gleichung  $\frac{5}{32} \cdot z^6 - \frac{3}{4}$  $\frac{3}{4} \cdot z^5 \cdot w + \frac{15}{16} \cdot z^4 \cdot w^2 = 0.$ Fall  $w = 0$ .

Dann ist  $\frac{5}{32} \cdot z^6 = 0$ . Es folgt  $z = 0$ . Also haben wir keine Lösung  $(z, w)$  in *M*. Fall  $w \neq 0$ . O.E. ist  $w = 1$ . Dann ist  $\frac{5}{32} \cdot z^6 - \frac{3}{4}$  $\frac{3}{4} \cdot z^5 + \frac{15}{16} \cdot z^4 = 0 \Leftrightarrow z^4 \cdot (\frac{5}{32} \cdot z^2 - \frac{3}{4})$  $\frac{3}{4} \cdot z + \frac{15}{16} = 0.$ Wir erhalten die Lösungen  $(0:1)$ ,  $\left(\frac{12+i\sqrt{6}}{5}\right)$  $\frac{-i\sqrt{6}}{5}$ : 1) und  $\left(\frac{12-i\sqrt{6}}{5}\right)$  $\frac{-i\sqrt{6}}{5}:1$ . Also ist  $\sqrt{ }$  $12 + i \sqrt{ }$ √  $\lambda$ 

$$
W_{\hat{f}} = \left\{ 0, \frac{12 + i\sqrt{6}}{5}, \frac{12 - i\sqrt{6}}{5} \right\}.
$$

Es ist

$$
S_{\hat{f}} = \{ (z:w) \in P^{1}(\mathbb{C}) : \left( \frac{5}{32} \cdot z^{6} - \frac{3}{4} \cdot z^{5} \cdot w + \frac{15}{16} \cdot z^{4} \cdot w^{2} : w^{6} \right) = (1:1) \}
$$
  
= 
$$
\{ (z:w) \in P^{1}(\mathbb{C}) : \frac{5}{32} \cdot z^{6} - \frac{3}{4} \cdot z^{5} \cdot w + \frac{15}{16} \cdot z^{4} \cdot w^{2} = w^{6} \}.
$$

Wir betrachten die Gleichung  $\frac{5}{32} \cdot z^6 - \frac{3}{4}$  $\frac{3}{4} \cdot z^5 \cdot w + \frac{15}{16} \cdot z^4 \cdot w^2 = w^6.$ Fall  $w = 0$ . Dann ist  $\frac{5}{32} \cdot z^6 = 0$ . Es folgt  $z = 0$ . Wir haben also keine Lösung  $(z, w)$  in *M*.

Fall  $w \neq 0$ . O.E. ist  $w = 1$ . Dann ist  $\frac{5}{32} \cdot z^6 - \frac{3}{4}$  $\frac{3}{4} \cdot z^5 + \frac{15}{16} \cdot z^4 = 1 \Leftrightarrow (z-2)^3 \cdot (5 \cdot z^3 + 6 \cdot z^2 + 6 \cdot z + 4) = 0.$ Wir erhalten die Lösungen

(2 : 1), (−0*.*8742 : 1), (−0*.*1629 + i 0*.*9427 : 1) und (−0*.*1629 − i 0*.*9427 : 1). Also ist

$$
S_{\hat{f}} = \{2, -0.8742, -0.1629 + i 0.9427, -0.1629 - i 0.9427\}.
$$

Es ist

$$
P_{\hat{f}} = \{ (z : w) \in P^{1}(\mathbb{C}) : (\frac{5}{32} \cdot z^{6} - \frac{3}{4} \cdot z^{5} \cdot w + \frac{15}{16} \cdot z^{4} \cdot w^{2} : w^{6}) = (1 : 0) \}
$$
  
\n
$$
= \{ (z : w) \in P^{1}(\mathbb{C}) : w^{6} = 0 \}
$$
  
\n
$$
= \{ (z : w) \in P^{1}(\mathbb{C}) : w = 0 \}
$$
  
\n
$$
= \{ (1 : 0) \}
$$
  
\n
$$
= \{ \infty \}.
$$

Wir bestimmen K<sub>f</sub>̂. Zunächst betrachten wir die Stellen außerhalb von *D*, also den Punkt  $(1:0)$ . Dann betrachten wir die Stellen in  $D = \mathbb{C} = P^1(\mathbb{C}) \setminus \{(1:0)\}.$ 

Für  $(z_0 : w_0) = (1 : 0) = \infty$  gilt

$$
\begin{array}{ll}\n\text{val}((1:0),\hat{f})\\
&= & v_{(-w)}(u_w(z,w) \cdot v(z,w) - u(z,w) \cdot v_w(z,w)) + 1\\
&= & v_{(-w)}((-\frac{3}{4} \cdot z^5 + \frac{15}{8} \cdot z^4 \cdot w) \cdot w^6 - (\frac{5}{32} \cdot z^6 - \frac{3}{4} \cdot z^5 \cdot w + \frac{15}{16} \cdot z^4 \cdot w^2) \cdot 6 \cdot w^5) + 1\\
&= & v_{(-w)}(-\frac{3}{4} \cdot z^5 \cdot w^6 + \frac{15}{8} \cdot z^4 \cdot w^7 - \frac{15}{16} \cdot z^6 \cdot w^5 + \frac{9}{2} \cdot z^5 \cdot w^6 - \frac{45}{8} \cdot z^4 \cdot w^7) + 1\\
&= & v_{(-w)}(\frac{15}{4} \cdot z^5 \cdot w^6 - \frac{15}{4} \cdot z^4 \cdot w^7 - \frac{15}{16} \cdot z^6 \cdot w^5) + 1\\
&= & 5 + 1\\
&= & 6.\n\end{array}
$$

Also ist  $\infty$  eine kritische Stelle.

Fall  $(z_0: w_0) \in P^1(\mathbb{C}) \setminus \{\infty\} = D$ . Es ist  $w_0 \neq 0$ . O.E. ist  $w_0 = 1$ . Es gilt val $((z_0: 1), \hat{f}) \stackrel{\text{Def.}18}{=} \text{val}(z_0, f) = \mathbf{v}_{(z-z_0)}(f'(z)) + 1.$  $((z_0: 1), \hat{f}) \stackrel{\text{Def.}18}{=} \text{val}(z_0, f) = \mathbf{v}_{(z-z_0)}(f'(z)) + 1.$  $((z_0: 1), \hat{f}) \stackrel{\text{Def.}18}{=} \text{val}(z_0, f) = \mathbf{v}_{(z-z_0)}(f'(z)) + 1.$ Es ist

$$
f'(z) = \frac{15}{16} \cdot z^3 \cdot (z - 2)^2.
$$

Somit ist

$$
val(0, f) = 3 + 1 = 4,
$$
  

$$
val(2, f) = 2 + 1 = 3.
$$

Alle anderen Punkte in *D* haben Valenz 1.

Also folgt

$$
\mathbf{K}_f = \{0, 2\}.
$$

Insgesamt ist

$$
\mathbf{K}_{\hat{f}} = \{\infty, 0, 2\}.
$$

Wegen  $K_f \subseteq W_f \cup S_f \cup P_f$  ist  $\hat{f}$  eine valide Abbildung.

Abbildung [10](#page-38-0) zeigt die Zeichnung von *f*(*z*). Man erkennt, dass im Punkt 0 vier Kanten enden, d.h. der Punkt 0 hat die Valenz 4, und dass im Punkt 2 drei Kanten enden, d.h. der Punkt 2 hat die Valenz 3.

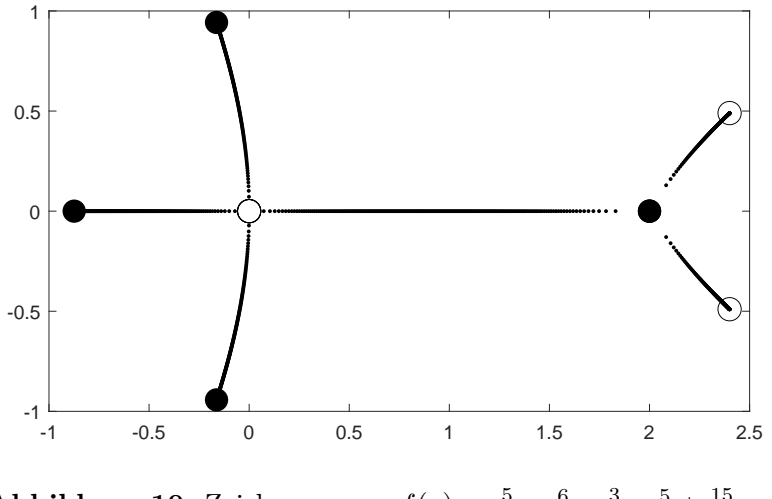

<span id="page-38-0"></span>**Abbildung 10:** Zeichnung von  $f(z) = \frac{5}{32} \cdot z^6 - \frac{3}{4}$  $\frac{3}{4} \cdot z^5 + \frac{15}{16} \cdot z^4$ .

**Beispiel 54** Wir betrachten die rationale Abbildung

$$
\hat{f}: \mathcal{P}^1(\mathbb{C}) \to \mathcal{P}^1(\mathbb{C}): (z:w) \mapsto \hat{f}((z:w)) := ((z-w)^3 : 27 \cdot (z+w) \cdot w^2);
$$

vgl. Def. [10.](#page-10-0) Mit  $D = \mathbb{C} \setminus \{-1\}$  wird

$$
f: D \to \mathbb{C}: z \mapsto f(z) = \frac{1}{27} \cdot \frac{(z-1)^3}{(z+1)}
$$

die zugehörige Einschränkung nach C wie in Definition [12.](#page-11-0)

Es ist

$$
W_f = \{ (z : w) \in P^1(\mathbb{C}) : ((z - w)^3 : 27 \cdot (z + w) \cdot w^2) = (0 : 1) \}
$$
  
= \{ (z : w) \in P^1(\mathbb{C}) : (z - w)^3 = 0 \}  
= \{ (z : w) \in P^1(\mathbb{C}) : z = w \}  
= \{ (1 : 1) \}  
= \{ 1 \}.

Es ist

$$
S_{\hat{f}} = \{ (z:w) \in P^{1}(\mathbb{C}) : ((z-w)^{3} : 27 \cdot (z+w) \cdot w^{2}) = (1:1) \}
$$
  
= \{ (z:w) \in P^{1}(\mathbb{C}) : (z-w)^{3} = 27 \cdot (z+w) \cdot w^{2} \}.

Wir betrachten die Gleichung  $(z - w)^3 = 27 \cdot (z + w) \cdot w^2$ .

Fall  $w = 0$ .

Dann ist  $z^3 = 0$ . Es folgt  $z = 0$ . Wir haben also keine Lösung  $(z, w)$  in M.

Fall  $w \neq 0$ . O.E. ist  $w = 1$ .

Dann ist 
$$
(z-1)^3 = 27 \cdot (z+1) \Leftrightarrow (z+2)^2 \cdot (z-7) = 0.
$$

Wir erhalten die Lösungen (−2 : 1) und (7 : 1).

Also ist

$$
S_{\hat{f}} = \{-2, 7\}.
$$

Es ist

$$
P_{\hat{f}} = \{ (z : w) \in P^{1}(\mathbb{C}) : ((z - w)^{3} : 27 \cdot (z + w) \cdot w^{2}) = (1 : 0) \}
$$
  
= \{ (z : w) \in P^{1}(\mathbb{C}) : 27 \cdot (z + w) \cdot w^{2} = 0 \}  
= \{ (z : w) \in P^{1}(\mathbb{C}) : z = -w \text{ oder } w = 0 \}  
= \{ (-1 : 1), (1 : 0) \}.

Also ist

$$
P_{\hat{f}} = \{-1, \infty\}.
$$

Wir bestimmen K<sub>f</sub><sup></sup>. Zunächst betrachten wir die Stellen außerhalb von D, also die Punkte  $(-1:1)$  und  $(1:0)$ .

Dann betrachten wir die Stellen in  $D = \mathbb{C} \setminus \{-1\} = P^1(\mathbb{C}) \setminus \{(-1:1), (1:0)\}.$ 

$$
F\ddot{u}r(z_0:w_0) = (-1:1) = -1 \text{ gilt}
$$

$$
val((-1:1), \hat{f})
$$
  
=  $v_{(z+w)}(u_w(z, w) \cdot v(z, w) - u(z, w) \cdot v_w(z, w)) + 1$   
=  $v_{(z+w)}(-3 \cdot (z-w)^2 \cdot 27 \cdot (z+w) \cdot w^2 - (z-w)^3 \cdot (27 \cdot (w^2 + (z+w) \cdot 2 \cdot w))) + 1$   
=  $v_{(z+w)}(-54 \cdot (w-z)^2 \cdot (2w+z) \cdot z \cdot w) + 1$   
= 0 + 1  
= 1.

Also ist −1 keine kritische Stelle.

Für  $(z_0 : w_0) = (1 : 0) = \infty$  gilt

$$
\text{val}((1:0), \hat{f})
$$
\n
$$
= \mathbf{v}_{(-w)}(u_w(z, w) \cdot v(z, w) - u(z, w) \cdot v_w(z, w)) + 1
$$
\n
$$
= \mathbf{v}_{(z+w)}(-54 \cdot (w-z)^2 \cdot (2w+z) \cdot z \cdot w) + 1
$$
\n
$$
= 1+1
$$
\n
$$
= 2.
$$

Also ist  $\infty$  eine kritische Stelle.

Fall  $(z_0 : w_0) \in P^1(\mathbb{C}) \setminus \{-1, \infty\} = D$ . Es ist  $w_0 \neq 0$ . O.E. ist  $w_0 = 1$ . Es gilt val $((z_0: 1), \hat{f}) \stackrel{\text{Def.}18}{=} \text{val}(z_0, f) = \mathbf{v}_{(z-z_0)}(f'(z)) + 1.$  $((z_0: 1), \hat{f}) \stackrel{\text{Def.}18}{=} \text{val}(z_0, f) = \mathbf{v}_{(z-z_0)}(f'(z)) + 1.$  $((z_0: 1), \hat{f}) \stackrel{\text{Def.}18}{=} \text{val}(z_0, f) = \mathbf{v}_{(z-z_0)}(f'(z)) + 1.$ Es ist

$$
f'(z) = \frac{2}{27} \cdot \frac{(z-1)^2 \cdot (z+2)}{(z+1)^2}.
$$

Somit ist

$$
val(1, f) = 2 + 1 = 3,
$$
  
 
$$
val(-2, f) = 1 + 1 = 2.
$$

Also folgt

$$
K_f = \{1, -2\}.
$$

Insgesamt ist

$$
K_{\hat{f}} = \{\infty, 1, -2\}.
$$

Wegen  $\mathbf{K}_{\hat{f}} \subseteq \mathbf{W}_{\hat{f}} \cup \mathbf{S}_{\hat{f}} \cup \mathbf{P}_{\hat{f}}$  ist $\hat{f}$ eine valide Abbildung.

Es ist val $(7, f) = 1$  für  $z_0 = 7 \in S_f$ . Also ist  $\hat{f}$  nicht rein.

Die Abbildung [11](#page-40-0) zeigt die Zeichnung von *f*(*z*). Man erkennt, dass am weißen Punkt 0 die Valenz 3 ist.

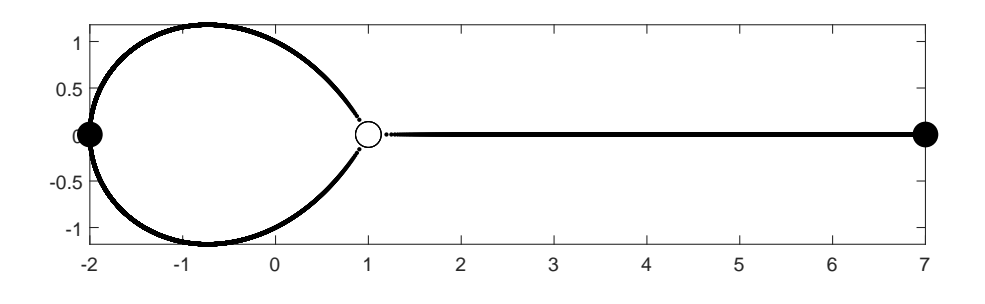

<span id="page-40-0"></span>**Abbildung 11:** Zeichnung von  $f(z) = \frac{1}{27} \cdot \frac{(z-1)^3}{z+1}$ .

**Beispiel 55** Wir betrachten die rationale Abbildung

$$
\hat{f}: \mathcal{P}^1(\mathbb{C}) \to \mathcal{P}^1(\mathbb{C}) : (z:w) \mapsto \hat{f}((z:w)) := ((z+w)^4 : 16 \cdot z \cdot w \cdot (z-w)^2);
$$

vgl. Def. [10.](#page-10-0) Mit  $D = \mathbb{C} \setminus \{0, 1\}$  wird

$$
f: D \to \mathbb{C}: z \mapsto f(z) = \frac{1}{16} \cdot \frac{(z+1)^4}{z \cdot (z-1)^2}
$$

die zugehörige Einschränkung nach C wie in Definition [12.](#page-11-0)

Es ist

$$
W_{\hat{f}} = \{ (z : w) \in P^{1}(\mathbb{C}) : ((z + w)^{4} : 16 \cdot z \cdot w \cdot (z - w)^{2}) = (0 : 1) \}
$$
  
\n
$$
= \{ (z : w) \in P^{1}(\mathbb{C}) : (z + w)^{4} = 0 \}
$$
  
\n
$$
= \{ (z : w) \in P^{1}(\mathbb{C}) : z = -w \}
$$
  
\n
$$
= \{ (-1 : 1) \}
$$
  
\n
$$
= \{-1 \}.
$$

Es ist

$$
S_{\hat{f}} = \{ (z:w) \in P^1(\mathbb{C}) : ((z+w)^4 : 16 \cdot z \cdot w \cdot (z-w)^2) = (1:1) \}
$$
  
= 
$$
\{ (z:w) \in P^1(\mathbb{C}) : (z+w)^4 = 16 \cdot z \cdot w \cdot (z-w)^2) \}.
$$

Wir betrachten die Gleichung  $(z+w)^4 = 16 \cdot z \cdot w \cdot (z-w)^2$ .

Fall  $w = 0$ .

Dann ist  $z^4 = 0$ . Es folgt  $z = 0$ . Also haben wir keine Lösung  $(z, w)$  in M. Fall  $w \neq 0$ . O.E. ist  $w = 1$ . Dann ist  $(z+1)^4 = 16 \cdot z \cdot (z-1)^2 \Leftrightarrow (z^2 - 6 \cdot z + 1)^2 = 0.$ Wir erhalten die Lösungen (3 − 2  $\sqrt{2}:1$  und  $(3+2\sqrt{2}:1)$ . Also ist √

$$
S_{\hat{f}} = \{3 - 2\sqrt{2}, 3 + 2\sqrt{2}\}.
$$

Es ist

$$
P_{\hat{f}} = \{ (z:w) \in P^{1}(\mathbb{C}) : ((z+w)^{4} : 16 \cdot z \cdot w \cdot (z-w)^{2}) = (1:0) \}
$$
  
= \{ (z:w) \in P^{1}(\mathbb{C}) : 16 \cdot z \cdot w \cdot (z-w)^{2} = 0 \}.

Wir betrachten die Gleichung  $16 \cdot z \cdot w \cdot (z-w)^2 = 0$ .

Es ist  $16 \cdot z \cdot w \cdot (z - w)^2 = 0 \Leftrightarrow (z = 0)$  oder  $(w = 0)$  oder  $(z = w)$ .

Wir erhalten somit die Lösungen (0 : 1), (1 : 0) und (1 : 1).

Also ist

$$
P_{\hat{f}} = \{0, \infty, 1\}.
$$

Wir bestimmen K<sub>f</sub>̂. Zunächst betrachten wir die Stellen außerhalb von *D*, also die Punkte  $(0:1), (1:0) \text{ und } (1:1).$ 

Dann betrachten wir die Stellen in  $D = \mathbb{C} \setminus \{0,1\} = P^1(\mathbb{C}) \setminus \{(0:1), (1:0), (1:1)\}.$ Für  $(z_0 : w_0) = (0 : 1) = 0$  gilt

$$
\begin{array}{ll}\n\text{val}((0:1),\hat{f})\\
&= & v_{(z)}(u_z(z,w)\cdot v(z,w) - u(z,w)\cdot v_z(z,w)) + 1\\
&= & v_{(z)}(4\cdot(z+w)^3\cdot 16zw\cdot (z-w)^2 - (z+w)^4\cdot (16w\cdot (z-w)^2 - 32zw\cdot (z-w))) + 1\\
&= & v_{(z)}(16\cdot (z+w)^3\cdot w\cdot (z-w)\cdot (z^2 - 6zw + w^2)) + 1\\
&= & 0 + 1\\
&= & 1.\n\end{array}
$$

Also ist 0 keine kritische Stelle.

Für  $(z_0 : w_0) = (1 : 0) = \infty$  gilt

$$
\begin{array}{ll}\n\text{val}((1:0),\hat{f})\\ \n= & \mathrm{v}_{(-w)}(u_w(z,w)\cdot v(z,w) - u(z,w)\cdot v_w(z,w)) + 1\\ \n= & \mathrm{v}_{(-w)}(4\cdot(z+w)^3\cdot 16zw\cdot (z-w)^2 - (z+w)^4\cdot (16z\cdot (z-w)^2 + 32zw\cdot (z-w))) + 1\\ \n= & \mathrm{v}_{(-w)}(-16\cdot (z+w)^3\cdot z\cdot (z-w)\cdot (z^2 - 6zw + w^2)) + 1\\ \n= & 0+1\\ \n= & 1.\n\end{array}
$$

Also ist  $\infty$  keine kritische Stelle.

First, 
$$
(z_0 : w_0) = (1 : 1) = 1
$$
 is given by:

\n
$$
\text{val}((1 : 1), \hat{f})
$$
\n
$$
= \mathbf{v}_{(z-w)}(u_w(z, w) \cdot v(z, w) - u(z, w) \cdot v_w(z, w)) + 1
$$
\n
$$
= \mathbf{v}_{(z-w)}(-16 \cdot (z+w)^3 \cdot z \cdot (z-w) \cdot (z^2 - 6zw + w^2)) + 1
$$
\n
$$
= 1 + 1
$$
\n
$$
= 2.
$$

Also ist 1 eine kritische Stelle.

Fall  $(z_0 : w_0) \in P^1(\mathbb{C}) \setminus \{0, \infty, 1\} = D$ . Es ist  $w_0 \neq 0$ . O.E. ist  $w_0 = 1$ . Es gilt val $((z_0: 1), \hat{f}) \stackrel{\text{Def.}18}{=} \text{val}(z_0, f) = \mathbf{v}_{(z-z_0)}(f'(z)) + 1.$  $((z_0: 1), \hat{f}) \stackrel{\text{Def.}18}{=} \text{val}(z_0, f) = \mathbf{v}_{(z-z_0)}(f'(z)) + 1.$  $((z_0: 1), \hat{f}) \stackrel{\text{Def.}18}{=} \text{val}(z_0, f) = \mathbf{v}_{(z-z_0)}(f'(z)) + 1.$ Es ist √

$$
f'(z) = \frac{1}{16} \cdot \frac{(z+1)^3 \cdot (z - (3+2\sqrt{2})) \cdot (z - (3-2\sqrt{2}))}{z^2 \cdot (z-1)^3}.
$$

Somit ist

$$
val(-1, f) = 3 + 1 = 4,
$$
  
\n
$$
val(3 - 2\sqrt{2}, f) = 1 + 1 = 2,
$$
  
\n
$$
val(3 + 2\sqrt{2}, f) = 1 + 1 = 2.
$$

Also folgt

$$
K_f = \{-1, 3 - 2\sqrt{2}, 3 + 2\sqrt{2}\}.
$$

Insgesamt ist

$$
K_{\hat{f}} = \{1, -1, 3 - 2\sqrt{2}, 3 + 2\sqrt{2}\}.
$$

Wegen  $\mathbf{K}_{\hat{f}} \subseteq \mathbf{W}_{\hat{f}} \cup \mathbf{S}_{\hat{f}} \cup \mathbf{P}_{\hat{f}}$  ist $\hat{f}$ eine valide Abbildung.

Wegen val $((z_0 : w_0), \hat{f}) = 2$  für  $(z_0 : w_0) \in S_{\hat{f}}$  ist  $\hat{f}$  eine reine Abbildung.

Die Abbildung [12](#page-42-0) zeigt die Zeichnung von *f*(*z*). Alle schwarzen Punkte haben Valenz 2.

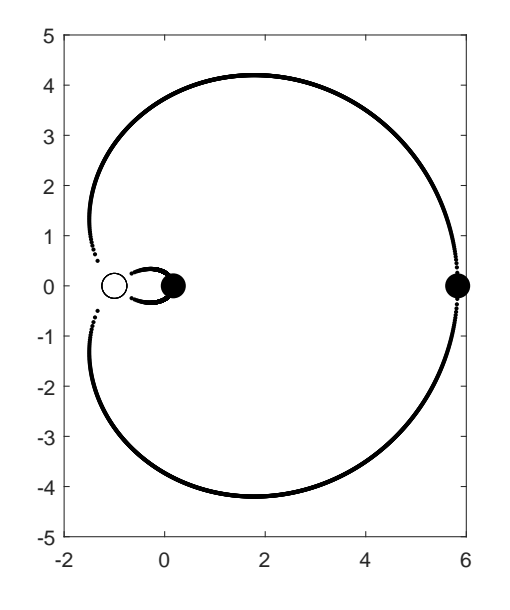

<span id="page-42-0"></span>**Abbildung 12:** Zeichnung von  $f(z) = \frac{1}{16} \cdot \frac{(z+1)^4}{z \cdot (z-1)^2}$ .

**Beispiel 56** Wir betrachten die rationale Abbildung

$$
\hat{f}: P^1(\mathbb{C}) \to P^1(\mathbb{C}): (z:w) \mapsto \hat{f}((z:w)) := (z^6:w^6);
$$

vgl. Def. [10.](#page-10-0) Mit  $D = \mathbb{C}$  wird

$$
f: D \to \mathbb{C}: z \mapsto f(z) = z^6
$$

die zugehörige Einschränkung nach C wie in Definition [12.](#page-11-0)

Es ist

$$
W_f = \{ (z : w) \in P^1(\mathbb{C}) : (z^6 : w^6) = (0 : 1) \}
$$
  
= \{ (z : w) \in P^1(\mathbb{C}) : z^6 = 0 \}  
= \{ (z : w) \in P^1(\mathbb{C}) : z = 0 \}  
= \{ (0 : 1) \}  
= \{ 0 \}.

Es ist

$$
S_{\hat{f}} = \{ (z : w) \in P^{1}(\mathbb{C}) : (z^{6} : w^{6}) = (1 : 1) \}
$$
  
= \{ (z : w) \in P^{1}(\mathbb{C}) : z^{6} = w^{6} \}.

Wir betrachten die Gleichung  $z^6 = w^6$ .

Fall  $w = 0$ .

Dann ist  $z^6 = 0$ . Es folgt  $z = 0$ . Also haben wir keine Lösung  $(z, w)$  in M.

Fall  $w \neq 0$ . O.E. ist  $w = 1$ .

Dann ist  $z^6 = 1$ .

Wir erhalten die Lösungen  $(-1:1)$ ,  $(1:1)$ ,  $\left(\frac{\sqrt{-2+12\sqrt{3}}}{2}\right)$  $\frac{+i2\sqrt{3}}{2}$ : 1),  $\left(-\frac{1}{2},\frac{1}{2}\right)$  $\sqrt{-2+12\sqrt{3}}$  $\frac{+i2\sqrt{3}}{2}$ : 1),  $\sqrt{-2-i2\sqrt{3}}$  $\frac{-i2\sqrt{3}}{2}$ : 1) und  $\left(-\right)$  $\sqrt{-2-12\sqrt{3}}$  $\frac{-i2\sqrt{3}}{2}$ : 1).

Also ist

$$
S_{\hat{f}} = \left\{-1, 1, \frac{\sqrt{-2 + i2\sqrt{3}}}{2}, -\frac{\sqrt{-2 + i2\sqrt{3}}}{2}, \frac{\sqrt{-2 - i2\sqrt{3}}}{2}, -\frac{\sqrt{-2 - i2\sqrt{3}}}{2}\right\}.
$$

Es ist

$$
P_{\hat{f}} = \{ (z : w) \in P^{1}(\mathbb{C}) : (z^{6} : w^{6}) = (1 : 0) \}
$$
  
= \{ (z : w) \in P^{1}(\mathbb{C}) : w^{6} = 0 \}  
= \{ (z : w) \in P^{1}(\mathbb{C}) : w = 0 \}  
= \{ (1 : 0) \}  
= \{ \infty \}.

Wir bestimmen K<sub>f</sub><sup>∂</sup>. Zunächst betrachten wir die Stellen außerhalb von D, also den Punkt  $(1:0).$ 

Dann betrachten wir die Stellen in  $D = \mathbb{C} = P^1(\mathbb{C}) \setminus \{(1:0)\}.$ Für  $(z_0 : w_0) = (1 : 0) = \infty$  gilt

$$
\text{val}((1:0), \hat{f})
$$
\n
$$
= \mathbf{v}_{(-w)}(u_w(z, w) \cdot v(z, w) - u(z, w) \cdot v_w(z, w)) + 1
$$
\n
$$
= \mathbf{v}_{(-w)}(-z^6 \cdot 6 \cdot w^5) + 1
$$
\n
$$
= 5 + 1
$$
\n
$$
= 6.
$$

Also ist  $\infty$  eine kritische Stelle.

Fall  $(z_0: w_0) \in P^1(\mathbb{C}) \setminus \{\infty\} = D$ . Es ist  $w_0 \neq 0$ . O.E. ist  $w_0 = 1$ .

Es gilt val $((z_0: 1), \hat{f}) \stackrel{\text{Def.}18}{=} \text{val}(z_0, f) = \mathbf{v}_{(z-z_0)}(f'(z)) + 1.$  $((z_0: 1), \hat{f}) \stackrel{\text{Def.}18}{=} \text{val}(z_0, f) = \mathbf{v}_{(z-z_0)}(f'(z)) + 1.$  $((z_0: 1), \hat{f}) \stackrel{\text{Def.}18}{=} \text{val}(z_0, f) = \mathbf{v}_{(z-z_0)}(f'(z)) + 1.$ Es ist

 $f'(z) = 6 \cdot z^5$ .

Somit ist

$$
val(0, f) = 5 + 1 = 6.
$$

Alle anderen Punkte in *D* haben Valenz 1.

Also folgt

 $K_f = \{0\}.$ 

Insgesamt ist

$$
K_{\hat{f}} = \{\infty, 0\}.
$$

Wegen  $K_{\hat{f}} \subseteq W_{\hat{f}} \cup S_{\hat{f}} \cup P_{\hat{f}}$  ist  $\hat{f}$  eine valide Abbildung.

Die Abbildung [13](#page-44-0) zeigt die Zeichnung von *f*(*z*). Man erkennt, dass der weiße Punkt 0 Valenz 6 hat und alle schwarzen Punkte Valenz 1 haben.

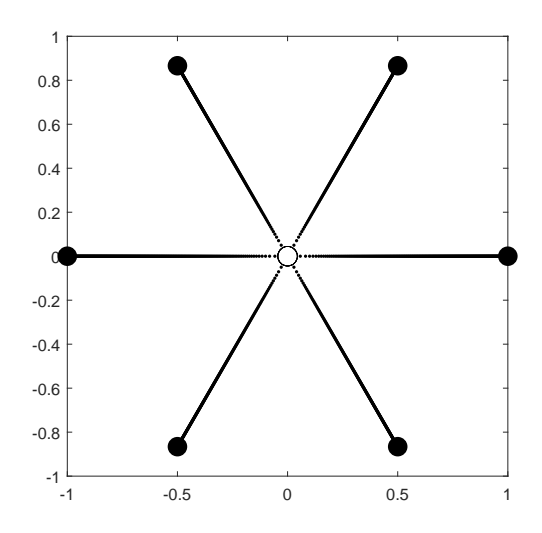

<span id="page-44-0"></span>**Abbildung 13:** Zeichnung von  $f(z) = z^6$ .

<span id="page-44-1"></span>**Beispiel 57** Wir betrachten die rationale Abbildung

$$
\hat{f}: \mathcal{P}^1(\mathbb{C}) \to \mathcal{P}^1(\mathbb{C}) : (z:w) \mapsto \hat{f}((z:w)) := (z^4 : 4 \cdot (z^2 - w^2) \cdot w^2);
$$

vgl. Def. [10.](#page-10-0) Mit  $D = \mathbb{C} \setminus \{-1, 1\}$  wird

$$
f: D \to \mathbb{C}: z \mapsto f(z) = \frac{1}{4} \cdot \frac{z^4}{z^2 - 1}
$$

die zugehörige Einschränkung nach C wie in Definition [12.](#page-11-0) Es ist

$$
W_f = \{ (z : w) \in P^1(\mathbb{C}) : (z^4 : 4 \cdot (z^2 \cdot w^2 - w^4)) = (0 : 1) \}
$$
  
= \{ (z : w) \in P^1(\mathbb{C}) : z^4 = 0 \}  
= \{ (z : w) \in P^1(\mathbb{C}) : z = 0 \}  
= \{ (0 : 1) \}  
= \{ 0 \}.

Es ist

$$
S_{\hat{f}} = \{ (z:w) \in P^{1}(\mathbb{C}) : (z^{4} : 4 \cdot (z^{2} \cdot w^{2} - w^{4})) = (1:1) \}
$$
  
= \{ (z:w) \in P^{1}(\mathbb{C}) : z^{4} = 4 \cdot (z^{2} \cdot w^{2} - w^{4}) \}.

Wir betrachten die Gleichung  $z^4 = 4 \cdot (z^2 \cdot w^2 - w^4)$ .

Fall  $w = 0$ .

Dann ist  $z^4 = 0$ . Es folgt  $z = 0$ . Also haben wir keine Lösung  $(z, w)$  in M.

Fall  $w \neq 0$ . O.E. ist  $w = 1$ .

Dann ist  $z^4 = 4 \cdot (z^2 - 1) \Leftrightarrow (z^2 - 2)^2 = 0.$ 

Wir erhalten die Lösungen ( √  $(2:1)$  und  $(-$ √  $2:1$ ).

Also ist

$$
\mathbf{S}_{\hat{f}} = \{\sqrt{2}, -\sqrt{2}\}.
$$

Es ist

$$
P_f = \{ (z:w) \in P^1(\mathbb{C}) : (z^4 : 4 \cdot (z^2 \cdot w^2 - w^4)) = (1:0) \}
$$
  
= \{ (z:w) \in P^1(\mathbb{C}) : 4 \cdot (z^2 \cdot w^2 - w^4) = 0 \}.

Wir betrachten die Gleichung  $4 \cdot (z^2 \cdot w^2 - w^4) = 0$ .

Wir erhalten die Lösungen (1 : 0), (1 : 1) und (−1 : 1).

Also ist

$$
P_{\hat{f}} = \{\infty, 1, -1\}.
$$

Wir bestimmen K<sub>f</sub><sup></sup>. Zunächst betrachten wir die Stellen außerhalb von D, also die Punkte  $(1:0), (1:1)$  und  $(-1:1)$ .

Dann betrachten wir die Stellen in  $D = \mathbb{C} \setminus \{1, -1\} = P^1(\mathbb{C}) \setminus \{(1:0), (1:1), (-1:1)\}.$ 

Für  $(z_0 : w_0) = (1 : 0) = \infty$  gilt

$$
\operatorname{val}((0:1), \hat{f})
$$
\n
$$
= \operatorname{v}_{(-w)}(u_w(z, w) \cdot v(z, w) - u(z, w) \cdot v_w(z, w)) + 1
$$
\n
$$
= \operatorname{v}_{(-w)}(-z^4 \cdot (8 \cdot z^2 \cdot w - 16 \cdot w^3)) + 1
$$
\n
$$
= \operatorname{v}_{(-w)}(8 \cdot z^4 \cdot w \cdot (2 \cdot w^2 - z^2)) + 1
$$
\n
$$
= 1 + 1
$$
\n
$$
= 2.
$$

Also ist  $\infty$  eine kritische Stelle.

Für  $(z_0 : w_0) = (1 : 1) = 1$  gilt

$$
\operatorname{val}((1:1), \hat{f})
$$
\n
$$
= \mathbf{v}_{(z-w)}(u_w(z, w) \cdot v(z, w) - u(z, w) \cdot v_w(z, w)) + 1
$$
\n
$$
= \mathbf{v}_{(z-w)}(-z^4 \cdot (8 \cdot z^2 \cdot w - 16 \cdot w^3)) + 1
$$
\n
$$
= \mathbf{v}_{(z-w)}(8 \cdot z^4 \cdot w \cdot (2 \cdot w^2 - z^2)) + 1
$$
\n
$$
= 0 + 1
$$
\n
$$
= 1.
$$

Also ist 1 keine kritische Stelle.

Für  $(z_0 : w_0) = (-1 : 1) = -1$  gilt

$$
\operatorname{val}((-1:1), \hat{f})
$$
\n
$$
= \operatorname{v}_{(z+w)}(u_w(z, w) \cdot v(z, w) - u(z, w) \cdot v_w(z, w)) + 1
$$
\n
$$
= \operatorname{v}_{(z+w)}(-z^4 \cdot (8 \cdot z^2 \cdot w - 16 \cdot w^3)) + 1
$$
\n
$$
= \operatorname{v}_{(z+w)}(8 \cdot z^4 \cdot w \cdot (2 \cdot w^2 - z^2)) + 1
$$
\n
$$
= 0 + 1
$$
\n
$$
= 1.
$$

Also ist −1 keine kritische Stelle. Fall  $(z_0 : w_0) \in P^1(\mathbb{C}) \setminus \{ \infty, 1, -1 \} = D$ . Es ist  $w_0 \neq 0$ . O.E. ist  $w_0 = 1$ . Es gilt val $((z_0: 1), \hat{f}) \stackrel{\text{Def.}18}{=} \text{val}(z_0, f) = \mathbf{v}_{(z-z_0)}(f'(z)) + 1.$  $((z_0: 1), \hat{f}) \stackrel{\text{Def.}18}{=} \text{val}(z_0, f) = \mathbf{v}_{(z-z_0)}(f'(z)) + 1.$  $((z_0: 1), \hat{f}) \stackrel{\text{Def.}18}{=} \text{val}(z_0, f) = \mathbf{v}_{(z-z_0)}(f'(z)) + 1.$ Es ist √ √

$$
f'(z) = \frac{1}{2} \cdot \frac{z^3 \cdot (z - \sqrt{2}) \cdot (z + \sqrt{2})}{(z + 1)^2 \cdot (z - 1)^2}.
$$

Somit ist

$$
val(0, f) = 3 + 1 = 4,
$$
  
\n
$$
val(\sqrt{2}, f) = 1 + 1 = 2,
$$
  
\n
$$
val(-\sqrt{2}, f) = 1 + 1 = 2.
$$

Also ist

$$
K_f = \{0, \sqrt{2}, -\sqrt{2}\}.
$$

Also ist

$$
K_{\hat{f}} = \{\infty, 0, \sqrt{2}, -\sqrt{2}\}.
$$

Wegen  $K_{\hat{f}} \subseteq W_{\hat{f}} \cup S_{\hat{f}} \cup P_{\hat{f}}$  ist  $\hat{f}$  eine valide Abbildung.

Für  $(z_0: w_0) \in S_{\hat{f}}$  gilt val $((z_0: w_0), \hat{f}) = 2$ . Also ist  $\hat{f}$  rein.

Die Abbildung [14](#page-46-0) zeigt die Zeichnung von *f*(*z*).

In ihr kann man erkennen, dass die beiden schwarzen Punkte Valenz 2 haben und dass der weiße Punkt 0 Valenz 4 hat.

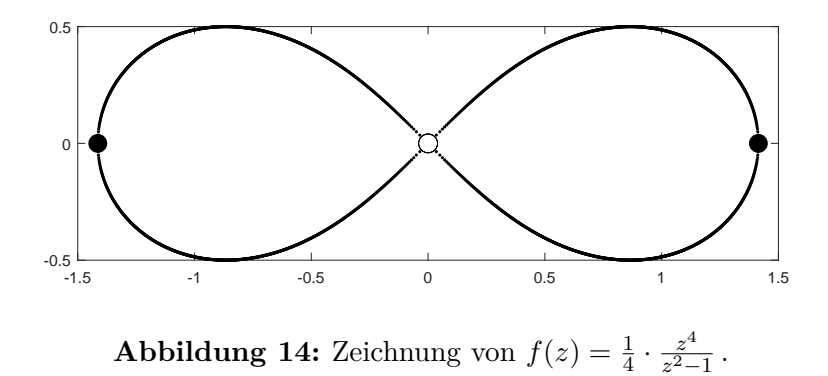

<span id="page-46-0"></span>Das Beispiel [57](#page-44-1) greifen wir in allgemeinerer Form in Beispiel [68](#page-63-0) wieder auf.

**Beispiel 58** Wir betrachten die rationale Abbildung

$$
\hat{f}: \mathrm{P}^1(\mathbb{C}) \to \mathrm{P}^1(\mathbb{C}): (z:w) \mapsto \hat{f}((z:w)) := \left(\frac{21}{256} \cdot z^8 - \frac{3}{8} \cdot z^7 \cdot w + \frac{7}{16} \cdot z^6 \cdot w^2 : w^8\right);
$$

vgl. Def. [10.](#page-10-0) Mit  $D = \mathbb{C}$  wird

$$
f: D \to \mathbb{C}: z \mapsto f(z) = \frac{21}{256} \cdot z^8 - \frac{3}{8} \cdot z^7 + \frac{7}{16} \cdot z^6
$$

die zugehörige Einschränkung nach C wie in Definition [12.](#page-11-0)

Es ist

$$
W_{\hat{f}} = \{ (z:w) \in P^1(\mathbb{C}) : (\frac{21}{256} \cdot z^8 - \frac{3}{8} \cdot z^7 \cdot w + \frac{7}{16} \cdot z^6 \cdot w^2 : w^8) = (0:1) \}
$$
  
=  $\{ (z:w) \in P^1(\mathbb{C}) : \frac{21}{256} \cdot z^8 - \frac{3}{8} \cdot z^7 \cdot w + \frac{7}{16} \cdot z^6 \cdot w^2 = 0 \}.$ 

Wir betrachten die Gleichung  $\frac{21}{256} \cdot z^8 - \frac{3}{8}$  $\frac{3}{8} \cdot z^7 \cdot w + \frac{7}{16} \cdot z^6 \cdot w^2 = 0.$ Fall  $w = 0$ .

Dann ist  $\frac{21}{256} \cdot z^8 = 0$ . Es folgt  $z = 0$ . Also haben wir keine Lösung  $(z, w)$  in *M*. Fall  $w \neq 0$ . O.E. ist  $w = 1$ . Dann ist  $\frac{21}{256} \cdot z^8 - \frac{3}{8}$  $\frac{3}{8} \cdot z^7 + \frac{7}{16} \cdot z^6 = 0 \Leftrightarrow z^6 \cdot (\frac{21}{256} \cdot z^2 - \frac{3}{8})$  $\frac{3}{8} \cdot z + \frac{7}{16} = 0.$ Wir erhalten die Lösungen  $(0:1)$ ,  $\left(\frac{48+i4\sqrt{3}}{21}:1\right)$  und  $\left(\frac{48-i4\sqrt{3}}{21}:1\right)$ . Also ist

$$
W_{\hat{f}} = \left\{ 0, \frac{48 + i \, 4\sqrt{3}}{21}, \frac{48 - i \, 4\sqrt{3}}{21} \right\}.
$$

Es ist

$$
S_{\hat{f}} = \{ (z:w) \in P^{1}(\mathbb{C}) : (\frac{21}{256} \cdot z^{8} - \frac{3}{8} \cdot z^{7} \cdot w + \frac{7}{16} \cdot z^{6} \cdot w^{2} : w^{8}) = (1:1) \}
$$
  
= 
$$
\{ (z:w) \in P^{1}(\mathbb{C}) : \frac{21}{256} \cdot z^{8} - \frac{3}{8} \cdot z^{7} \cdot w + \frac{7}{16} \cdot z^{6} \cdot w^{2} = w^{8} \}.
$$

Wir betrachten die Gleichung  $\frac{21}{256} \cdot z^8 - \frac{3}{8}$  $\frac{3}{8} \cdot z^7 \cdot w + \frac{7}{16} \cdot z^6 \cdot w^2 = w^8.$ Fall  $w = 0$ .

Dann ist  $\frac{21}{256} \cdot z^8 = 0$ . Es folgt  $z = 0$ . Also haben wir keine Lösung  $(z, w)$  in *M*. Fall  $w \neq 0$ . O.E. ist  $w = 1$ . Dann ist  $\frac{21}{256} \cdot z^8 - \frac{3}{8}$  $\frac{3}{8} \cdot z^7 + \frac{7}{16} \cdot z^6 = 1 \Leftrightarrow (z-2)^3 \cdot (21 \cdot z^5 + 30 \cdot z^4 + 40 \cdot z^3 + 48 \cdot z^2 + 48 \cdot z + 32) = 0.$ Wir erhalten die Lösungen (2 : 1), (−1*.*0170 : 1), (−0*.*6075 + i 0*.*8542 : 1), (−0*.*6075 − i 0*.*8542 : 1), (0*.*4017 + i 1*.*0965 : 1) und (0*.*4017 − i 1*.*0965 : 1). Also ist

$$
S_{\hat{f}} = \{2, -1.0170, -0.6075 + i0.8542, -0.6075 - i0.8542, 0.4017 + i1.0965, 0.4017 - i1.0965\}.
$$

Es ist

$$
P_{\hat{f}} = \{ (z : w) \in P^{1}(\mathbb{C}) : (\frac{21}{256} \cdot z^{8} - \frac{3}{8} \cdot z^{7} \cdot w + \frac{7}{16} \cdot z^{6} \cdot w^{2} : w^{8}) = (1 : 0) \}
$$
  
\n
$$
= \{ (z : w) \in P^{1}(\mathbb{C}) : w^{8} = 0 \}
$$
  
\n
$$
= \{ (z : w) \in P^{1}(\mathbb{C}) : w = 0 \}
$$
  
\n
$$
= \{ 1 : 0 \}
$$
  
\n
$$
= \{\infty\}.
$$

Wir bestimmen K<sub>f</sub><sup></sup>. Zunächst betrachten wir die Stellen außerhalb von *D*, also den Punkt  $(1:0)$ . Dann betrachten wir die Stellen in  $D = \mathbb{C} = P^1(\mathbb{C}) \setminus \{(1:0)\}.$ 

Für  $(z_0 : w_0) = (1 : 0) = \infty$  gilt

$$
\begin{array}{ll}\n\text{val}((1:0),\hat{f})\\
&= & v_{(-w)}(u_w(z,w) \cdot v(z,w) - u(z,w) \cdot v_w(z,w)) + 1\\
&= & v_{(-w)}(-\frac{3}{8} \cdot z^7 + \frac{7}{8} \cdot z^6 \cdot w) \cdot w^8 - (\frac{21}{256} \cdot z^8 - \frac{3}{8} \cdot z^7 \cdot w + \frac{7}{16} \cdot z^6 \cdot w^2) \cdot 8 \cdot w^7) + 1\\
&= & v_{(-w)}(-\frac{3}{8} \cdot z^7 \cdot w^8 + \frac{7}{8} \cdot z^6 \cdot w^9 - \frac{21}{32} \cdot z^8 \cdot w^7 + 3 \cdot z^7 \cdot w^8 - \frac{7}{2} \cdot z^6 \cdot w^9) + 1\\
&= & v_{(-w)}(\frac{21}{8} \cdot z^7 \cdot w^8 - \frac{21}{8} \cdot z^6 \cdot w^9 - \frac{21}{32} \cdot z^8 \cdot w^7) + 1\\
&= & 7 + 1\\
&= & 8.\n\end{array}
$$

Also ist  $\infty$  eine kritische Stelle.

Fall  $(z_0: w_0) \in P^1(\mathbb{C}) \setminus \{\infty\} = D$ . Es ist  $w_0 \neq 0$ . O.E. ist  $w_0 = 1$ . Es gilt val $((z_0: 1), \hat{f}) \stackrel{\text{Def.}18}{=} \text{val}(z_0, f) = \mathbf{v}_{(z-z_0)}(f'(z)) + 1.$  $((z_0: 1), \hat{f}) \stackrel{\text{Def.}18}{=} \text{val}(z_0, f) = \mathbf{v}_{(z-z_0)}(f'(z)) + 1.$  $((z_0: 1), \hat{f}) \stackrel{\text{Def.}18}{=} \text{val}(z_0, f) = \mathbf{v}_{(z-z_0)}(f'(z)) + 1.$ Es ist

$$
f'(z) = \frac{21}{32} \cdot z^5 \cdot (z - 2)^2.
$$

Somit ist

$$
val(0, f) = 5 + 1 = 6,
$$
  

$$
val(2, f) = 2 + 1 = 3.
$$

Alle anderen Punkte in *D* haben Valenz 1.

Also folgt

$$
\mathbf{K}_f = \{0, 2\}.
$$

Insgesamt ist

 $K_{\hat{f}} = {\infty, 0, 2}.$ 

Wegen  $K_{\hat{f}} \subseteq W_{\hat{f}} \cup S_{\hat{f}} \cup P_{\hat{f}}$  ist  $\hat{f}$  eine valide Abbildung.

Die Abbildung [15](#page-48-0) zeigt die Zeichnung von *f*(*z*). Im weißen Punkt 0 enden 6 Kanten.

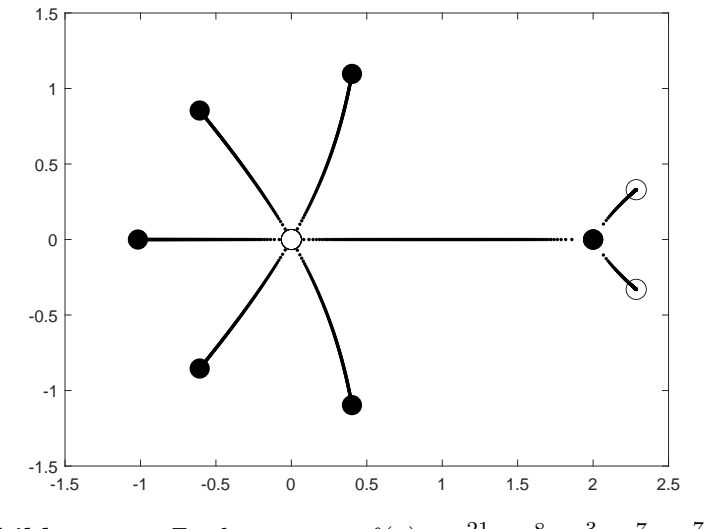

<span id="page-48-0"></span>**Abbildung 15:** Zeichnung von  $f(z) = \frac{21}{256} \cdot z^8 - \frac{3}{8}$  $\frac{3}{8} \cdot z^7 + \frac{7}{16} \cdot z^6$ .

**Beispiel 59** Wir betrachten die rationale Abbildung

 $\hat{f}: P^1(\mathbb{C}) \to P^1(\mathbb{C}): (z:w) \mapsto \hat{f}((z:w)) := (-z^4 + 16 \cdot z^2 \cdot w^2 + 32 \cdot z \cdot w^3 + 16 \cdot w^4 : 16 \cdot (z+w)^2 \cdot w^2);$ vgl. Def. [10.](#page-10-0) Mit  $D = \mathbb{C} \setminus \{-1\}$  wird

$$
f: D \to \mathbb{C}: z \mapsto f(z) = \frac{-z^4 + 16 \cdot z^2 + 32 \cdot z + 16}{16 \cdot (z + 1)^2}
$$

die zugehörige Einschränkung nach C wie in Definition [12.](#page-11-0)

Es ist

$$
W_{\hat{f}} = \{ (z:w) \in P^1(\mathbb{C}) : (-z^4 + 16 \cdot z^2 \cdot w^2 + 32 \cdot z \cdot w^3 + 16 \cdot w^4 : 16 \cdot (z+w)^2 \cdot w^2) = (0:1) \}
$$
  
= \{ (z:w) \in P^1(\mathbb{C}) : -z^4 + 16 \cdot z^2 \cdot w^2 + 32 \cdot z \cdot w^3 + 16 \cdot w^4 = 0 \}.

Wir betrachten die Gleichung  $-z^4 + 16 \cdot z^2 \cdot w^2 + 32 \cdot z \cdot w^3 + 16 \cdot w^4 = 0.$ Fall  $w = 0$ .

Dann ist  $-z^4 = 0$ . Es folgt  $z = 0$ . Also haben wir keine Lösung  $(z, w)$  in M. Fall  $w \neq 0$ . O.E. ist  $w = 1$ . Dann ist  $-z^4 + 16 \cdot z^2 + 32 \cdot z + 16 = 0 \Leftrightarrow (z+2)^2 \cdot (z^2 - 4 \cdot z - 4) = 0.$ Wir erhalten die Lösungen  $(-2:1)$ ,  $(2+\sqrt{8}:1)$  und  $(2-\sqrt{8}:1)$ √  $8:1$ ). Also ist √

$$
W_{\hat{f}} = \{-2, 2 + \sqrt{8}, 2 - \sqrt{8}\}.
$$

Es ist

$$
S_{\hat{f}} = \{ (z:w) \in P^{1}(\mathbb{C}) : (-z^{4} + 16 \cdot z^{2} \cdot w^{2} + 32 \cdot z \cdot w^{3} + 16 \cdot w^{4} : 16 \cdot (z+w)^{2} \cdot w^{2}) = (1:1) \}
$$
  
= \{ (z:w) \in P^{1}(\mathbb{C}) : -z^{4} + 16 \cdot z^{2} \cdot w^{2} + 32 \cdot z \cdot w^{3} + 16 \cdot w^{4} = 16 \cdot (z+w)^{2} \cdot w^{2} \}.

Wir betrachten die Gleichung  $-z^4 + 16 \cdot z^2 \cdot w^2 + 32 \cdot z \cdot w^3 + 16 \cdot w^4 = 16 \cdot (z+w)^2 \cdot w^2$ .

Fall 
$$
w = 0
$$
.

Dann ist  $-z^4 = 0$ . Es folgt  $z = 0$ . Wir haben also keine Lösung  $(z, w)$  in M.

Fall  $w \neq 0$ . O.E. ist  $w = 1$ .

Dann ist

$$
-z^4 + 16 \cdot z^2 + 32 \cdot z + 16 = 16 \cdot (z+1)^2 \Leftrightarrow -z^4 + 16 \cdot z^2 + 32 \cdot z + 16 - 16 \cdot z^2 - 32 \cdot z - 16 = 0 \Leftrightarrow -z^4 = 0.
$$

Wir erhalten die Lösung (0 : 1).

Also ist

$$
\mathcal{S}_{\hat{f}} = \{0\}.
$$

Es ist

$$
P_{\hat{f}} = \{ (z : w) \in P^{1}(\mathbb{C}) : (-z^{4} + 16 \cdot z^{2} \cdot w^{2} + 32 \cdot z \cdot w^{3} + 16 \cdot w^{4} : 16 \cdot (z + w)^{2} \cdot w^{2}) = (1 : 0) \}
$$
  
\n
$$
= \{ (z : w) \in P^{1}(\mathbb{C}) : 16 \cdot (z + w)^{2} \cdot w^{2} = 0 \}
$$
  
\n
$$
= \{ (z : w) \in P^{1}(\mathbb{C}) : z = -w \text{ oder } w = 0 \}
$$
  
\n
$$
= \{ (-1 : 1), (1 : 0) \}
$$
  
\n
$$
= \{-1, \infty \}.
$$

Wir bestimmen K<sub>f</sub><sup></sup>. Zunächst betrachten wir die Stellen außerhalb von *D*, also die Punkte  $(-1:1)$ ,  $(1:0)$ . Dann betrachten wir die Stellen in *D* =  $\mathbb{C} \setminus \{-1\} = P^1(\mathbb{C}) \setminus \{(-1:1), (1:0)\}.$ Für  $(z_0 : w_0) = (-1 : 1) = -1$  gilt

$$
\text{val}((-1:1), \hat{f})
$$
\n
$$
= \mathbf{v}_{(z+w)}(u_w(z, w) \cdot v(z, w) - u(z, w) \cdot v_w(z, w)) + 1
$$
\n
$$
= \mathbf{v}_{(z+w)}(32 \cdot z^4 \cdot w \cdot (z+w) \cdot (2 \cdot w + z)) + 1
$$
\n
$$
= 1 + 1
$$
\n
$$
= 2.
$$

Also ist −1 eine kritische Stelle.

Für  $(z_0 : w_0) = (1 : 0) = \infty$  gilt

$$
\text{val}((1:0), \hat{f})
$$
\n
$$
= \mathbf{v}_{(-w)}(u_w(z, w) \cdot v(z, w) - u(z, w) \cdot v_w(z, w)) + 1
$$
\n
$$
= \mathbf{v}_{(-w)}(32 \cdot z^4 \cdot w \cdot (z + w) \cdot (2 \cdot w + z)) + 1
$$
\n
$$
= 1 + 1
$$
\n
$$
= 2.
$$

Also ist  $\infty$  eine kritische Stelle.

Fall  $(z_0: w_0) \in P^1(\mathbb{C}) \setminus \{\infty\} = D$ . Es ist  $w_0 \neq 0$ . O.E. ist  $w_0 = 1$ . Es gilt val $((z_0: 1), \hat{f}) \stackrel{\text{Def.}18}{=} \text{val}(z_0, f) = \mathbf{v}_{(z-z_0)}(f'(z)) + 1.$  $((z_0: 1), \hat{f}) \stackrel{\text{Def.}18}{=} \text{val}(z_0, f) = \mathbf{v}_{(z-z_0)}(f'(z)) + 1.$  $((z_0: 1), \hat{f}) \stackrel{\text{Def.}18}{=} \text{val}(z_0, f) = \mathbf{v}_{(z-z_0)}(f'(z)) + 1.$ Es ist 3

$$
f'(z) = \frac{1}{8} \cdot \frac{-z^3 \cdot (z+2)}{(z+1)^3}.
$$

Somit ist

$$
val(0, f) = 3 + 1 = 4,
$$
  
 
$$
val(-2, f) = 1 + 1 = 2.
$$

Alle anderen Punkte in *D* haben Valenz 1.

Also ist

$$
K_f = \{0, -2\}.
$$

Also ist

$$
K_{\hat{f}} = \{-1, \infty, 0, -2\}.
$$

Wegen  $K_{\hat{f}}$  ⊆  $W_{\hat{f}} \cup S_{\hat{f}} \cup P_{\hat{f}}$  ist  $\hat{f}$  eine valide Abbildung.

Die Abbildung [16](#page-51-0) beschreibt die Zeichnung von *f*(*z*). Unter den drei weißen Punkten ist einer von Valenz 2 und zwei sind von Valenz 1. Zudem erkennt man einen schwarzen Punkt 0 mit Valenz 4.

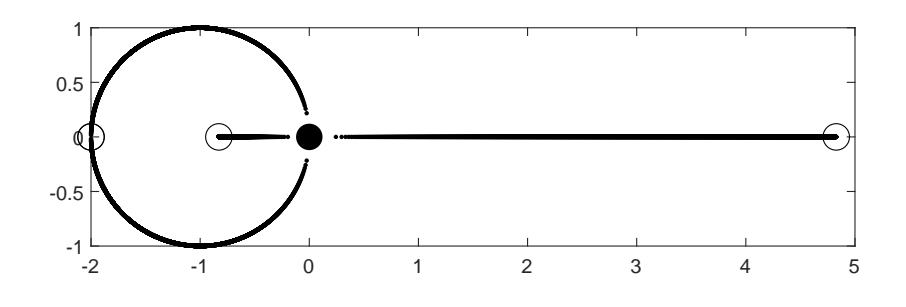

<span id="page-51-0"></span>**Abbildung 16:** Zeichnung von  $f(z) = \frac{-z^4 + 16 \cdot z^2 + 32 \cdot z + 16}{16 \cdot (z+1)^2}$ .

**Beispiel 60** Wir betrachten die rationale Abbildung

 $\hat{f}: P^1(\mathbb{C}) \to P^1(\mathbb{C}): (z:w) \mapsto \hat{f}((z:w)) := (6 \cdot z^5 - 15 \cdot z^4 \cdot w + 10 \cdot z^3 \cdot w^2 : w^5);$ 

vgl. Def. [10.](#page-10-0) Mit  $D = \mathbb{C}$  wird

$$
f: D \to \mathbb{C}: z \mapsto f(z) = 6 \cdot z^5 - 15 \cdot z^4 + 10 \cdot z^3
$$

die zugehörige Einschränkung nach C wie in Definition [12.](#page-11-0) Es ist

$$
W_{\hat{f}} = \{ (z:w) \in P^1(\mathbb{C}) : (6 \cdot z^5 - 15 \cdot z^4 \cdot w + 10 \cdot z^3 \cdot w^2 : w^5) = (0:1) \}
$$
  
= 
$$
\{ (z:w) \in P^1(\mathbb{C}) : 6 \cdot z^5 - 15 \cdot z^4 \cdot w + 10 \cdot z^3 \cdot w^2 = 0 \}.
$$

Wir betrachten die Gleichung  $6 \cdot z^5 - 15 \cdot z^4 \cdot w + 10 \cdot z^3 \cdot w^2 = 0$ . Fall  $w = 0$ .

Dann ist  $6 \cdot z^5 = 0$ . Es folgt  $z = 0$ . Also haben wir keine Lösung  $(z, w)$  in M. Fall  $w \neq 0$ . O.E. ist  $w = 1$ . Dann ist  $6 \cdot z^5 - 15 \cdot z^4 + 10 \cdot z^3 = 0 \Leftrightarrow z^3 \cdot (6 \cdot z^2 - 15 \cdot z + 10) = 0.$ Wir erhalten die Lösungen  $(0:1)$ ,  $\left(\frac{15+i\sqrt{15}}{12}:1\right)$  und  $\left(\frac{15-i\sqrt{15}}{12}:1\right)$ .

Also ist

$$
W_{\hat{f}} = \left\{ 0, \frac{15 + i\sqrt{15}}{12}, \frac{15 - i\sqrt{15}}{12} \right\}.
$$

Es ist

$$
S_{\hat{f}} = \{ (z:w) \in P^{1}(\mathbb{C}) : (6 \cdot z^{5} - 15 \cdot z^{4} \cdot w + 10 \cdot z^{3} \cdot w^{2} : w^{5}) = (1:1) \}
$$
  
= \{ (z:w) \in P^{1}(\mathbb{C}) : 6 \cdot z^{5} - 15 \cdot z^{4} \cdot w + 10 \cdot z^{3} \cdot w^{2} = w^{5} \}.

Wir betrachten die Gleichung  $6 \cdot z^5 - 15 \cdot z^4 \cdot w + 10 \cdot z^3 \cdot w^2 = w^5$ . Fall  $w = 0$ .

Dann ist  $6 \cdot z^5 = 0$ . Es folgt  $z = 0$ . Also haben wir keine Lösung  $(z, w)$  in M. Fall  $w \neq 0$ . O.E. ist  $w = 1$ . Dann ist  $6 \cdot z^5 - 15 \cdot z^4 + 10 \cdot z^3 = 1 \Leftrightarrow (z - 1)^3 \cdot (6 \cdot z^2 + 3 \cdot z + 1) = 0.$ 

Wir erhalten die Lösungen  $(1:1)$ ,  $\left(-\frac{3+i\sqrt{15}}{12}:1\right)$  und  $\left(-\frac{3-i\sqrt{15}}{12}:1\right)$ . Also ist

$$
S_{\hat{f}} = \left\{ 1, -\frac{3 + i\sqrt{15}}{12}, -\frac{3 - i\sqrt{15}}{12} \right\}.
$$

Es ist

$$
P_{\hat{f}} = \{ (z : w) \in P^{1}(\mathbb{C}) : (6 \cdot z^{5} - 15 \cdot z^{4} \cdot w + 10 \cdot z^{3} \cdot w^{2} : w^{5}) = (1 : 0) \}
$$
  
\n
$$
= \{ (z : w) \in P^{1}(\mathbb{C}) : w^{5} = 0 \}
$$
  
\n
$$
= \{ (z : w) \in P^{1}(\mathbb{C}) : w = 0 \}
$$
  
\n
$$
= \{ 1 : 0 \}
$$
  
\n
$$
= \{\infty\}.
$$

Wir bestimmen K<sub>f</sub><sup>∂</sup>. Zunächst betrachten wir die Stellen außerhalb von D, also den Punkt  $(1:0)$ . Dann betrachten wir die Stellen in  $D = \mathbb{C} = P^1(\mathbb{C}) \setminus \{(1:0)\}.$ 

Für  $(z_0 : w_0) = (1 : 0) = \infty$  erhalten wir

$$
\begin{array}{ll}\n\text{val}((1:0),\hat{f})\\
&= & v_{(-w)}(u_w(z,w) \cdot v(z,w) - u(z,w) \cdot v_w(z,w)) + 1\\
&= & v_{(-w)}((-15 \cdot z^4 + 20 \cdot z^3 \cdot w) \cdot w^5 - (6 \cdot z^5 - 15 \cdot z^4 \cdot w + 10 \cdot z^3 \cdot w^2) \cdot 5 \cdot w^4) + 1\\
&= & v_{(-w)}(-15 \cdot z^4 \cdot w^5 + 20 \cdot z^3 \cdot w^6 - 30 \cdot z^5 \cdot w^4 + 75 \cdot z^4 \cdot w^5 - 50 \cdot z^3 \cdot w^6) + 1\\
&= & v_{(-w)}(60 \cdot z^4 \cdot w^5 - 30 \cdot z^3 \cdot w^6 - 30 \cdot z^5 \cdot w^4) + 1\\
&= & 4 + 1\\
&= & 5.\n\end{array}
$$

Also ist $\infty$ eine kritische Stelle.

Fall  $(z_0: w_0) \in P^1(\mathbb{C}) \setminus \{ \infty \} = D$ . Es ist  $w_0 \neq 0$ . O.E. ist  $w_0 = 1$ . Es gilt val $((z_0: 1), \hat{f}) \stackrel{\text{Def.}18}{=} \text{val}(z_0, f) = \mathbf{v}_{(z-z_0)}(f'(z)) + 1.$  $((z_0: 1), \hat{f}) \stackrel{\text{Def.}18}{=} \text{val}(z_0, f) = \mathbf{v}_{(z-z_0)}(f'(z)) + 1.$  $((z_0: 1), \hat{f}) \stackrel{\text{Def.}18}{=} \text{val}(z_0, f) = \mathbf{v}_{(z-z_0)}(f'(z)) + 1.$ Es ist

$$
f'(z) = 30 \cdot z^2 \cdot (z - 1)^2.
$$

Somit ist

$$
val(0, f) = 2 + 1 = 3,val(1, f) = 2 + 1 = 3.
$$

Alle anderen Punkte in *D* haben Valenz 1.

Also folgt

$$
\mathbf{K}_f = \{0, 1\}.
$$

Insgesamt ist

$$
K_{\hat{f}} = \{\infty, 0, 1\}.
$$

Wegen  $K_{\hat{f}} \subseteq W_{\hat{f}} \cup S_{\hat{f}} \cup P_{\hat{f}}$  ist  $\hat{f}$  eine valide Abbildung.

Die Abbildung [17](#page-53-0) zeigt die Zeichnung von *f*(*z*). Man sieht, dass der weiße Punkt 0 die Valenz 3 und der schwarze Punkt 1 ebenso die Valenz 3 hat.

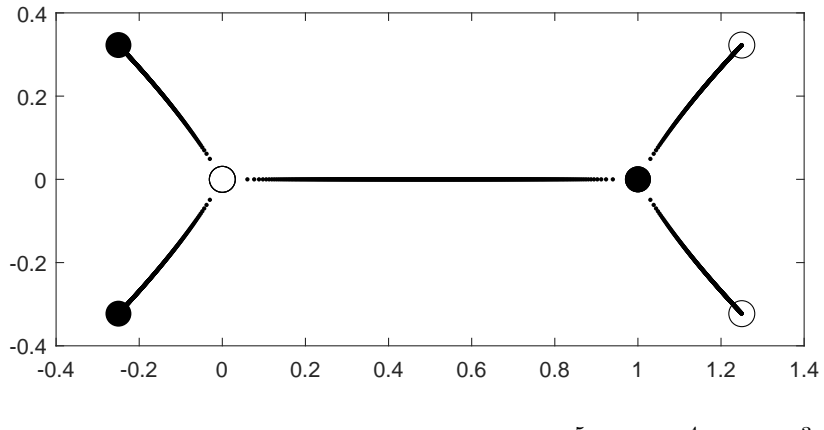

<span id="page-53-0"></span>**Abbildung 17:** Zeichnung von  $f(z) = 6 \cdot z^5 - 15 \cdot z^4 + 10 \cdot z^3$ .

**Beispiel 61** Wir betrachten die rationale Abbildung

 $\hat{f}: P^1(\mathbb{C}) \to P^1(\mathbb{C}): (z:w) \mapsto \hat{f}((z:w)) := (-35 \cdot z^8 + 120 \cdot z^7 \cdot w - 140 \cdot z^6 \cdot w^2 + 56 \cdot z^5 \cdot w^3 : w^8);$ vgl. Def. [10.](#page-10-0) Mit  $D = \mathbb{C}$  wird

$$
f: D \to \mathbb{C}: z \mapsto f(z) = -35 \cdot z^8 + 120 \cdot z^7 - 140 \cdot z^6 + 56 \cdot z^5
$$

die zugehörige Einschränkung nach C wie in Definition [12.](#page-11-0)

Es ist

$$
W_{\hat{f}} = \{ (z:w) \in P^1(\mathbb{C}) : (-35 \cdot z^8 + 120 \cdot z^7 \cdot w - 140 \cdot z^6 \cdot w^2 + 56 \cdot z^5 \cdot w^3 : w^8) = (0:1) \}
$$
  
= \{ (z:w) \in P^1(\mathbb{C}) : -35 \cdot z^8 + 120 \cdot z^7 \cdot w - 140 \cdot z^6 \cdot w^2 + 56 \cdot z^5 \cdot w^3 = 0 \}.

Wir betrachten die Gleichung  $-35 \cdot z^8 + 120 \cdot z^7 \cdot w - 140 \cdot z^6 \cdot w^2 + 56 \cdot z^5 \cdot w^3 = 0.$ Fall  $w = 0$ . Dann ist  $-35 \cdot z^8 = 0$ . Es folgt *z* = 0. Also haben wir keine Lösung (*z*, *w*) in *M*. Fall  $w \neq 0$ . O.E. ist  $w = 1$ .

Dann ist  $-35 \cdot z^8 + 120 \cdot z^7 - 140 \cdot z^6 + 56 \cdot z^5 = 0 \Leftrightarrow z^5 \cdot (-35 \cdot z^3 + 120 \cdot z^2 - 140 \cdot z + 56) = 0.$ Wir erhalten die Lösungen

(0 : 1), (1*.*2816 : 1), (−1*.*0735 + i 0*.*3099 : 1) und (−1*.*0735 − i 0*.*3099 : 1).

Also ist

$$
W_{\hat{f}} = \{0, 1.2816, -1.0735 + i 0.3099, -1.0735 - i 0.3099\}.
$$

Es ist

$$
S_{\hat{f}} = \{ (z:w) \in P^{1}(\mathbb{C}) : (-35 \cdot z^{8} + 120 \cdot z^{7} \cdot w - 140 \cdot z^{6} \cdot w^{2} + 56 \cdot z^{5} \cdot w^{3} : w^{8}) = (1:1) \}
$$
  
= \{ (z:w) \in P^{1}(\mathbb{C}) : -35 \cdot z^{8} + 120 \cdot z^{7} \cdot w - 140 \cdot z^{6} \cdot w^{2} + 56 \cdot z^{5} \cdot w^{3} = w^{8} \}.

Wir betrachten die Gleichung  $-35 \cdot z^8 + 120 \cdot z^7 \cdot w - 140 \cdot z^6 \cdot w^2 + 56 \cdot z^5 \cdot w^3 = w^8$ . Fall  $w = 0$ .

Dann ist  $-35 \cdot z^8 = 0$ . Es folgt *z* = 0. Also haben wir keine Lösung (*z*, *w*) in *M*. Fall  $w \neq 0$ . O.E. ist  $w = 1$ .

Dann ist

 $-35 \cdot z^8 + 120 \cdot z^7 - 140 \cdot z^6 + 56 \cdot z^5 = 1 \Leftrightarrow -(z-1)^4 \cdot (35 \cdot z^4 + 20 \cdot z^3 + 10 \cdot z^2 + 4 \cdot z + 1) = 0.$ Wir erhalten die Lösungen (1 : 1), (−0*.*3279 + i 0*.*2007 : 1), (−0*.*3279 − i 0*.*2007 : 1), (0*.*0422 + i 0*.*4376 : 1) und (0*.*0422 − i 0*.*4376 : 1).

Also ist

$$
S_{\hat{f}} = \{1, -0.3279 + i0.2007, -0.3279 - i0.2007, 0.0422 + i0.4376, 0.0422 - i0.4376\}.
$$

Es ist

$$
P_{\hat{f}} = \{ (z : w) \in P^{1}(\mathbb{C}) : (-35 \cdot z^{8} + 120 \cdot z^{7} \cdot w - 140 \cdot z^{6} \cdot w^{2} + 56 \cdot z^{5} \cdot w^{3} : w^{8}) = (1 : 0) \}
$$
  
\n
$$
= \{ (z : w) \in P^{1}(\mathbb{C}) : w^{8} = 0 \}
$$
  
\n
$$
= \{ (z : w) \in P^{1}(\mathbb{C}) : w = 0 \}
$$
  
\n
$$
= \{ (1 : 0) \}
$$
  
\n
$$
= \{ \infty \}.
$$

Wir bestimmen K<sub>f</sub><sup></sup>. Zunächst betrachten wir die Stellen außerhalb von D, also den Punkt  $(1:0)$ . Dann betrachten wir die Stellen in  $D = \mathbb{C} = P^1(\mathbb{C}) \setminus \{(1:0)\}.$ 

Für  $(z_0 : w_0) = (1 : 0) = \infty$  erhalten wir

$$
\begin{array}{ll}\n\text{val}((1:0),\hat{f})\\ \n= & \text{v}_{(-w)}(u_w(z,w) \cdot v(z,w) - u(z,w) \cdot v_w(z,w)) + 1\\ \n= & \text{v}_{(-w)}((120z^7 - 280z^6w + 168z^5w^2) \cdot w^8 - (-35z^8 + 120z^7w - 140z^6w^2 + 56z^6w^3) \cdot 8w^7) + 1\\ \n= & 7+1\\ \n= & 8.\n\end{array}
$$

Also ist  $\infty$  eine kritische Stelle.

Fall  $(z_0: w_0) \in P^1(\mathbb{C}) \setminus \{\infty\} = D$ . Es ist  $w_0 \neq 0$ . O.E. ist  $w_0 = 1$ . Es gilt val $((z_0: 1), \hat{f}) \stackrel{\text{Def.}18}{=} \text{val}(z_0, f) = \mathbf{v}_{(z-z_0)}(f'(z)) + 1.$  $((z_0: 1), \hat{f}) \stackrel{\text{Def.}18}{=} \text{val}(z_0, f) = \mathbf{v}_{(z-z_0)}(f'(z)) + 1.$  $((z_0: 1), \hat{f}) \stackrel{\text{Def.}18}{=} \text{val}(z_0, f) = \mathbf{v}_{(z-z_0)}(f'(z)) + 1.$ Es ist  $f'(z) = -280 \cdot z^4 \cdot (z-1)^3$ .

Somit ist

$$
val(0, f) = 4 + 1 = 5,
$$
  

$$
val(1, f) = 3 + 1 = 4.
$$

Alle anderen Punkte in *D* haben Valenz 1.

Also folgt

$$
\mathbf{K}_f = \{0, 1\}.
$$

Insgesamt ist

 $K_{\hat{f}} = {\infty, 0, 1}.$ 

Wegen  $K_{\hat{f}} \subseteq W_{\hat{f}} \cup S_{\hat{f}} \cup P_{\hat{f}}$  ist  $\hat{f}$  eine valide Abbildung.

Die Abbildung [18](#page-55-0) zeigt die Zeichnung von *f*(*z*). Man sieht, dass der weiße Punkt 0 die Valenz 5 und der schwarze Punkt 1 die Valenz 4 hat.

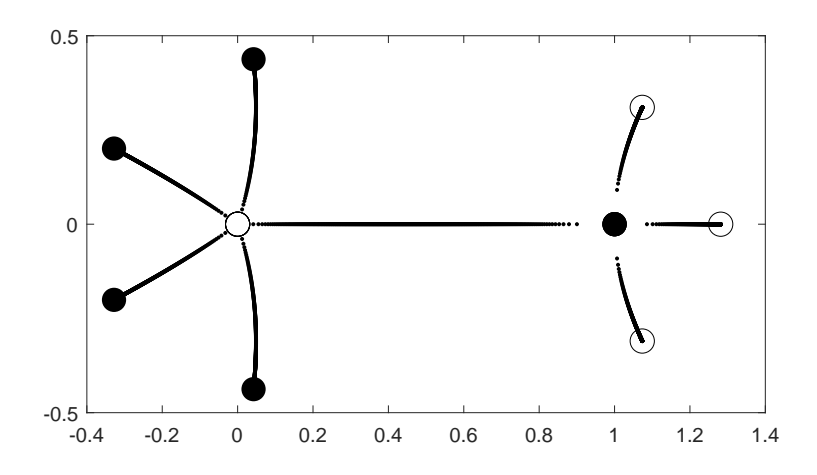

<span id="page-55-0"></span>**Abbildung 18:** Zeichnung von  $f(z) = -35 \cdot z^8 + 120 \cdot z^7 - 140 \cdot z^6 + 56 \cdot z^5$ .

**Beispiel 62** Wir betrachten die rationale Abbildung

$$
\hat{f}: \mathcal{P}^1(\mathbb{C}) \to \mathcal{P}^1(\mathbb{C}): (z:w) \mapsto \hat{f}((z:w)) := (- (z^2 - 2 \cdot w^2)^4 : 16 \cdot z^4 \cdot w^2 \cdot (z^2 - w^2));
$$

vgl. Def. [10.](#page-10-0) Mit  $D = \mathbb{C} \setminus \{0, 1, -1\}$  wird

$$
f: D \to \mathbb{C}: z \mapsto f(z) = -\frac{1}{16} \cdot \frac{(z^2 - 2)^4}{z^4 \cdot (z^2 - 1)}
$$

die zugehörige Einschränkung nach C wie in Definition [12.](#page-11-0) Es ist

$$
W_f = \{ (z : w) \in P^1(\mathbb{C}) : (- (z^2 - 2 \cdot w^2)^4 : 16 \cdot z^4 \cdot w^2 \cdot (z^2 - w^2)) = (0 : 1) \}
$$
  
= \{ (z : w) \in P^1(\mathbb{C}) : -(z^2 - 2 \cdot w^2)^4 = 0 \}  
= \{ (z : w) \in P^1(\mathbb{C}) : z^2 - 2 \cdot w^2 = 0 \}.

Wir betrachten die Gleichung  $z^2 - 2 \cdot w^2 = 0$ .

Fall  $w = 0$ .

Dann ist  $z^2 = 0$ . Es folgt  $z = 0$ . Also haben wir keine Lösung  $(z, w)$  in M.

Fall  $w \neq 0$ . O.E. ist  $w = 1$ .

Dann ist  $z^2 = 2$ .

Wir erhalten die Lösungen (− √ 2 : 1) und ( √  $2:1$ ).

Also ist

$$
W_{\hat{f}} = \{-\sqrt{2}, \sqrt{2}\}.
$$

Es ist

$$
S_{\hat{f}} = \{ (z:w) \in P^1(\mathbb{C}) : (- (z^2 - 2 \cdot w^2)^4 : 16 \cdot z^4 \cdot w^2 \cdot (z^2 - w^2)) = (1:1) \}
$$
  
= \{ (z:w) \in P^1(\mathbb{C}) : -(z^2 - 2 \cdot w^2)^4 = 16 \cdot z^4 \cdot w^2 \cdot (z^2 - w^2) \}.

Wir betrachten die Gleichung  $-(z^2 - 2 \cdot w^2)^4 = 16 \cdot z^4 \cdot w^2 \cdot (z^2 - w^2)$ .

Fall  $w = 0$ . Dann ist  $-z^8 = 0$ . Es folgt  $z = 0$ . Also haben wir keine Lösung  $(z, w)$  in M. Fall  $w \neq 0$ . O.E. ist  $w = 1$ . Dann ist  $-(z^2 - 2)^4 = 16 \cdot z^4 \cdot (z^2 - 1) \Leftrightarrow (z^4 + 4 \cdot z^2 - 4)^2 = 0.$ 

Wir erhalten die Lösungen

$$
\left(-\sqrt{-2+2\sqrt{2}}:1\right), \left(\sqrt{-2+2\sqrt{2}}:1\right), \left(-i\sqrt{2+2\sqrt{2}}:1\right) \text{ und } \left(i\sqrt{2+2\sqrt{2}}:1\right).
$$
  
Also ist

$$
S_{\hat{f}} = \left\{-\sqrt{-2 + 2\sqrt{2}}, \sqrt{-2 + 2\sqrt{2}}, -i\sqrt{2 + 2\sqrt{2}}, i\sqrt{2 + 2\sqrt{2}}\right\}.
$$

Es ist

$$
P_{\hat{f}} = \{ (z:w) \in P^{1}(\mathbb{C}) : (- (z^{2} - 2 \cdot w^{2})^{4} : 16 \cdot z^{4} \cdot w^{2} \cdot (z^{2} - w^{2})) = (1:0) \}
$$
  
= 
$$
\{ (z:w) \in P^{1}(\mathbb{C}) : 16 \cdot z^{4} \cdot w^{2} \cdot (z^{2} - w^{2}) = 0 \}.
$$

Wir erhalten somit die Lösungen  $(0:1)$ ,  $(1:1)$ ,  $(-1:1)$  und  $(1:0)$ .

Also ist

$$
P_{\hat{f}}=\{0,1,-1,\infty\}.
$$

Wir bestimmen K<sub>f</sub><sup></sup>. Zunächst betrachten wir die Stellen außerhalb von D, also die Punkte  $(0:1),(1:1),(-1:1)$  und  $(1:0).$ 

Dann betrachten wir die Stellen in *D* =  $\mathbb{C}\backslash\{0,1,-1\} = P^1(\mathbb{C})\backslash\{(0:1), (1:1), (-1:1), (1:0)\}.$ Für  $(z_0 : w_0) = (0 : 1) = 0$  erhalten wir

$$
\begin{array}{rcl}\n\text{val}((0:1), \hat{f}) \\
&=& \text{v}_{(z)}(u_z(z,w) \cdot v(z,w) - u(z,w) \cdot v_z(z,w)) + 1 \\
&=& \text{v}_{(z)}(2 \cdot (2 \cdot w^2 - z^2)^3 \cdot z^3 \cdot w^2 \cdot (z^4 + 4 \cdot z^2 \cdot w^2 - 4 \cdot w^4)) + 1 \\
&=& 3 + 1 \\
&=& 4.\n\end{array}
$$

Also ist 0 eine kritische Stelle.

Für  $(z_0 : w_0) = (1 : 1) = 1$  erhalten wir

$$
\operatorname{val}((1:1), \hat{f})
$$
\n
$$
= \mathbf{v}_{(z-w)}(u_z(z, w) \cdot v(z, w) - u(z, w) \cdot v_z(z, w)) + 1
$$
\n
$$
= \mathbf{v}_{(z-w)}(2 \cdot (2 \cdot w^2 - z^2)^3 \cdot z^3 \cdot w^2 \cdot (z^4 + 4 \cdot z^2 \cdot w^2 - 4 \cdot w^4)) + 1
$$
\n
$$
= 0 + 1
$$
\n
$$
= 1.
$$

Also ist 1 keine kritische Stelle.

Für  $(z_0 : w_0) = (-1 : 1) = -1$  erhalten wir

$$
\begin{array}{ll}\n\text{val}((-1:1), \hat{f}) \\
= & \text{v}_{(z+w)}(u_z(z,w) \cdot v(z,w) - u(z,w) \cdot v_z(z,w)) + 1 \\
= & \text{v}_{(z+w)}(2 \cdot (2 \cdot w^2 - z^2)^3 \cdot z^3 \cdot w^2 \cdot (z^4 + 4 \cdot z^2 \cdot w^2 - 4 \cdot w^4)) + 1 \\
= & 0 + 1 \\
= & 1.\n\end{array}
$$

Also ist −1 keine kritische Stelle.

Für  $(z_0 : w_0) = (1 : 0) = \infty$  erhalten wir

$$
\text{val}((1:0), \hat{f})
$$
\n
$$
= \mathbf{v}_{(-w)}(u_w(z, w) \cdot v(z, w) - u(z, w) \cdot v_w(z, w)) + 1
$$
\n
$$
= \mathbf{v}_{(-w)}(-2 \cdot (2 \cdot w^2 - z^2)^3 \cdot z^4 \cdot w \cdot (z^4 + 4 \cdot z^2 \cdot w^2 - 4 \cdot w^4)) + 1
$$
\n
$$
= 1 + 1
$$
\n
$$
= 2.
$$

Also ist  $\infty$  eine kritische Stelle.

Fall  $(z_0 : w_0) \in P^1(\mathbb{C}) \setminus \{0, 1, -1, \infty\} = D$ . Es ist  $w_0 \neq 0$ . O.E. ist  $w_0 = 1$ . Es gilt val $((z_0: 1), \hat{f}) \stackrel{\text{Def.}18}{=} \text{val}(z_0, f) = \mathbf{v}_{(z-z_0)}(f'(z)) + 1.$  $((z_0: 1), \hat{f}) \stackrel{\text{Def.}18}{=} \text{val}(z_0, f) = \mathbf{v}_{(z-z_0)}(f'(z)) + 1.$  $((z_0: 1), \hat{f}) \stackrel{\text{Def.}18}{=} \text{val}(z_0, f) = \mathbf{v}_{(z-z_0)}(f'(z)) + 1.$ Es ist

$$
f'(z) = -\frac{(z^2 - 2)^3 \cdot (z^4 + 4 \cdot z^2 - 4)}{8 \cdot z^5 \cdot (z - 1)^2 \cdot (z + 1)^2}.
$$

Somit ist

$$
\text{val}(-\sqrt{2}, f) = 3 + 1 = 4,
$$
  
\n
$$
\text{val}(\sqrt{2}, f) = 3 + 1 = 4,
$$
  
\n
$$
\text{val}(z_0, f) = 1 + 1 = 2 \text{ für alle } z_0 \in \text{S}_{\hat{f}}.
$$

Also folgt

$$
K_f = \left\{-\sqrt{2}, \sqrt{2}, -\sqrt{-2 + 2\sqrt{2}}, \sqrt{-2 + 2\sqrt{2}}, -i\sqrt{2 + 2\sqrt{2}}, i\sqrt{2 + 2\sqrt{2}}\right\}.
$$

Insgesamt ist

$$
K_{\hat{f}} = \left\{ 0, \infty, -\sqrt{2}, \sqrt{2}, -\sqrt{-2 + 2\sqrt{2}}, \sqrt{-2 + 2\sqrt{2}}, -i\sqrt{2 + 2\sqrt{2}}, i\sqrt{2 + 2\sqrt{2}} \right\}.
$$

Wegen  $K_f \subseteq W_f \cup S_f \cup P_f$  ist  $\hat{f}$  valide. Wegen val $((z_0 : w_0), \hat{f}) = 2$  für  $(z_0 : w_0) \in S_f$  ist  $\hat{f}$  rein. Die Abbildung [19](#page-57-0) zeigt die Zeichnung von *f*(*z*). Man sieht, dass die weißen Punkte Valenz 4 und alle schwarzen Punkte Valenz 2 haben.

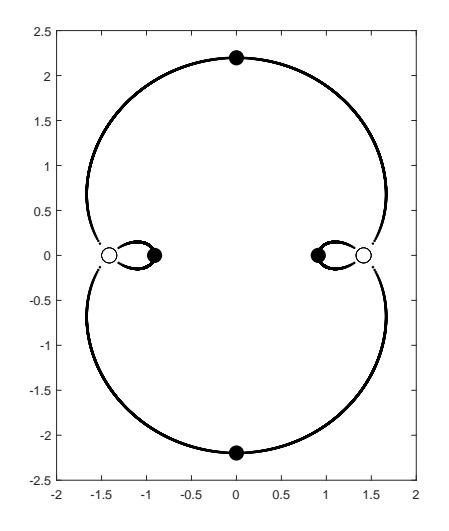

<span id="page-57-0"></span>**Abbildung 19:** Zeichnung von  $f(z) = -\frac{1}{16}$ 16  $(z^2-2)^4$  $rac{(z^2-2)^2}{z^4\cdot(z^2-1)}$ .

**Beispiel 63** Wir betrachten die rationale Abbildung

$$
\hat{f}: \mathcal{P}^1(\mathbb{C}) \to \mathcal{P}^1(\mathbb{C}): (z:w) \mapsto \hat{f}((z:w)) := (-3125 \cdot (z^4 - w^4)^6 : 46656 \cdot z^4 \cdot w^{20});
$$

vgl. Def. [10.](#page-10-0) Mit  $D = \mathbb{C} \setminus \{0\}$  wird

$$
f: D \to \mathbb{C}: z \mapsto f(z) = -\frac{3125}{46656} \cdot \frac{(z^4 - 1)^6}{z^4}
$$

die zugehörige Einschränkung nach C wie in Definition [12.](#page-11-0)

Maple liefert  $|W_f| = 4$ ,  $|S_f| = 20$ ,  $|P_f| = 2$  und  $K_f \subseteq W_f \cup S_f \cup P_f$ . Also ist  $\hat{f}$  valide.

Die Abbildung [20](#page-58-0) zeigt die Zeichnung von *f*(*z*). Man sieht, dass alle weißen Punkte Valenz 6 haben.

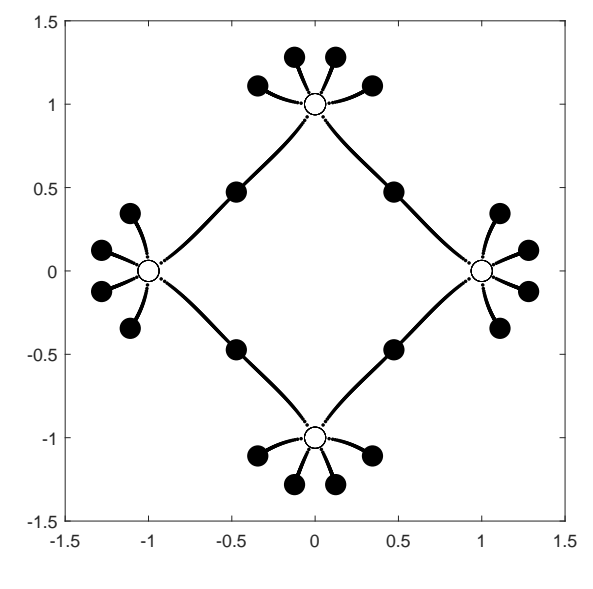

<span id="page-58-0"></span>**Abbildung 20:** Zeichnung von  $f(z) = -\frac{3125}{46656} \cdot \frac{(z^4 - 1)^6}{z^4}$  $\frac{(-1)^{6}}{z^{4}}$ .

**Beispiel 64** Wir betrachten die rationale Abbildung

$$
\hat{f}: \mathcal{P}^1(\mathbb{C}) \to \mathcal{P}^1(\mathbb{C}): (z:w) \mapsto \hat{f}((z:w)) := (4 \cdot (z^8 - w^8)^3 : 27 \cdot z^8 \cdot w^{16});
$$

vgl. Def. [10.](#page-10-0) Mit  $D = \mathbb{C} \setminus \{0\}$  wird

$$
f: D \to \mathbb{C}: z \mapsto f(z) = \frac{4}{27} \cdot \frac{(z^8 - 1)^3}{z^8}
$$

die zugehörige Einschränkung nach C wie in Definition [12.](#page-11-0)

Maple liefert  $|W_f| = 8$ ,  $|S_f| = 16$ ,  $|P_f| = 2$  und  $K_f \subseteq W_f \cup S_f \cup P_f$ . Also ist  $\hat{f}$  valide. Die Abbildung [21](#page-59-0) zeigt die Zeichnung von *f*(*z*). Man sieht, dass alle weißen Punkte Valenz 3 haben.

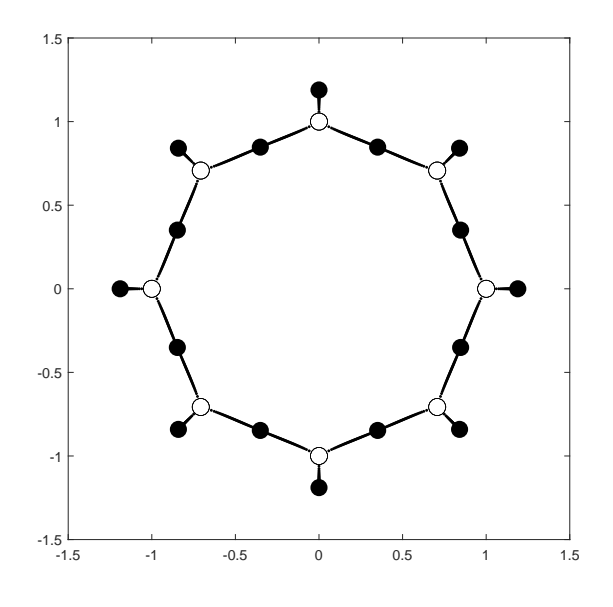

<span id="page-59-0"></span>**Abbildung 21:** Zeichnung von  $f(z) = \frac{4}{27} \cdot \frac{(z^8 - 1)^3}{z^8}$  $rac{(-1)^{z}}{z^{8}}$ .

**Beispiel 65** Wir betrachten die rationale Abbildung

 $\hat{f}: P^1(\mathbb{C}) \to P^1(\mathbb{C}): (z:w) \mapsto \hat{f}((z:w)) := ((z-w)^8 : 64 \cdot z^2 \cdot w^2 \cdot (z^2 - 6 \cdot z \cdot w + w^2) \cdot (z+w)^2);$ vgl. Def. [10.](#page-10-0) Mit  $D = \mathbb{C} \setminus \{0, 3 - 2\sqrt{2}, 3 + 2\sqrt{2}, -1\}$  wird

$$
f: D \to \mathbb{C}: z \mapsto f(z) = \frac{1}{64} \cdot \frac{(z-1)^8}{z^2 \cdot (z^2 - 6 \cdot z + 1) \cdot (z+1)^2}
$$

die zugehörige Einschränkung nach C wie in Definition [12.](#page-11-0)

 $\text{Maple liefert } K_{\hat{f}} \subseteq W_{\hat{f}} \cup S_{\hat{f}} \cup P_{\hat{f}} \text{ und val}((z_0:w_0), \hat{f}) = 2 \text{ für } (z_0:w_0) \in S_{\hat{f}}. \text{ Somit ist } \hat{f} \text{ rein.}$ Die Abbildung [22](#page-59-1) zeigt die Zeichnung von *f*(*z*). Man erkennt, dass der weiße Punkt 1 Valenz 8 hat und dass alle schwarzen Punkte Valenz 2 haben.

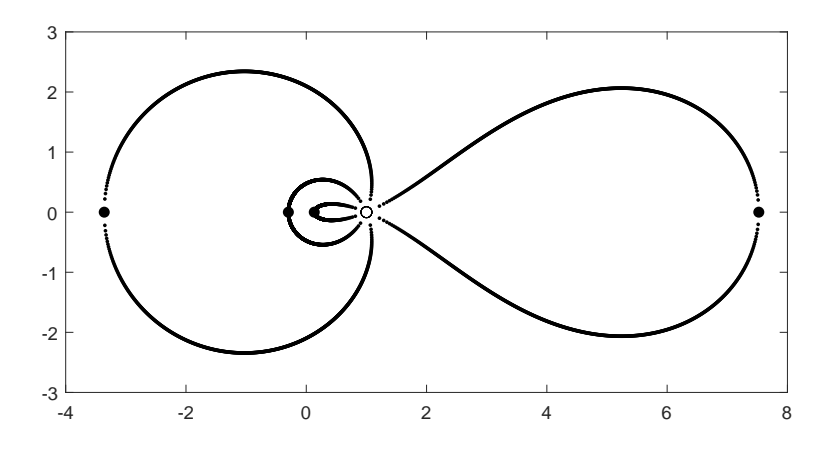

<span id="page-59-1"></span>**Abbildung 22:** Zeichnung von  $f(z) = \frac{1}{64} \cdot \frac{(z-1)^8}{z^2 \cdot (z^2 - 6 \cdot z + 1)}$  $\frac{(z-1)^z}{z^2\cdot(z^2-6\cdot z+1)\cdot(z+1)^2}$ .

# **9.2** Einsetzen von  $z^n$

Durch Einsetzen von  $z^n$  entstehen oft Serien von validen rationalen Abbildungen. Wir geben einige Beispiele.

**Beispiel 66** Sei  $n \geq 1$ . Wir betrachten die rationale Abbildung

$$
\hat{f}: \mathcal{P}^1(\mathbb{C}) \to \mathcal{P}^1(\mathbb{C}): (z:w) \mapsto \hat{f}((z:w)) := ((z^n - w^n)^2 : -4 \cdot z^n \cdot w^n);
$$

vgl. Def. [10.](#page-10-0) Mit  $D = \mathbb{C} \setminus \{0\}$  wird

$$
f: D \to \mathbb{C}: z \mapsto f(z) = -\frac{1}{4} \cdot \frac{(z^n - 1)^2}{z^n}
$$

die zugehörige Einschränkung nach C wie in Definition [12.](#page-11-0) Es ist

$$
f(z) = 0 \Leftrightarrow (z^{n} - 1)^{2} = 0
$$

$$
\Leftrightarrow z^{n} - 1 = 0
$$

$$
\Leftrightarrow z^{n} = 1.
$$

Somit ist

$$
W_{\hat{f}} = \{ e^{\frac{2\pi i k}{n}} \mid 0 \leq k \leq n - 1 \}.
$$

Es ist

$$
f(z) = 1 \Leftrightarrow (z^n - 1)^2 = -4z^n
$$
  
\n
$$
\Leftrightarrow z^{2n} - 2z^n + 1 = -4z^n
$$
  
\n
$$
\Leftrightarrow z^{2n} + 2z^n + 1 = 0
$$
  
\n
$$
\Leftrightarrow (z^n + 1)^2 = 0
$$
  
\n
$$
\Leftrightarrow z^n = -1.
$$

Somit ist

$$
\mathcal{S}_{\hat{f}} = \{ \mathrm{e}^{\frac{\pi \mathrm{i} + 2\pi \mathrm{i} k}{n}} \mid 0 \leqslant k \leqslant n - 1 \}.
$$

Also wechseln sich weiße und schwarze Punkte auf dem Einheitskreis ab. Es ist

 $P_{\hat{f}} = \{0, \infty\}.$ 

Es ist

$$
f'(z) = -\frac{1}{4} \cdot n \cdot \frac{z^{2n} - 1}{z^{n+1}} = 0 \iff z^{2n} = 1 \iff z = e^{\frac{\pi i k}{n}} \text{ für ein } 0 \le k \le 2n - 1 \text{ .}
$$

Somit ist  $K_{\hat{f}} \subseteq W_{\hat{f}} \cup S_{\hat{f}} \cup P_{\hat{f}}$ . Also ist  $\hat{f}$  valide.

Die Ableitung  $f'$  hat 2*n* verschiedene Nullstellen, deswegen sind alle Nullstellen des Zählers von  $f'$  einfach. Daher haben alle Valenz 2; vgl. Def. [18.](#page-13-0) Insbesondere ist  $\hat{f}$  rein.

Abbildung [23](#page-61-0) zeigt die Zeichnungen von  $f(z)$  für  $n \in \{1, 2, 3, 4, 5, 6\}$ . Man erkennt, dass  $f$ genau 2*n* kritische Stellen auf dem Einheitskreis hat.

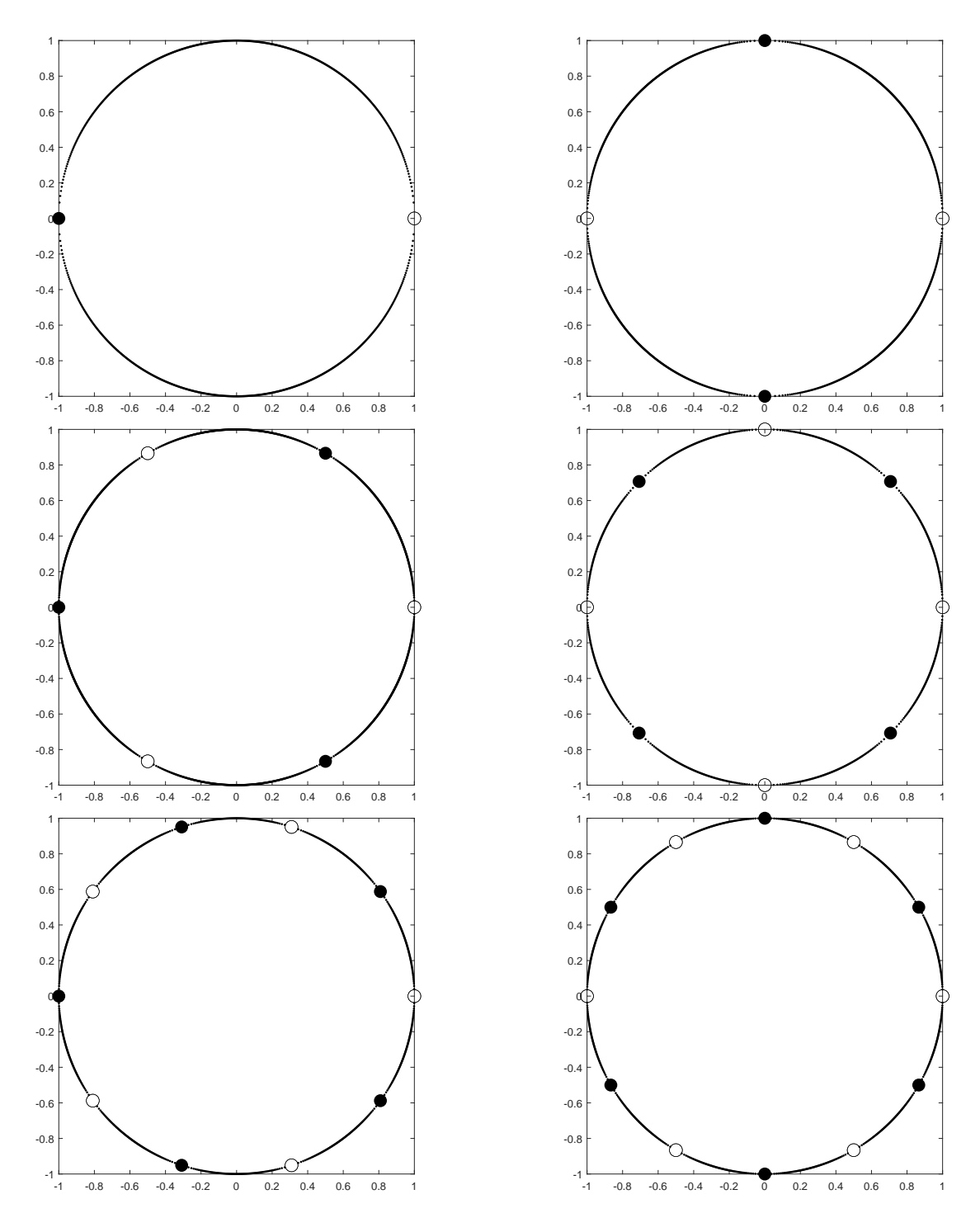

<span id="page-61-0"></span>**Abbildung 23:** Zeichnungen von  $f(z) = -\frac{1}{4}$  $\frac{1}{4} \cdot \frac{(z^{n}-1)^{2}}{z^{n}}$  für *n* ∈ {1, 2, 3, 4, 5, 6} von oben links bis unten rechts.

**Beispiel 67** Sei  $n \geq 1$ . Wir betrachten die rationale Abbildung

$$
\hat{f}: \mathcal{P}^1(\mathbb{C}) \to \mathcal{P}^1(\mathbb{C}) : (z:w) \mapsto \hat{f}((z:w)) := ((z^{4n} + w^{4n})^4 : 16 \cdot z^{4n} \cdot w^{4n} \cdot (z^{4n} - w^{4n})^2);
$$
  
vgl. Def. 10. Mit  $D = \mathbb{C} \setminus (\{0\} \cup \{e^{\frac{\pi ik}{2n}} : 0 \leq k \leq 4n - 1\})$  wird

$$
f: D \to \mathbb{C}: z \mapsto f(z) = \frac{(z^{4n} + 1)^4}{16 \cdot z^{4n} \cdot (z^{4n} - 1)^2}
$$

die zugehörige Einschränkung nach C wie in Definition [12.](#page-11-0) Es ist

$$
f(z) = 0 \Leftrightarrow (z^{4n} + 1)^4 = 0
$$
  

$$
\Leftrightarrow z^{4n} = -1.
$$

Somit ist

$$
W_{\hat{f}} = \{ e^{\frac{\pi i}{4n} + \frac{\pi i k}{2n}} \mid 0 \leq k \leq 4n - 1 \}.
$$

Es ist

$$
f(z) = 1 \Leftrightarrow (z^{4n} + 1)^4 = 16 \cdot z^{4n} \cdot (z^{4n} - 1)^2
$$
  
\n
$$
\Leftrightarrow (z^{4n} + 1)^4 - 16 \cdot z^{4n} \cdot (z^{4n} - 1)^2 = 0
$$
  
\n
$$
\Leftrightarrow (z^{8n} - 6 \cdot z^{4n} + 1)^2 = 0.
$$

Wir erhalten

$$
z = e^{\frac{\pi i k}{2n}} \cdot \sqrt[4n]{3 \pm \sqrt{8}}
$$
 für ein  $0 \le k \le 4n - 1$ .

Somit ist

$$
S_{\hat{f}} = \{ e^{\frac{\pi ik}{2n}} \cdot \sqrt[4n]{3 \pm \sqrt{8}} \mid 0 \leq k \leq 4n - 1 \}.
$$

Es ist

$$
P_{\hat{f}} = \{0\} \cup \{e^{\frac{\pi i k}{2n}} \mid 0 \leq k \leq 4n - 1\} \cup \{\infty\}.
$$

Es ist

$$
f'(z) = \frac{n \cdot (z^{4n} + 1)^3 \cdot (z^{8n} - 6 \cdot z^{4n} + 1)}{4 \cdot (z^{4n} - 1)^3 \cdot z^{4n+1}}.
$$

Wegen val $((z_0: 1), \hat{f}) \stackrel{\text{Def. 18}}{=} \text{val}(z_0, f) = \text{v}_{(z-z_0)}(f'(z)) + 1$  $((z_0: 1), \hat{f}) \stackrel{\text{Def. 18}}{=} \text{val}(z_0, f) = \text{v}_{(z-z_0)}(f'(z)) + 1$  $((z_0: 1), \hat{f}) \stackrel{\text{Def. 18}}{=} \text{val}(z_0, f) = \text{v}_{(z-z_0)}(f'(z)) + 1$  erhalten wir

$$
\text{val}(e^{\frac{\pi i}{4n} + \frac{\pi i k}{2n}}, \hat{f}) = 3 + 1 = 4 \text{ für } 0 \leq k \leq 4n - 1
$$

und

$$
\text{val}(\mathrm{e}^{\frac{\pi i k}{2n}} \cdot \sqrt[4n]{3 \pm \sqrt{8}}, \hat{f}) = 1 + 1 = 2 \text{ für } 0 \leq k \leq 4n - 1.
$$

Wegen  $K_{\hat{f}} \subseteq W_{\hat{f}} \cup S_{\hat{f}} \cup P_{\hat{f}}$  ist  $\hat{f}$  valide.

Wegen val $((z_0: w_0), \hat{f}) = 2$  für  $(z_0: w_0) \in S_{\hat{f}}$  ist  $\hat{f}$  rein.

Die Abbildung [24](#page-63-1) beschreibt die Zeichnungen von  $f(z)$  für  $n \in \{1, 2, 3, 4, 5, 6\}$ . Man erkennt, dass alle weißen Punkte Valenz 4 und alle schwarzen Punkte Valenz 2 haben.

<span id="page-63-1"></span>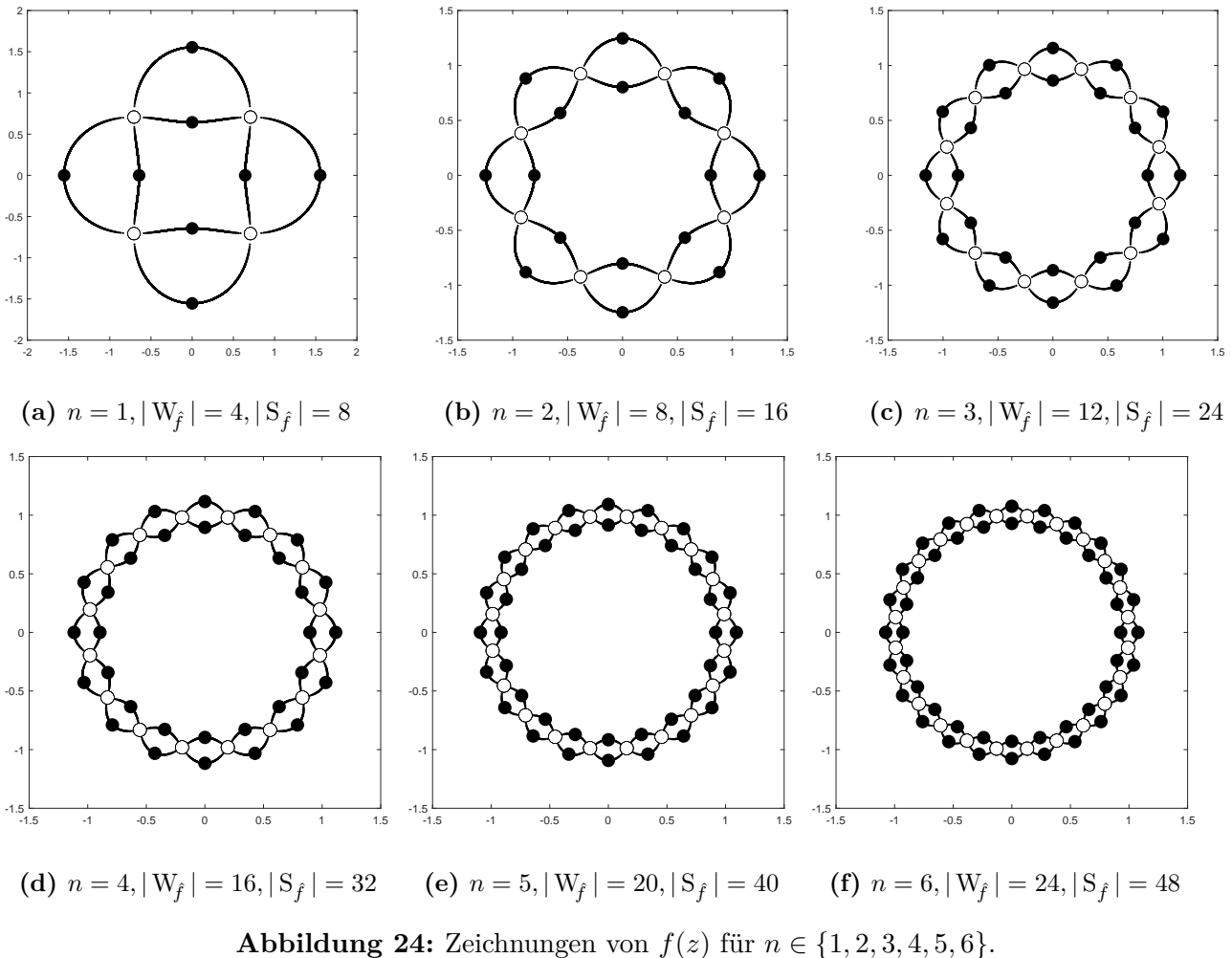

**Abbildung 24:** Zeichnungen von 
$$
f(z)
$$
 tur  $n \in \{1, 2, 3, 4, 5, 6\}$ 

<span id="page-63-0"></span>**Beispiel 68** Sei  $n \geq 1$ . Wir betrachten die rationale Abbildung

$$
\hat{f}: P^1(\mathbb{C}) \to P^1(\mathbb{C}): (z:w) \mapsto \hat{f}((z:w)) := (z^{2n}: 4 \cdot (z^n - w^n) \cdot w^n);
$$

vgl. Def. [10.](#page-10-0) Mit  $D = \mathbb{C} \setminus \{e^{\frac{2\pi ik}{n}} : 0 \leq k \leq n-1\}$  wird

$$
f: D \to \mathbb{C}: z \mapsto f(z) = \frac{1}{4} \cdot \frac{z^{2n}}{z^n - 1}
$$

die zugehörige Einschränkung nach C wie in Definition [12.](#page-11-0) Es ist

$$
f(z) = 0 \Leftrightarrow z^{2n} = 0 \Leftrightarrow z = 0.
$$

Somit ist

$$
W_{\hat{f}} = \{0\}.
$$

Es ist

$$
f(z) = 1 \Leftrightarrow z^{2n} = 4 \cdot z^n - 4 \Leftrightarrow z^{2n} - 4 \cdot z^n + 4 = 0
$$
  

$$
\Leftrightarrow (z^n - 2)^2 = 0
$$
  

$$
\Leftrightarrow z^n = 2.
$$

Wir erhalten

$$
z = e^{\frac{2\pi ik}{n}} \cdot \sqrt[n]{2}
$$
 für ein  $0 \le k \le n - 1$ .

Somit ist

$$
S_{\hat{f}} = \{ e^{\frac{2\pi i k}{n}} \cdot \sqrt[n]{2} \mid 0 \leq k \leq n - 1 \}.
$$

Es ist

$$
\mathbf{P}_{\hat{f}} = \{ \mathbf{e}^{\frac{2\pi i k}{n}} \mid 0 \leqslant k \leqslant n-1 \} \cup \{ \infty \}.
$$

Es ist

$$
f'(z) = \frac{n}{4} \cdot \frac{z^{2n-1} \cdot (z^n - 2)}{(z^n - 1)^2}.
$$

Wegen val $((z_0: 1), \hat{f}) \stackrel{\text{Def.}18}{=} \text{val}(z_0, f) = \mathbf{v}_{(z-z_0)}(f'(z)) + 1$  $((z_0: 1), \hat{f}) \stackrel{\text{Def.}18}{=} \text{val}(z_0, f) = \mathbf{v}_{(z-z_0)}(f'(z)) + 1$  $((z_0: 1), \hat{f}) \stackrel{\text{Def.}18}{=} \text{val}(z_0, f) = \mathbf{v}_{(z-z_0)}(f'(z)) + 1$  erhalten wir

$$
val(0, \hat{f}) = 2n - 1 + 1 = 2n
$$

und

$$
\text{val}(e^{\frac{2\pi ik}{n}} \cdot \sqrt[n]{2}, \hat{f}) = 1 + 1 = 2 \text{ für } 0 \leq k \leq n - 1.
$$

Wegen  $K_{\hat{f}} ⊆ W_{\hat{f}} ∪ S_{\hat{f}} ∪ P_{\hat{f}}$  ist  $\hat{f}$  valide. Wegen val $((z_0 : w_0), \hat{f}) = 2$  für  $(z_0 : w_0) ∈ S_{\hat{f}}$  ist  $\hat{f}$  rein. Abbildung [25](#page-64-0) beschreibt die Zeichnungen von  $f(z)$  für  $n \in \{1, 2, 3, 4, 5, 6\}$ . Man erkennt, dass die weißen Punkte Valenz 2*n* haben.

<span id="page-64-0"></span>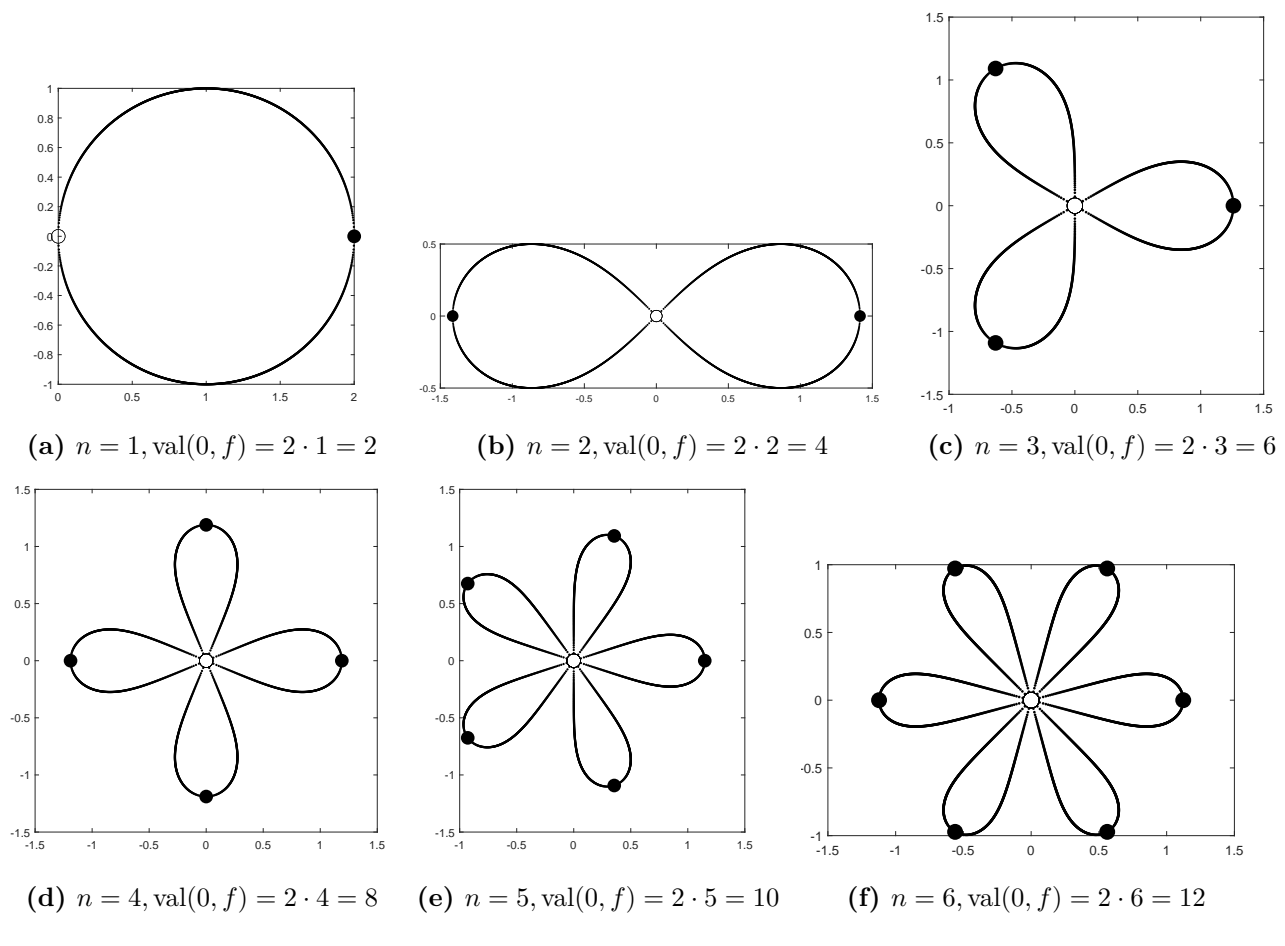

**Abbildung 25:** Zeichnungen von  $f(z)$  für  $n \in \{1, 2, 3, 4, 5, 6\}.$ 

### **9.3 Komposita von validen Abbildungen**

Wir stellen einige Experimente vor, was Komposita valider rationaler Abbildungen angeht. Ein allgemeines Kriterium, wann solche Komposita wieder valide sind, kennen wir nicht.

#### <span id="page-65-1"></span>**Beispiel 69**

(1) Wir betrachten die rationale Abbildung

$$
\hat{f}: \mathcal{P}^1(\mathbb{C}) \to \mathcal{P}^1(\mathbb{C}): (z:w) \mapsto \hat{f}((z:w)) := (- (z^2 - w^2)^2 : 4 \cdot z^2 \cdot w^2).
$$

Mit  $D = \mathbb{C} \setminus \{0\}$  wird

$$
f: D \to \mathbb{C}: z \mapsto f(z) = -\frac{1}{4} \cdot \frac{(z^2 - 1)^2}{z^2}
$$

die dazugehörige Einschränkung nach C.

 $\text{Es ist } K_{\hat{f}} ⊆ W_{\hat{f}} ∪ S_{\hat{f}} ∪ P_{\hat{f}} \text{ und val}((z_0 : w_0), \hat{f}) = 2 \text{ für } (z_0 : w_0) ∈ S_{\hat{f}}; \text{vgl. §B. Also ist } \hat{f} \text{ rein.}$  $\text{Es ist } K_{\hat{f}} ⊆ W_{\hat{f}} ∪ S_{\hat{f}} ∪ P_{\hat{f}} \text{ und val}((z_0 : w_0), \hat{f}) = 2 \text{ für } (z_0 : w_0) ∈ S_{\hat{f}}; \text{vgl. §B. Also ist } \hat{f} \text{ rein.}$  $\text{Es ist } K_{\hat{f}} ⊆ W_{\hat{f}} ∪ S_{\hat{f}} ∪ P_{\hat{f}} \text{ und val}((z_0 : w_0), \hat{f}) = 2 \text{ für } (z_0 : w_0) ∈ S_{\hat{f}}; \text{vgl. §B. Also ist } \hat{f} \text{ rein.}$ 

(2) Sei  $\hat{g} := \hat{f} \circ \hat{f}$ . Sei  $D = \mathbb{C} \setminus P_{\hat{g}}$ . Sei  $g : D \to \mathbb{C}$  die Einschränkung nach  $\mathbb{C}$ .

Maple liefert  $K_{\hat{q}} \subseteq W_{\hat{q}} \cup S_{\hat{q}} \cup P_{\hat{q}}$  und val $((z_0 : w_0), \hat{g}) = 2$  für  $(z_0 : w_0) \in S_{\hat{q}}$ . Also ist  $\hat{g}$  rein.

Abbildung [26](#page-65-0) zeigt die Zeichnung von *f*(*z*) (links) und die Zeichnung von *g*(*z*) (rechts). Man erkennt, dass alle schwarzen Punkte Valenz 2 haben.

<span id="page-65-0"></span>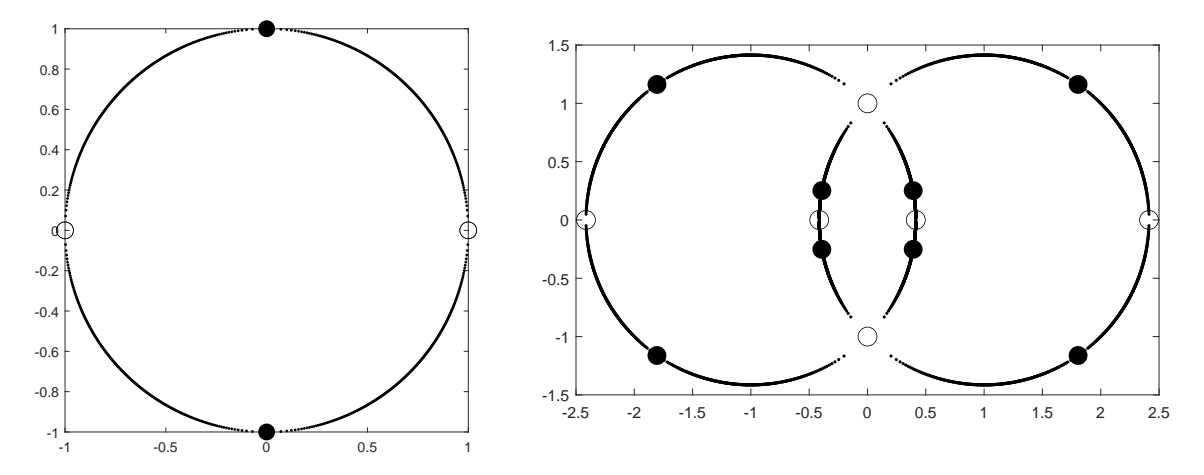

**Abbildung 26:** Zeichnung von  $f(z)$  (links) und Zeichnung von  $g(z)$  (rechts).

#### **Beispiel 70**

(1) Wir betrachten die rationale Abbildung

$$
\hat{f}: \mathrm{P}^1(\mathbb{C}) \to \mathrm{P}^1(\mathbb{C}): (z:w) \mapsto \hat{f}((z:w)) := (-(z^3 - w^3)^2 : 4 \cdot z^3 \cdot w^3).
$$

Mit  $D = \mathbb{C} \setminus \{0\}$  wird

$$
f: D \to \mathbb{C}: z \mapsto f(z) = -\frac{1}{4} \cdot \frac{(z^3 - 1)^2}{z^3}
$$

die dazugehörige Einschränkung nach C.

Mithilfe von Maple erhalten wir  $K_f \subseteq W_f \cup S_f \cup P_f$  und val $((z_0 : w_0), \hat{f}) = 2$  für  $(z_0 : w_0) \in S_f$ . Also ist  $\hat{f}$  rein.

(2) Sei  $\hat{g} := \hat{f} \circ \hat{f}$ . Sei  $D = \mathbb{C} \setminus P_{\hat{g}} = \{z \in \mathbb{C} : z \neq 0 \text{ und } z^3 \neq 1\}$ . Sei  $g : D \to \mathbb{C}$  die Einschränkung nach C.

Maple liefert  $K_{\hat{g}} ⊆ W_{\hat{g}} ∪ B_{\hat{g}} ∪ P_{\hat{g}}$  und val $((z_0 : w_0), \hat{g}) = 2$  für  $(z_0 : w_0) ∈ S_{\hat{g}}$ . Also ist  $\hat{g}$  rein.

(3) Sei $\hat{h} := \hat{f} \circ \hat{f} \circ \hat{f}$ . Sei $D = \mathbb{C} \setminus P_{\hat{h}}$ . Sei $h: D \to \mathbb{C}$ die Einschränkung nach  $\mathbb{C}.$ 

Maple liefert  $K_{\hat{h}} \subseteq W_{\hat{h}} \cup S_{\hat{h}} \cup P_{\hat{h}}$  und val $((z_0 : w_0), \hat{h}) = 2$  für  $(z_0 : w_0) \in S_{\hat{h}}$ . Also ist  $\hat{h}$  rein.

<span id="page-66-0"></span>Abbildung [27](#page-66-0) zeigt die Zeichnungen von *f*(*z*), von *g*(*z*) und von *h*(*z*). Man erkennt, dass alle schwarzen Punkte Valenz 2 haben.

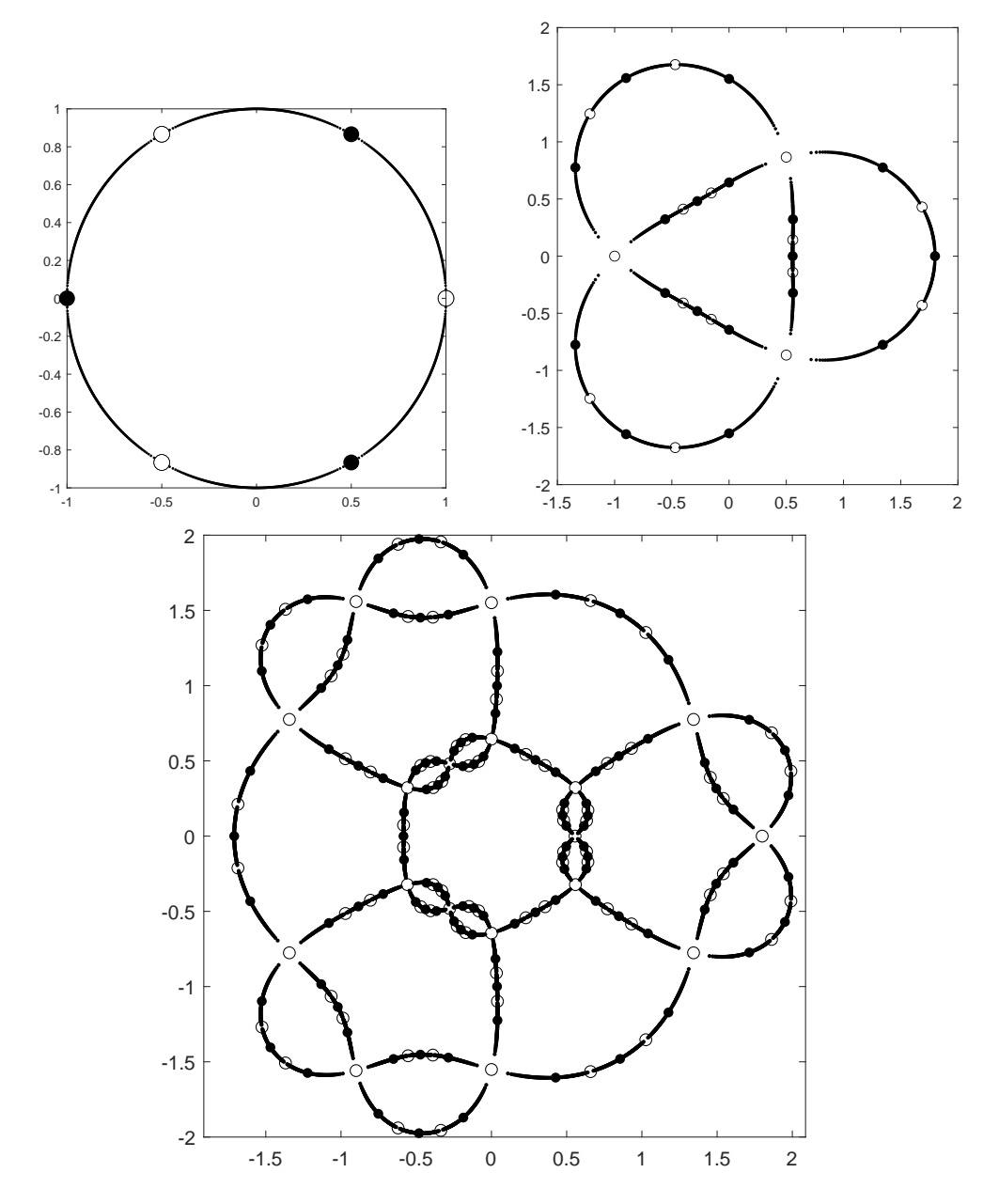

**Abbildung 27:** Zeichnungen von  $f(z)$  (oben links), von  $g(z)$  (oben rechts) und von  $h(z)$  (unten).

#### <span id="page-66-1"></span>**Beispiel 71**

(1) Wir betrachten die rationale Abbildung

 $\hat{f}: \mathrm{P}^1(\mathbb{C}) \to \mathrm{P}^1(\mathbb{C}) : (z:w) \mapsto \hat{f}((z:w)) := (- (z^4 - w^4)^2 : 4 \cdot z^4 \cdot w^4).$ 

Mit  $D = \mathbb{C} \setminus \{0\}$  wird

$$
f: D \to \mathbb{C}: z \mapsto f(z) = -\frac{1}{4} \cdot \frac{(z^4 - 1)^2}{z^4}
$$

die dazugehörige Einschränkung nach C.

Mithilfe von Maple erhalten  $K_{\hat{f}} \subseteq W_{\hat{f}} \cup S_{\hat{f}} \cup P_{\hat{f}}$  und val $((z_0 : w_0), \hat{f}) = 2$  für  $(z_0 : w_0) \in S_{\hat{f}}$ . Also ist  $\hat{f}$  rein.

(2) Sei  $\hat{g} := \hat{f} \circ \hat{f}$ . Sei  $D = \mathbb{C} \setminus P_{\hat{g}}$ . Sei  $g : D \to \mathbb{C}$  die Einschränkung nach  $\mathbb{C}$ .

Maple liefert  $K_{\hat{g}} \subseteq W_{\hat{g}} \cup S_{\hat{g}} \cup P_{\hat{g}}$  und val $((z_0 : w_0), \hat{g}) = 2$  für  $(z_0 : w_0) \in S_{\hat{g}}$ . Also ist  $\hat{g}$  rein.

Abbildung [28](#page-67-0) zeigt die Zeichnung von *f*(*z*) (links) und die Zeichnung von *g*(*z*) (rechts).

<span id="page-67-0"></span>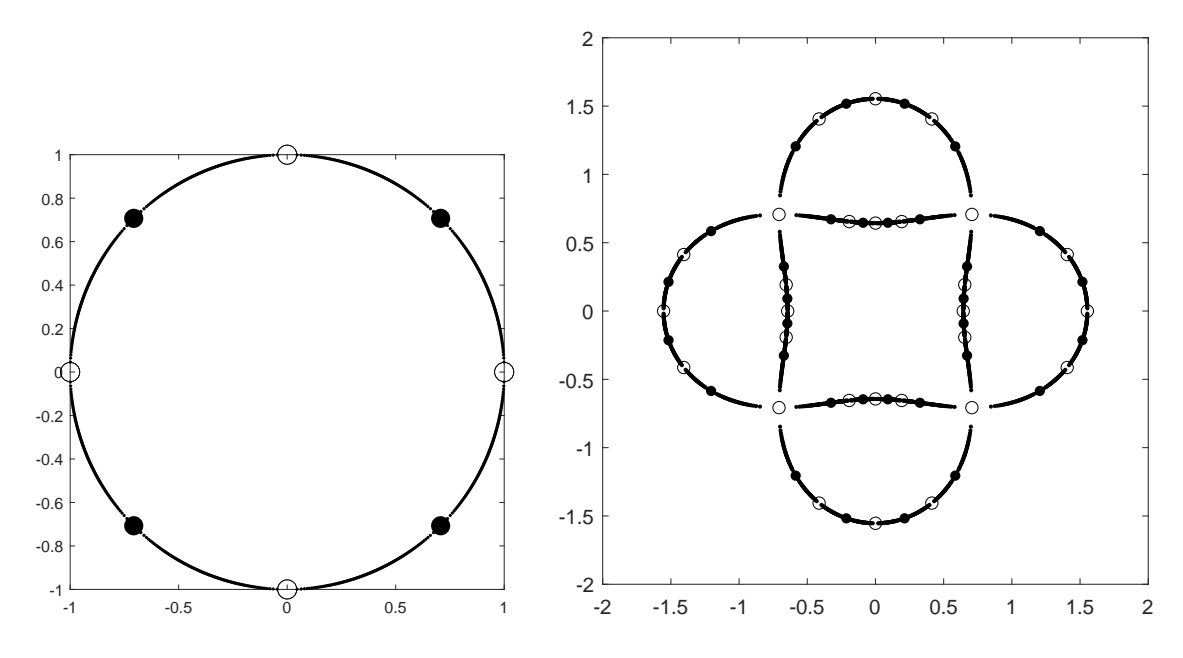

**Abbildung 28:** Zeichnung von  $f(z)$  (links) und Zeichnung von  $g(z)$  (rechts).

#### **Beispiel 72**

(1) Wir betrachten die rationale Abbildung

$$
\hat{f}: \mathrm{P}^1(\mathbb{C}) \to \mathrm{P}^1(\mathbb{C}): (z:w) \mapsto \hat{f}((z:w)) := (4 \cdot (z^2 - w^2)^3 : 27 \cdot z^2 \cdot w^4).
$$

Mit  $D = \mathbb{C} \setminus \{0\}$  wird

$$
f: D \to \mathbb{C}: z \mapsto f(z) = \frac{4}{27} \cdot \frac{(z^2 - 1)^3}{z^2}
$$

die dazugehörige Einschränkung nach C.

Mithilfe von Maple erhalten wir $\mathbf{K}_{\hat{f}}\subseteq \mathbf{W}_{\hat{f}}\cup \mathbf{S}_{\hat{f}}\cup \mathbf{P}_{\hat{f}}$ . Also ist $\hat{f}$  valide.

 $(2)$  Sei  $\hat{g} := \hat{f} \circ \hat{f}$ . Sei  $D = \mathbb{C} \setminus P_{\hat{g}}$ . Sei  $g : D \to \mathbb{C}$  die Einschränkung nach  $\mathbb{C}$ .

Maple liefert  $K_{\hat{g}} \subseteq W_{\hat{g}} \cup S_{\hat{g}} \cup P_{\hat{g}}$ . Also ist  $\hat{g}$  valide.

Abbildung [29](#page-68-0) zeigt die Zeichnung von *f*(*z*) (links) und die Zeichnung von *g*(*z*) (rechts).

<span id="page-68-0"></span>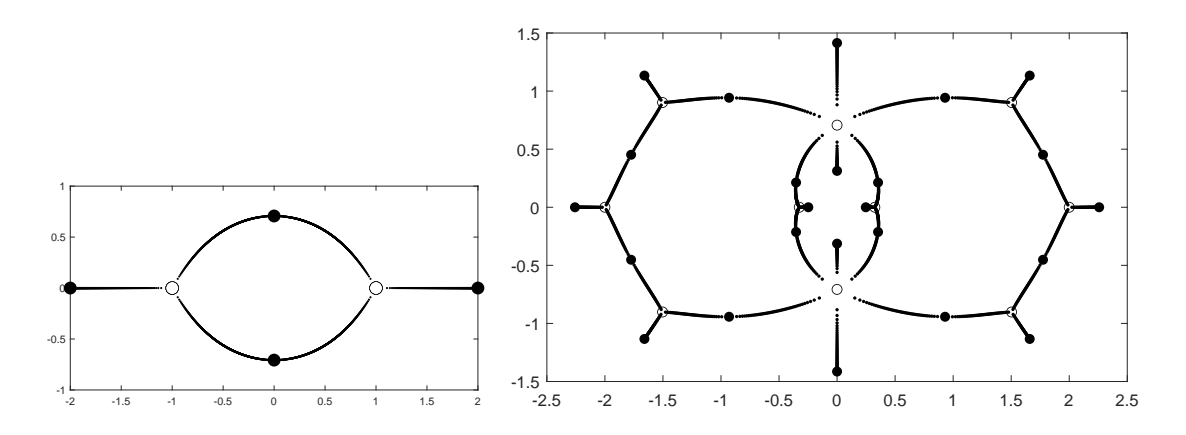

**Abbildung 29:** Zeichnung von  $f(z)$  (links) und Zeichnung von  $g(z)$  (rechts).

#### **Beispiel 73**

Wir betrachten das Kompositum  $\hat{h}:=\hat{f}\circ \hat{g}$ der validen rationalen Abbildungen

$$
\hat{f}: \mathcal{P}^1(\mathbb{C}) \to \mathcal{P}^1(\mathbb{C}): (z:w) \mapsto \hat{f}((z:w)) := (z^4:4 \cdot (z^2 - w^2) \cdot w^2)
$$

und

$$
\hat{g}: \mathcal{P}^1(\mathbb{C}) \to \mathcal{P}^1(\mathbb{C}): (z:w) \mapsto \hat{g}((z:w)) := (-(z^4 - w^4)^2 : 4 \cdot z^4 \cdot w^4);
$$

vgl. Beispiele [57](#page-44-1) und [71.](#page-66-1) Die Abbildung *h*ˆ ist valide; vgl. [§B.](#page-74-0)

<span id="page-68-1"></span>Abbildung [30](#page-68-1) beschreibt die Zeichnungen von $f(z), g(z)$  und  $h(z)$ .

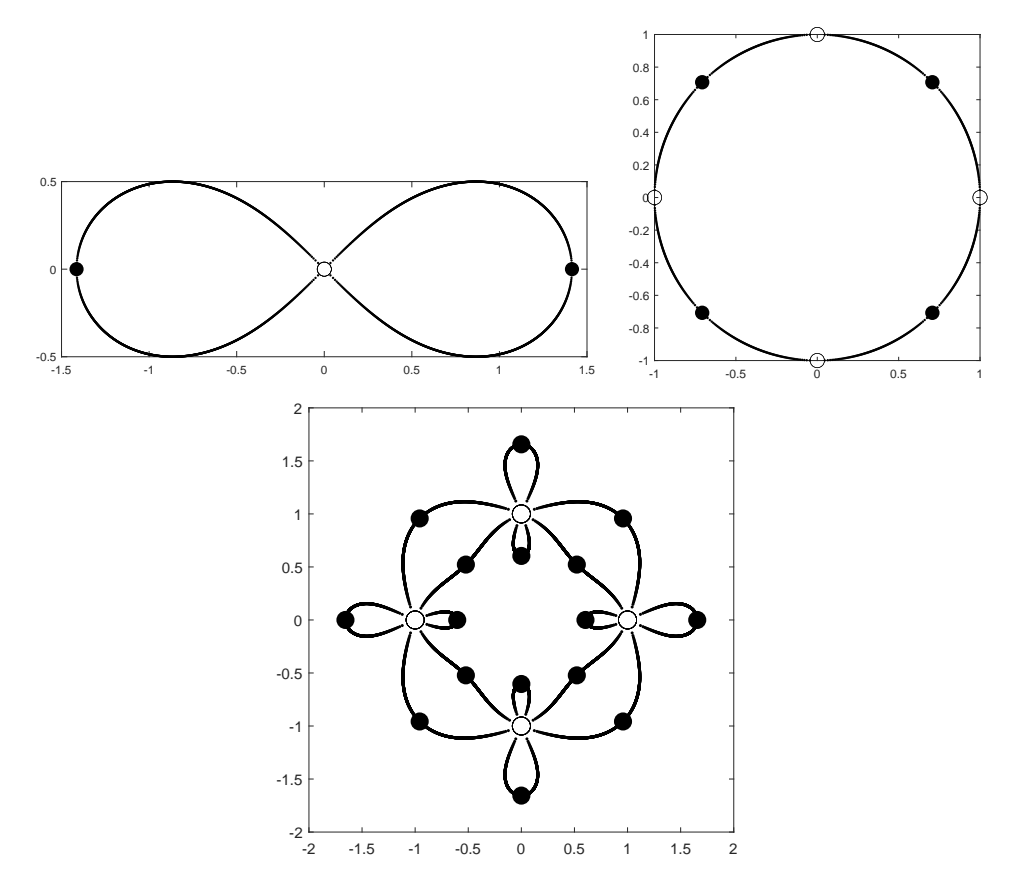

**Abbildung 30:** Zeichnung von  $f(z)$  (oben links),  $g(z)$  (oben rechts) und  $h(z)$  (unten).

#### **Beispiel 74**

Wir betrachten das Kompositum  $\hat{h}:=\hat{f}\circ\hat{g}$ der validen rationalen Abbildungen

$$
\hat{f}: \mathcal{P}^1(\mathbb{C}) \to \mathcal{P}^1(\mathbb{C}): (z:w) \mapsto \hat{f}((z:w)) := (-(z^2 - w^2)^2 : 4 \cdot z^2 \cdot w^2)
$$

und

$$
\hat{g}: \mathcal{P}^1(\mathbb{C}) \to \mathcal{P}^1(\mathbb{C}): (z:w) \mapsto \hat{g}((z:w)) := (z^2 : z^2 - w^2);
$$

vgl. Bsp. [69.](#page-65-1)

Mithilfe von Maple erhalten  $K_{\hat{h}} \subseteq W_{\hat{h}} \cup S_{\hat{h}} \cup P_{\hat{h}}$  und  $val((z_0 : w_0), \hat{h}) = 2$  für  $(z_0 : w_0) \in S_{\hat{h}}$ . Also ist  $\hat{h}$  rein.

Abbildung [31](#page-69-0) zeigt die Zeichnungen von *g*(*z*) und von *h*(*z*).

Die Zeichnung von *g*ˆ hat noch den schwarzen Punkt ∞, der in der Zeichnung von *g*(*z*) nicht auftaucht. Für diesen Punkt  $\infty$  gilt

$$
val(\infty, \hat{g}) = val((1:0), \hat{g}) = 2.
$$

Die Zeichnung von  $\hat{h}$  hat noch den weißen Punkt ∞, der in der Zeichnung von  $h(z)$  nicht auftaucht. Für diesen Punkt  $\infty$  gilt

$$
val(\infty, \hat{h}) = val((1:0), \hat{h}) = 4.
$$

<span id="page-69-0"></span>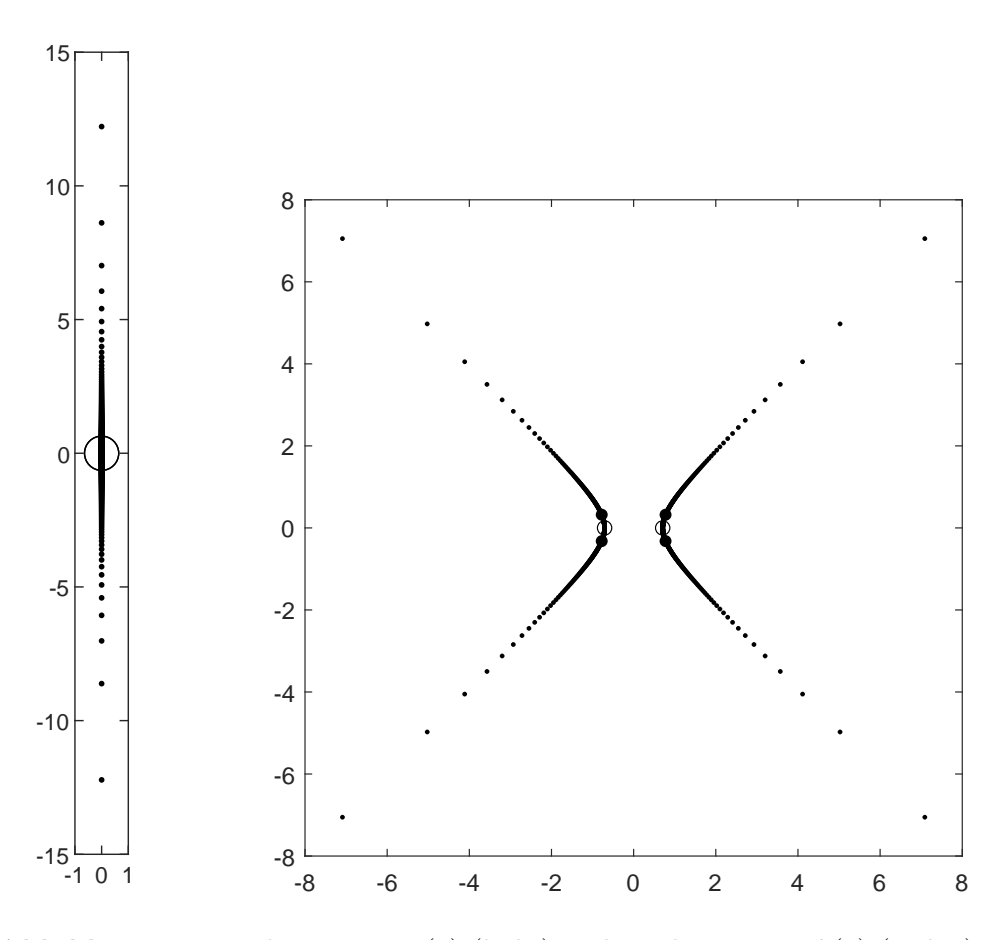

**Abbildung 31:** Zeichnung von  $g(z)$  (links) und Zeichnung von  $h(z)$  (rechts).

## **9.4 Bekannte Anwendungen**

Wir betrachten noch Zeichnungen von in der Literatur vorkommenden rationalen Abbildungen.

**Beispiel 75** Wir betrachten die rationale Abbildung

$$
\hat{f}: \mathcal{P}^1(\mathbb{C}) \to \mathcal{P}^1(\mathbb{C}): (z:w) \mapsto \hat{f}((z:w)) := (4 \cdot (w^2 - wz + z^2)^3 : 27 \cdot w^2 \cdot z^2 \cdot (w-z)^2)
$$

aus Wolfart **[\[1,](#page-75-0)** S. 3**]**.

Mit  $D = \mathbb{C} \setminus \{0, 1\}$  wird

$$
f: D \to \mathbb{C}: z \mapsto f(z) = \frac{4}{27} \cdot \frac{(1 - z + z^2)^3}{z^2 \cdot (1 - z)^2}
$$

die dazugehörige Einschränkung nach C.

Es ist

$$
W_{\hat{f}} = \{\frac{1}{2} + i\,\frac{\sqrt{3}}{2}, \frac{1}{2} - i\,\frac{\sqrt{3}}{2}\}.
$$

Es ist

$$
S_{\hat{f}} = \{-1, \frac{1}{2}, 2\}.
$$

Es ist

$$
P_{\hat{f}} = \{0, 1, \infty\}.
$$

Es ist

$$
K_{\hat{f}} = \{\frac{1}{2} + i\frac{\sqrt{3}}{2}, \frac{1}{2} - i\frac{\sqrt{3}}{2}, -1, \frac{1}{2}, 2, 0, 1, \infty\}.
$$

Wegen  $K_{\hat{f}} \subseteq W_{\hat{f}} \cup S_{\hat{f}} \cup P_{\hat{f}}$  ist  $\hat{f}$  valide.

Wegen val $((z_0:w_0),\hat{f})=2$  für  $(z_0:w_0)\in S_{\hat{f}}$  ist  $\hat{f}$  rein.

Abbildung [32](#page-70-0) beschreibt die Zeichnung von *f*(*z*). In ihr erkennt man, dass die weißen Punkte Valenz 3 und die schwarzen Punkte Valenz 2 haben.

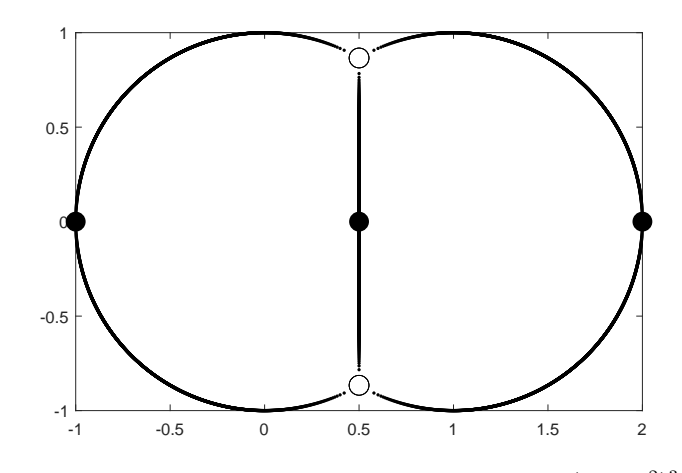

<span id="page-70-0"></span>**Abbildung 32:** Zeichnung von  $f(z) = \frac{4}{27} \cdot \frac{(1-z+z^2)^3}{z^2 \cdot (1-z)^2}$  $rac{1-z+z^2}{z^2(1-z)^2}$ .

**Beispiel 76** Wir betrachten die rationale Abbildung

$$
\hat{f}: \mathcal{P}^1(\mathbb{C}) \to \mathcal{P}^1(\mathbb{C}): (z:w) \mapsto \hat{f}((z:w)) := ((w^8 + 14 \cdot z^4 \cdot w^4 + z^8)^3 : 108 \cdot z^4 \cdot w^4 \cdot (z^4 - w^4)^4)
$$

aus He **[\[4,](#page-75-1)** Tabelle, S. 012301-12**]**. Mit  $D = \mathbb{C} \setminus \{0, -1, 1\}$  wird

$$
f: D \to \mathbb{C}: z \mapsto f(z) = \frac{1}{108} \cdot \frac{(1 + 14 \cdot z^4 + z^8)^3}{z^4 \cdot (z^4 - 1)^4}
$$

die dazugehörige Einschränkung nach C.

Maple liefert  $|W_f| = 8$  und  $|S_f| = 12$ .

Zudem liefert es  $K_f$  ⊆  $W_f ∪ S_f ∪ P_f$ <sup>*und val*((*z*<sub>0</sub> : *w*<sub>0</sub>),  $\hat{f}$ ) = 2 für (*z*<sub>0</sub> : *w*<sub>0</sub>) ∈  $S_f$ .</sup>

Somit ist $\hat{f}$  rein.

Abbildung [33](#page-71-0) beschreibt die Zeichnung von *f*(*z*). Man sieht, dass die weißen Punkte Valenz 3 und die schwarzen Punkte Valenz 2 haben.

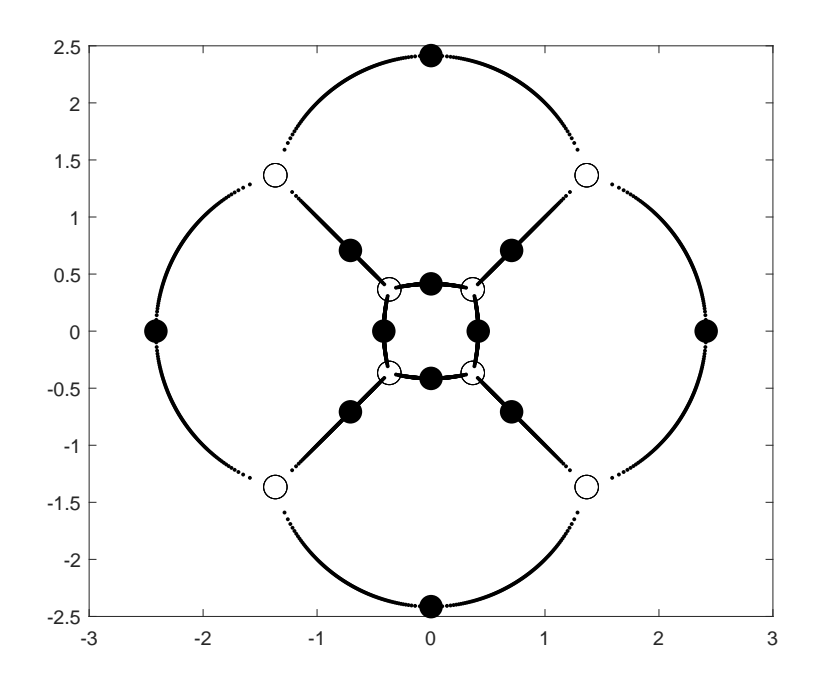

<span id="page-71-0"></span>**Abbildung 33:** Zeichnung von  $f(z) = \frac{1}{108} \cdot \frac{(1+14 \cdot z^4 + z^8)^3}{z^4 \cdot (z^4-1)^4}$  $rac{+14 \cdot z + z^3}{z^4 \cdot (z^4-1)^4}$ .
**Beispiel 77** Wir betrachten die rationale Abbildung

$$
\hat{f}: \mathcal{P}^1(\mathbb{C}) \to \mathcal{P}^1(\mathbb{C}) : (z:w) \mapsto \hat{f}((z:w)) := (4 \cdot ((z^2 + 2 \cdot w^2) \cdot (z^3 + z \cdot w^2)^2 + w^8)^3 :
$$
  
27 \cdot (z^2 + 2 \cdot w^2)^2 \cdot (z^3 + z \cdot w^2)^4 \cdot w^8)

aus He **[\[4,](#page-75-0)** Tabelle, S. 012301-12**]**.

Mit  $D = \mathbb{C} \setminus \{-i\sqrt{2}\}$ 2*,* i √ 2*,* − i*,* i*,* 0} wird

$$
f: D \to \mathbb{C}: z \mapsto f(z) = \frac{4}{27} \cdot \frac{((z^2 + 2) \cdot (z^3 + z)^2 + 1)^3}{(z^2 + 2)^2 \cdot (z^3 + z)^4}
$$

die dazugehörige Einschränkung nach C.

Maple liefert  $\mathbf{K}_{\hat{f}}\subseteq\mathbf{W}_{\hat{f}}\cup\mathbf{S}_{\hat{f}}\cup\mathbf{P}_{\hat{f}}$  . Also ist  $\hat{f}$  valide.

Außerdem liefert Maple, dass val $((z_0:w_0), \hat{f}) = 2$  für  $(z_0:w_0) \in S_{\hat{f}}$  gilt. Somit ist  $\hat{f}$  rein.

Abbildung [34](#page-72-0) beschreibt die Zeichnung von *f*(*z*). In ihr erkennt man, dass die weißen Punkte Valenz 3 und die schwarzen Punkte Valenz 2 haben.

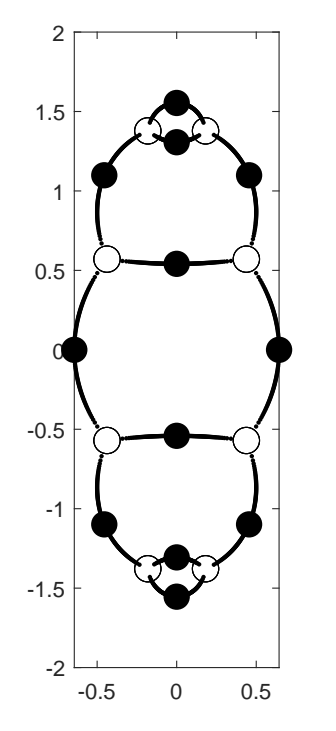

<span id="page-72-0"></span>**Abbildung 34:** Zeichnung von  $f(z) = \frac{4}{27} \cdot \frac{((z^2+2)\cdot(z^3+z)^2+1)^3}{(z^2+2)^2\cdot(z^3+z)^4}$  $\frac{(z^2+2)^2(z^3+z)^2+1)^8}{(z^2+2)^2\cdot(z^3+z)^4}.$ 

## **A Anhang: Matlab-Programm**

Folgendes Matlab-Programm liefert die Zeichnung von  $\hat{f}((z : w)) = (z^3 : w^3)$ , also von  $f(z) = z^3$ .

Hierbei ist die Schrittanzahl auf 100 gesetzt, was dazu führt, dass in der Nähe von *z* = 0 die Linien nicht ganz durchgezogen erscheinen. Dies kann durch die Erhöhung der Schrittanzahl verbessert werden.

Aus Gründen der Berechnungsdauer wurde in unseren Anwendungen in [§9](#page-32-0) teilweise in Kauf genommen, dass Einzelschritte noch zu sehen sind.

```
hold off;
syms z;
f = z^3; % hier wird die Gleichung eingegeben
steps = 100; % hier wird die Zahl der Intervallunterteilungsschritte festgelegt
single step = 1/steps;
list = [];
for k = 1: steps-1
 eqn = f - k * single step;
 s = double(solve(eqn));
 s list = [];
 for j = 1: length(s)
  s<sub>list</sub> = [s<sup>list</sup>, complex(s(j))];
 end
 list = [list, s_list];end
plot(list,'.k');
hold on
eqn = f - 0;s = double(solve(eqn));s<sub>list</sub> = [];
for j = 1: length(s)
 s list = [s list,complex(s(j))];
end
plot(s list,'ok','MarkerSize',12); % weisse Punkte
hold on
eqn = f - 1;s = double(solve(eqn));s<sup>list = [];</sup>
for j = 1: length(s)s list = [s list,complex(s(i))];
end
plot(s_list,'ok','LineWidth',6,'MarkerSize',6); % schwarze Punkte
daspect([1 1 1])
```
Für die Anwendung auf eine andere vorgegebene Funktion muss diese direkt in die dritte Zeile eingefügt werden.

## **B Anhang: Maple-Anwendung**

- Hiermit können die weißen Punkte von *f* bestimmt werden: factor(f(z),complex); Die Linearfaktoren von *f* liefern die Nullstellen von *f*(*z*), und diese sind unsere weißen Punkte.
- Hiermit können die schwarzen Punkte von *f* bestimmt werden: factor(f(z)-1,complex); Die Linearfaktoren von *f* liefern die Nullstellen von  $f(z) - 1$ , und diese sind unsere schwarzen Punkte.
- Hiermit können die kritischen Stellen von *f* bestimmt werden: factor(diff(f(z),z)); Die Linearfaktoren von  $f'$  liefern die Nullstellen von  $f'(z)$ , und diese sind die kritischen Stellen von *f*.
- Falls  $\hat{f}(\infty) = \infty$  ist, falls also in *f* der Grad des Zählers größer ist als der Grad des Nenners, dann kann folgendermaßen überprüft werden, ob $\tilde{f}$  valide ist:

norma  $:= u \rightarrow$  normal(u,expanded);  $l := [solve(diff(f(z), z)=0, z)]$ ;  $m := map(norma, simplify(map(f,1))))$ ;

Wenn in der entstehenden Liste m nur Nullen und Einsen entstehen, dann ist  $\hat{f}$  valide. Es ist zu beachten, dass die Stellen mit dem Wert  $\infty$  bei der Überprüfung, ob  $\hat{f}$  valide ist, keine Rolle spielen, da sie ohnehin in P*f*<sup>ˆ</sup> liegen.

## **Literatur**

- [1] Wolfart, J., *Kinderzeichnungen und Uniformisierungstheorie*, Manuskript, http://publikationen.ub.uni-frankfurt.de/opus4/frontdoor/index/index/docId/4317, 2001.
- [2] Wolfart, J., *ABC for polynomials, dessins d'enfants and uniformization a survey*, S. 313–345, Schr. Wiss. Ges. Johann Wolfgang Goethe Univ. Frankfurt am Main, 20, Franz Steiner Verlag Stuttgart, Stuttgart, 2006.
- [3] Shabat, G.B.; Voevodsky, V.A., *Drawing Curves Over Number Fields*, S. 199–227, in: The Grothendieck Festschrift, Volume III, hrsg. von P. Cartier et. al., 1990.
- <span id="page-75-0"></span>[4] HE, Y.-H.; MCKAY, J.,  $\mathcal{N} = 2$  gauge theories: Congruence subgroups, coset graphs and modular surfaces, S. 012301-01 bis 012301-24, J. Math. Phys. 54 (1), 2013.
- [5] MATLAB, version 9.10 (R2021a), The MathWorks Inc., 2021.
- [6] Maple, version 2019.0, Maplesoft, 2019.